# The Implementation of the caption package<sup>∗</sup>

### Axel Sommerfeldt

[caption@sommerfee.de](mailto:caption@sommerfee.de)

### 2008/04/01

#### Abstract

The caption package consists of two parts – the kernel (caption3.sty) and the main package (caption.sty).

The kernel provides all the user commands and internal macros which are necessary for typesetting captions and setting parameters regarding these. While the standard LAT<sub>E</sub>X document classes provide an internal command called \@makecaption and no options to control its behavior (except the vertical skips above and below the caption itself), we provide similar commands called \caption@make and \caption@@make, but with a lot of options which can be selected with \captionsetup. Loading the kernel part do not change the output of a LATEX document – it just provides functionality which can be used by  $\angle$  LAT<sub>E</sub>X 2<sub> $\epsilon$ </sub> packages which typesets captions, for example the caption and subfig packages.

The caption package itself redefines the LAT<sub>E</sub>X commands \caption, \@caption, and \@makecaption and maps the latter one to \caption@@make, giving the user the possibility to control the look & feel of the captions from floating environments like figure and table. Furthermore it does similar to the caption stuff coming from other packages (like the longtable or supertabular package): Mapping the appropriate internal commands (like \LT@makecaption or \ST@caption) to the ones offered by the caption3 kernel. So you can think of the caption package as a layer package, it simply provides adaptation layers between the caption stuff coming from LAT<sub>EX</sub> 2 $\varepsilon$  or packages, and the caption stuff offered by the caption3 kernel.

### User manuals

This document is describing the code implementation only. The user documentation can be found in

[caption-eng.pdf](ftp://ctan.tug.org/tex-archive/macros/latex/contrib/caption/caption-eng.pdf) The English documentation [caption-rus.pdf](ftp://ctan.tug.org/tex-archive/macros/latex/contrib/caption/caption-rus.pdf) The Russian documentation<sup>[1](#page-0-0)</sup> [caption-deu.pdf](ftp://dante.ctan.org/tex-archive/macros/latex/contrib/caption/caption-deu.pdf) The German documentation

<sup>∗</sup>This package has version number v3.1h, last revised 2008/04/01.

<span id="page-0-0"></span><sup>&</sup>lt;sup>1</sup>Thanks a lot to Olga Lapko for this translation

# **Contents**

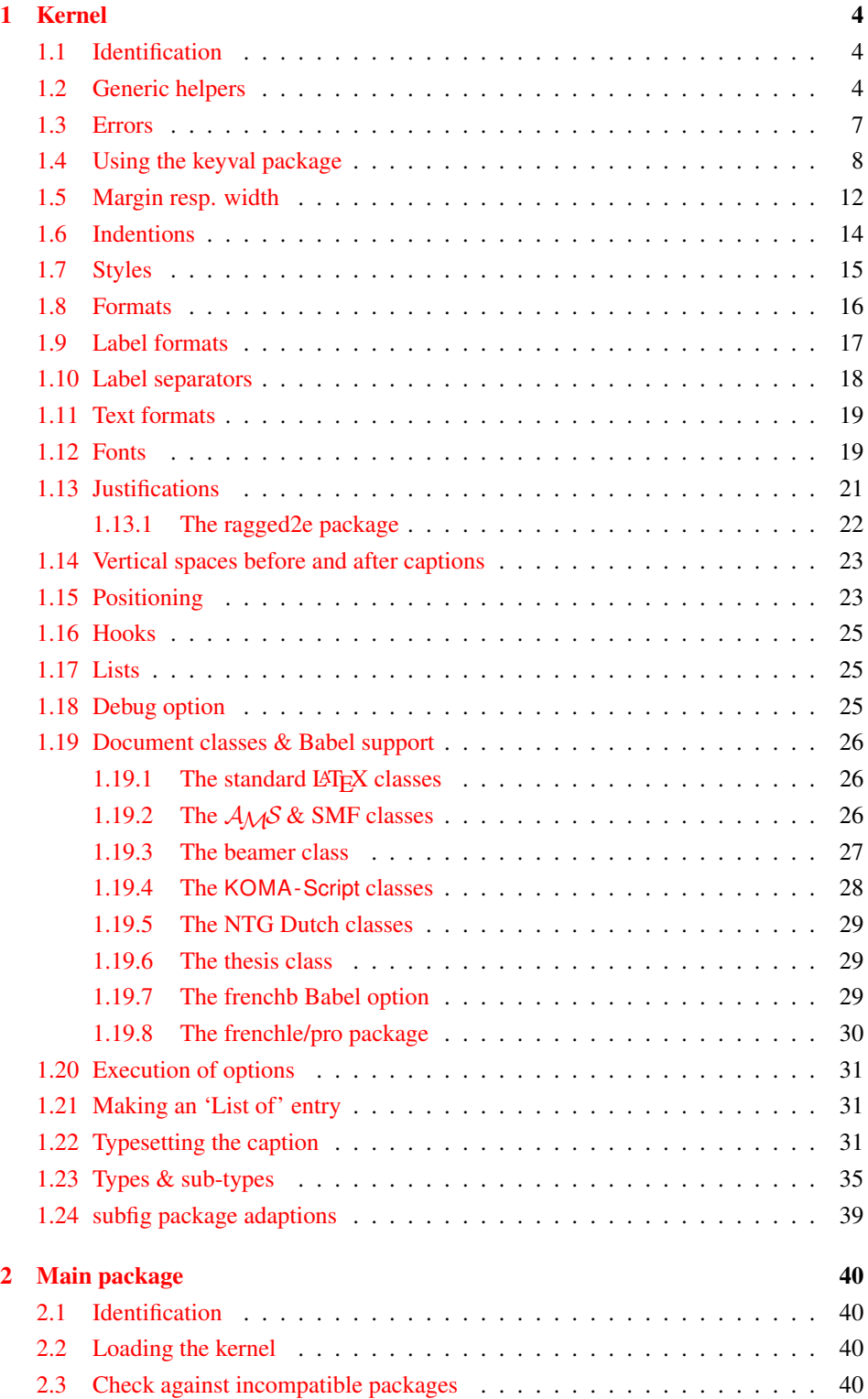

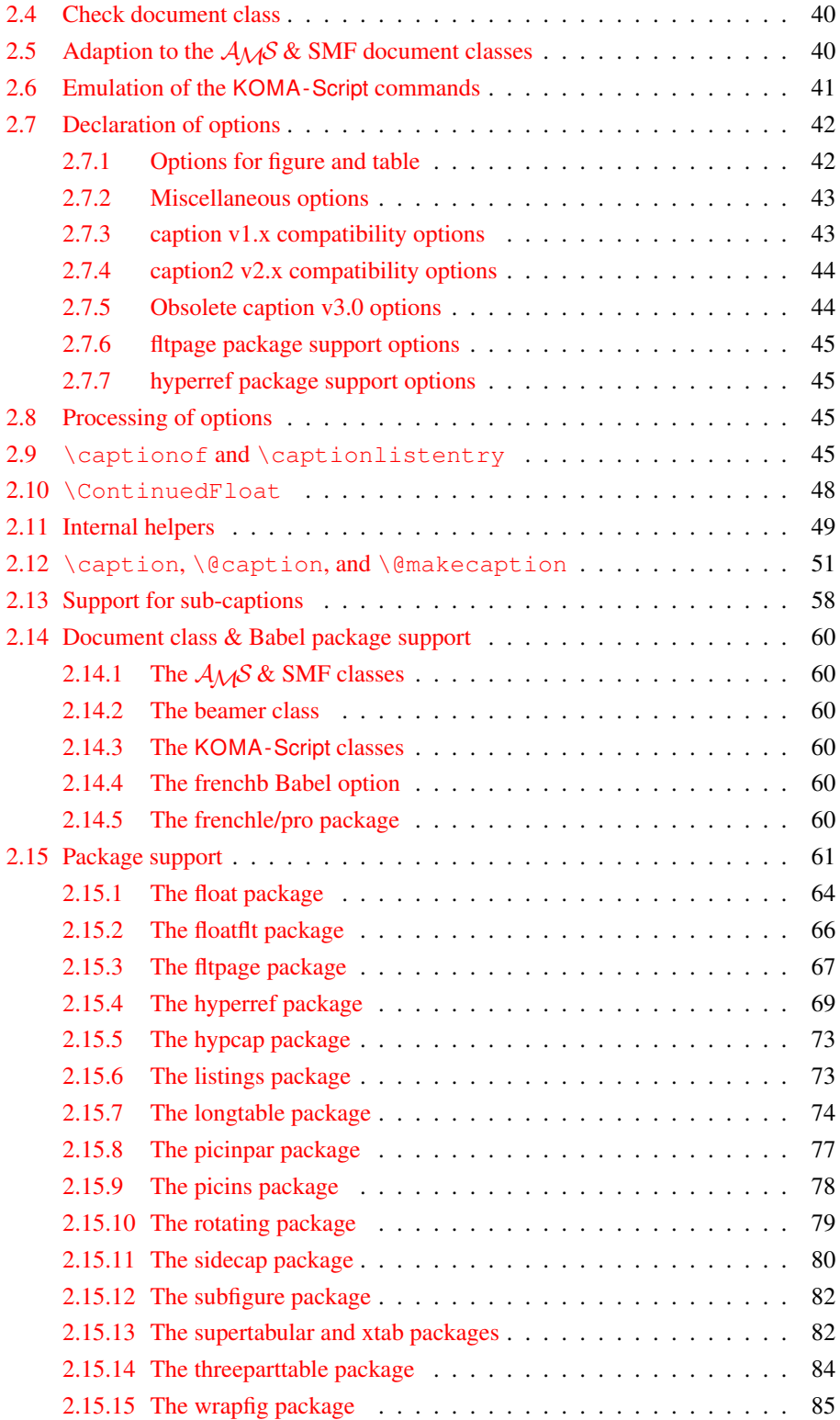

## <span id="page-3-0"></span>1 Kernel

### <span id="page-3-1"></span>1.1 Identification

```
1 \NeedsTeXFormat{LaTeX2e}[1994/12/01]
2 \ProvidesPackage{caption3}[2008/03/20 v3.1h caption3 kernel (AR)]
```
#### <span id="page-3-2"></span>1.2 Generic helpers

```
\{\circ\} ameundef This is the opposite to \{\circ\} amedef which is offered by the LATEX kernel. We use it to re-
                     move the definition of some commands and keyval options after \begin{document}
                     (to save T<sub>E</sub>X memory) and to remove caption options defined with \cap captionsetup [\langle type \rangle].
                        3 \providecommand*\@nameundef[1]{%
                           \expandafter\let\csname #1\endcsname\@undefined}
   \leql@addto@macro The LATEX 2\epsilon kernel offers the internal helper macro \qquadeaddto@macro which globally
                     adds tokens to existing macros, like in \AtBeginDocument. This is the same but it
                      works local, not global (using \cdot edef instead of \cdot \times def).
                        5 \providecommand\l@addto@macro[2]{%
                        6 \begingroup
                        7 \toks@\expandafter{#1#2}%
                        8 \edef\@tempa{\endgroup\def\noexpand#1{\the\toks@}}%
                        9 \@tempa}
      \bothIfFirst
\bothIfFirst tests if the first argument is not empty, \bothIfSecond tests if the
    \bothIfSecond
second argument is not empty. If yes both arguments get typeset, otherwise none of them.
                       10 \def\bothIfFirst#1#2{%
                       11 \protected@edef\caption@tempa{#1}%
                       12 \ifx\caption@tempa\@empty \else
                       13 #1#2%
                       14 \quad \text{If}15 \def\bothIfSecond#1#2{%
                       16 \protected@edef\caption@tempa{#2}%
                       17 \ifx\caption@tempa\@empty \else
                       18 #1#2%
                       19 \quad \text{If}\caption@ifinlist This helper macro checks if the first argument is in the comma separated list which is
                     offered as second argument. So for example
                           \caption@ifinlist{frank}{axel,frank,olga,steven}{yes}{no}
                      would expand to yes.
                       20 \newcommand*\caption@ifinlist{%
                       21 \@expandtwoargs\caption@@ifinlist}
                       22 \newcommand*\caption@@ifinlist[2]{%
                       23 \begingroup
                       24 \def\@tempa##1,#1,##2\@nil{%
                       25 \endgroup
                       26 \ifx\relax##2\relax
                       27 \expandafter\@secondoftwo
                       28 \leq \leq 3.829 \expandafter\@firstoftwo
                       30 \{f_1\} \}31 \@tempa,#2,#1,\@nil}%
```
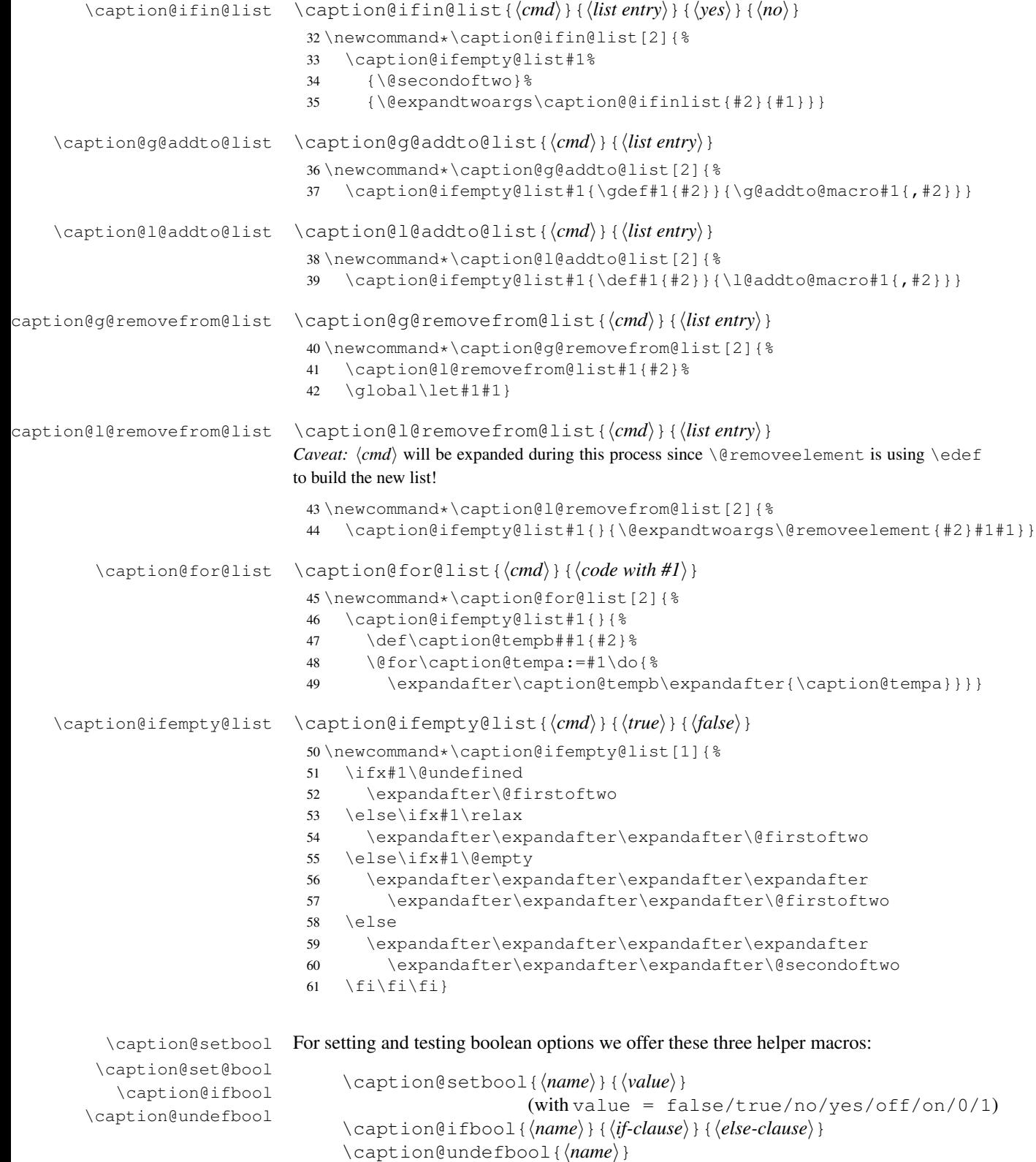

```
62 \newcommand*\caption@setbool[1]{%
                           63 \expandafter\caption@set@bool\csname caption@if#1\endcsname}
                           64 \newcommand*\caption@set@bool[2]{%
                           65 \caption@ifinlist{#2}{1,true,yes,on}{%
                           66 \let#1\@firstoftwo
                           67 }{\caption@ifinlist{#2}{0,false,no,off}{%
                           68 \let#1\@secondoftwo
                           69 }{%
                           70 \caption@Error{Undefined boolean value '#2'}%
                           71 }}}
                           72 \newcommand*\caption@ifbool[1]{\@nameuse{caption@if#1}}
                           73 \newcommand*\caption@undefbool[1]{\@nameundef{caption@if#1}}
      \caption@teststar \caption@teststar{\langle cmd \rangle}{\langle star arg \rangle}{\langle non-star arg \rangle}
                          \caption@teststar@{\langlecmd}}{\langlestar arg}}{\langlenon-star arg}}
                           74 \newcommand*\caption@teststar[3]{\@ifstar{#1{#2}}{#1{#3}}}
                           75 \newcommand*\caption@teststar@[3]{%
                           76 \@ifstar{#1{#2}}{\caption@ifatletter{#1{#2}}{#1{#3}}}}
                           77 \AtBeginDocument{\let\caption@teststar@\caption@teststar}
                           78 \newcommand*\caption@ifatletter{%
                           79 \ifnum\the\catcode'\@=11
                           80 \expandafter\@firstoftwo
                           81 \else
                           82 \expandafter\@secondoftwo
                           83 \{f_i\}84 \AtBeginDocument{\let\caption@ifatletter\@secondoftwo}
   \caption@withoptargs \caption@withoptargs{\langle cmd\rangle}
                           85 \newcommand*\caption@withoptargs[1]{%
                           86 \@ifstar
                           87 {\def\caption@tempa{*}\caption@@withoptargs#1}%
                           88 {\def\caption@tempa{}\caption@@withoptargs#1}}
                           89 \def\caption@@withoptargs#1{%
                           90 \@ifnextchar[%]
                           91 {\caption@@@withoptargs#1}%
                           92 {\caption@@@@withoptargs#1}}
                           93 \def\caption@@@withoptargs#1[#2]{%
                           94 \l@addto@macro\caption@tempa{[{#2}]}%
                           95 \caption@@withoptargs#1}
                           96 \def\caption@@@@withoptargs#1{%
                           97 \expandafter#1\expandafter{\caption@tempa}}
  \caption@CheckCommand
\caption@IfCheckCommand
                          \caption@CheckCommand{hmacroi}{hdefinition of macroi}
                          checks if a command already exists, with the same definition. It can be used more-than-
```
once to check if one of multiple definitions will finally match. (It redefines itself later on to  $\deg$  to  $\deg$  to  $\deg$  if the two commands match fine, making further checks harmless.) \caption@IfCheckCommand{ $\langle true \rangle$ }{ $\langle false \rangle$ } will execute the  $\langle true \rangle$  code if one match was finally given, the  $\langle false \rangle$  code otherwise.

```
(It simply checks if \caption@CheckCommand is \@gobbletwo and restores the
starting definition of \caption@CheckCommand.)
```

```
98 \newcommand\caption@DoCheckCommand[2]{%
                            99 \begingroup
                           100 \let\@tempa#1%
                           101 #2%
                           102 \ifx\@tempa#1%
                           103 \endgroup
                           104 \let\caption@CheckCommand\@gobbletwo
                           105 \leq \text{e} \leq 1.5e
                           106 \endgroup
                           107 \{f_i\}108 \@onlypreamble\caption@DoCheckCommand
                           109 \let\caption@CheckCommand\caption@DoCheckCommand
                           110 \@onlypreamble\caption@CheckCommand
                           111 \newcommand*\caption@IfCheckCommand{%
                           112 \ifx\caption@CheckCommand\@gobbletwo
                           113 \let\next\@firstoftwo
                           114 \quad \text{black}115 \let\next\@secondoftwo
                           116 \quad \text{If}117 \let\caption@CheckCommand\caption@DoCheckCommand
                           118 \next }
                           119 \@onlypreamble\caption@IfCheckCommand
\caption@AtBeginDocument \caption@AtBeginDocument*{(code)}
                           Same as \AtBeginDocument but the execution of code will be surrounded by two
                           \PackageInfos. The starred variant causes the code to be executed after all code
                           specified using the non-starred variant.
                           120 \let\caption@begindocumenthook\@empty
                           121 \let\caption@@begindocumenthook\@empty
                           122 \def\caption@AtBeginDocument{%
                           123 \caption@teststar\g@addto@macro
                           124 \caption@@begindocumenthook\caption@begindocumenthook}
                           125 \@onlypreamble\caption@AtBeginDocument
                           126 \AtBeginDocument{%
                           127 \PackageInfo{caption}{Begin \noexpand\AtBeginDocument code\@gobble}%
                           128 \def\caption@AtBeginDocument{%
                           129 \@ifstar{\g@addto@macro\caption@@begindocumenthook}\@firstofone}%
                           130 \caption@begindocumenthook
                           131 \let\caption@begindocumenthook\@undefined
                           132 \def\caption@AtBeginDocument{%
                           133 \@ifstar\@firstofone\@firstofone}%
                           134 \caption@@begindocumenthook
                           135 \let\caption@@begindocumenthook\@undefined
                           136 \PackageInfo{caption}{End \noexpand\AtBeginDocument code\@gobble}}
```
### <span id="page-6-0"></span>1.3 Errors

\caption@Warning \caption@WarningNoLine \caption@Error \caption@KV@err

```
\caption@Error{{message}}
137 \newcommand*\caption@Warning[1]{%
138 \caption@WarningNoLine{#1\on@line}}
```

```
139 \newcommand*\caption@WarningNoLine[1]{%
                      140 \PackageWarning{caption}{#1.^^J\caption@wh\@gobbletwo}}
                      141 \newcommand*\caption@Error[1]{%
                      142 \PackageError{caption}{#1}\caption@eh}
                      143 \let\caption@KV@err\caption@Error
       \caption@wh
At the moment we only offer these two simple warning resp. error helpers.
       \caption@eh
                     144 \newcommand*\caption@wh{%
                      145 See the caption package documentation for explanation.}
                      146 \newcommand*\caption@eh{%
                      147 If you do not understand this error, please take a closer look\MessageBreak
                      148 at the documentation of the 'caption' package, especially the\MessageBreak
                      149 section about errors.\MessageBreak\@ehc}
                     1.4 Using the keyval package
                     We need the keyval package for option handling, so we load it here.
                      150 \RequirePackage{keyval}[1997/11/10]
     \undefine@key \undefine@key{\family}}{\key}}
                     This helper macro is the opposite of \{\det\ne@key, it removes a keyval definition.
                      151 \providecommand*\undefine@key[2]{%
                      152 \@nameundef{KV@#1@#2}\@nameundef{KV@#1@#2@default}}
\@onlypreamble@key \onlypreamble@key{hfamilyi}{hkeyi}
                     Analogous to \emptyset onlypreamble from LATEX 2\varepsilon.
                      153 \providecommand*\@preamble@keys{}
                      154 \providecommand*\@onlypreamble@key[2]{\@cons\@preamble@keys{{#1}{#2}}}
                      155 \@onlypreamble\@onlypreamble@key
```

```
156 \@onlypreamble\@preamble@keys
```
\providecommand\*\@notprerr@key[1]{\KV@err{Can be used only in preamble}}

```
158 \caption@AtBeginDocument*{%
159 \def\@elt#1#2{\expandafter\let\csname KV@#1@#2\endcsname\@notprerr@key}%
```

```
160 \@preamble@keys
```

```
161 \let\@elt\relax}
```
\DeclareCaptionOption \DeclareCaptionOption{\*option*} [\default value}]{\code\}

```
\DeclareCaptionOption*{\option}}[\default value}]{\code}}
We declare our options using these commands (instead of using \DeclareOption
offered by \Delta E<sub>E</sub>X 2\epsilon), so the keyval package is used. The starred form makes the op-
tion available during the lifetime of the current package only, so they can be used with
\usepackage, but not with \captionsetup later on.
```

```
162 \newcommand*\DeclareCaptionOption{%
163 \caption@teststar\caption@declareoption\AtEndOfPackage\@gobble}
164 \@onlypreamble\DeclareCaptionOption
165 \newcommand*\caption@declareoption[2]{%
166 #1{\undefine@key{caption}{#2}}\define@key{caption}{#2}}
167 \@onlypreamble\caption@declareoption
```

```
\DeclareCaptionOptionNoValue \DeclareCaptionOptionNoValue{hoptioni}{hcodei}
                               \DeclareCaptionOptionNoValue*{\{option\}}{\{code\}Same as \DeclareCaptionOption but issues an error if a value is given.
                                168 \newcommand*\DeclareCaptionOptionNoValue{%
                                169 \caption@teststar\caption@declareoption@novalue\AtEndOfPackage\@gobble}
                                170 \@onlypreamble\DeclareCaptionOptionNoValue
                                171 \newcommand\caption@declareoption@novalue[3]{%
                                172 \caption@declareoption{#1}{#2}[\KV@err]{%
                                173 \caption@option@novalue{#2}{##1}{#3}}}
                                174 \@onlypreamble\caption@declareoption@novalue
                                175 \newcommand*\caption@option@novalue[2]{%
                                176 \ifx\KV@err#2%
                                177 \expandafter\@firstofone
                                178 \else
                                179 \KV@err{No value allowed for #1}%
                                180 \expandafter\@gobble
                                181 \{f_i\}\ifcaptionsetup@star If the starred form of \captionsetup is used, this will be set to true. (It will be reset
                               to false at the end of \caption@setkeys.)
                                182 \newif\ifcaptionsetup@star
             \captionsetup \captionsetup [\langle type \rangle] {\langle keyval-list of options \rangle}
                               \captionsetup*[\langle type \rangle] {\langle keyval-list of options \rangle }
                               If the optional argument 'type' is specified, we simply save or append the option list,
                               otherwise we 'execute' it with \setkeys. (The non-starred variant issues a warning if
                               \langlekeyval-list of options\rangle is not used later on.)
                               Note: The starred variant will be used inside packages automatically.
                                183 \newcommand*\captionsetup{%
                                184 \caption@teststar@\@captionsetup\@gobble\@firstofone}
                                185 \newcommand*\@captionsetup[1]{%
                                186 \captionsetup@startrue#1\captionsetup@starfalse
                                187 \@ifnextchar[\caption@setup@options\caption@setup}
                                188 \newcommand*\caption@setup{\caption@setkeys{caption}}
                                189 \def\caption@setup@options[#1]#2{%
                                190 \@bsphack
                                191 \ifcaptionsetup@star\captionsetup@starfalse\else\caption@addtooptlist{#1}\fi
                                192 \expandafter\caption@l@addto@list\csname caption@opt@#1\endcsname{#2}%
                                193 \@esphack}
        \clearcaptionsetup \clearcaptionsetup[\langle option \rangle]{\langle type \rangle}
                               \clearcaptionsetup*[\langle option \rangle]{\langle type \rangle}
                               This removes the saved option list associated with \langle type \rangle. If \langle option \rangle is given, only this
                               option will be removed from the list. (The starred variant does not issue warnings.)
                               Note: The starred variant will be used inside packages automatically.
                                194 \newcommand*\clearcaptionsetup{%
                                195 \caption@teststar@\@clearcaptionsetup\@gobble\@firstofone}
                                196 \newcommand*\@clearcaptionsetup[1]{%
                                197 \let\caption@tempa#1%
                                198 \@testopt\@@clearcaptionsetup{}}
```

```
199 \def\@@clearcaptionsetup[#1]#2{%
                     200 \@bsphack
                     201 \expandafter\caption@ifempty@list\csname caption@opt@#2\endcsname
                     202 {\caption@tempa{\caption@Warning{Option list '#2' undefined}}}%
                     203 \{\iint x, #1, %204 \caption@clearsetup{#2}%
                     205 \else
                     206 \caption@@removefromsetup{#1}{#2}%
                     207 \{f_i\}208 \@esphack}
                     209 \newcommand*\caption@clearsetup[1]{%
                     210 \caption@removefromoptlist{#1}%
                     211 \@nameundef{caption@opt@#1}}
                     212 \newcommand*\caption@removefromsetup{%
                     213 \let\caption@tempa\@gobble
                     214 \caption@@removefromsetup}
                     215 \newcommand*\caption@@removefromsetup[2]{%
                     216 \expandafter\let\expandafter\@tempa\csname caption@opt@#2\endcsname
                     217 \expandafter\let\csname caption@opt@#2\endcsname\@undefined
                     218 \def\@tempb##1=##2\@nil{##1}%
                     219 \edef\@tempc{#1}%
                     220 \@for\@tempa:=\@tempa\do{%
                     221 \edef\@tempd{\expandafter\@tempb\@tempa=\@nil}%
                     222 \ifx\@tempd\@tempc
                     223 \let\caption@tempa\@gobble
                     224 \leq \leq \leq225 \expandafter\expandafter\expandafter\caption@l@addto@list
                     226 \expandafter\csname caption@opt@#2\expandafter\endcsname
                     227 \expandafter{\@tempa}%
                     228 \fi}%
                     229 \expandafter\caption@ifempty@list\csname caption@opt@#2\endcsname
                     230 {\caption@removefromoptlist{#2}}{}%
                     231 \caption@tempa{\caption@Warning{%
                     232 Option '#1' was not in list '#2'\MessageBreak}}}
  \showcaptionsetup \showcaptionsetup[\langle package \rangle]{\langle type \rangle}
                     This comes for debugging issues: It shows the saved option list which is associated with
                     \langle type \rangle.
                     233 \newcommand*\showcaptionsetup[2][\@firstofone]{%
                     234 \@bsphack
                     235 \GenericWarning{}{%
                     236 #1 Caption Info: Option list on '#2'\MessageBreak
                     237 #1 Caption Data: \@ifundefined{caption@opt@#2}{%
                     238 -none-\frac{8}{3}239 }{%
                     240 {\expandafter\expandafter\expandafter\strip@prefix
                     241 \expandafter\meaning\csname caption@opt@#2\endcsname}%
                     242 } } %243 \@esphack}
                     244 \DeclareCaptionOption{options}{\caption@setoptions{#1}}
\caption@setoptions \caption@setoptions{htype or environment or. . .i}
```

```
Caption options which have been saved with \cap \emptyset (\forall p e) can be exe-
                              cuted by using this command. It simply executes the saved option list (and clears it
                              afterwards), if there is any.
                               245 \newcommand*\caption@setoptions[1]{%
                               246 \caption@Debug{options=#1}%
                               247 \expandafter\let\expandafter\caption@opt\csname caption@opt@#1\endcsname
                               248 \ifx\caption@opt\relax \else
                               249 \caption@xsetup\caption@opt
                               250 \caption@clearsetup{#1}%
                               251 \t\t \text{f}252 \newcommand*\caption@xsetup[1]{\expandafter\caption@setup\expandafter{#1}}
    \caption@addtooptlist
caption@removefromoptlist
                               \caption@addtooptlist{\langle type \rangle}
                               \caption@removefromoptlist{\langle type \rangle}
                              Adds or removes an \langle type \rangle to the list of unused caption options. Note that the catcodes
                              of \langle type \rangle are sanitized here so removing \langle type \rangle from the list do not fail when the float
                              package is used (since \float@getstyle gives a result which tokens have catcode 12
                              = "other").
                               253 \newcommand*\caption@addtooptlist[1]{%
                               254 \@ifundefined{caption@opt@#1@lineno}{%
                               255 \caption@dooptlist\caption@g@addto@list{#1}%
                               256 \expandafter\xdef\csname caption@opt@#1@lineno\endcsname{\the\inputlineno}%
                               257 }{}}
                               258 \newcommand*\caption@removefromoptlist[1]{%
                               259 \caption@dooptlist\caption@g@removefrom@list{#1}%
                               260 \global\expandafter\let\csname caption@opt@#1@lineno\endcsname\@undefined}
                               261 \newcommand*\caption@dooptlist[2]{%<br>262 \begingroup
                                    \begingroup
                               263 \edef\@tempa{#2}\@onelevel@sanitize\@tempa
                               264 \expandafter#1\expandafter\caption@optlist\expandafter{\@tempa}%
                               265 \endgroup}
                               266 \AtEndDocument{%
                               267 \caption@for@list\caption@optlist{%
                               268 \PackageWarningNoLine{caption}{%
                               269 Unused \string\captionsetup[#1]
                               270 on input line \csname caption@opt@#1@lineno\endcsname}}}
          \caption@setkeys \caption@setkeys[\langlepackage}]{\langlefamily}}{\langlekey-values}}
                              This one simply calls \setminussetkeys\{\langle \textit{family} \rangle\} \{\langle \textit{key-values} \rangle\} but lets the error messages
                              not refer to the keyval package, but to the \langle package \rangle package instead.
                               271 \newcommand*\caption@setkeys{\@dblarg\caption@@setkeys}
                               272 \long\def\caption@@setkeys[#1]#2#3{%
                               273 \@bsphack
                               274 \expandafter\let\csname ORI@KV@err\caption@keydepth\endcsname\KV@err
                               275 \expandafter\let\csname ORI@KV@errx\caption@keydepth\endcsname\KV@errx
                               276 \expandafter\let\expandafter\KV@err\csname #1@KV@err\endcsname
                               277 \let\KV@errx\KV@err
                               278 \edef\caption@keydepth{\caption@keydepth i}%
                               279 \caption@Debug{\protect\setkeys{#2}{#3}}%
                               280 \setkeys{#2}{#3}%
```
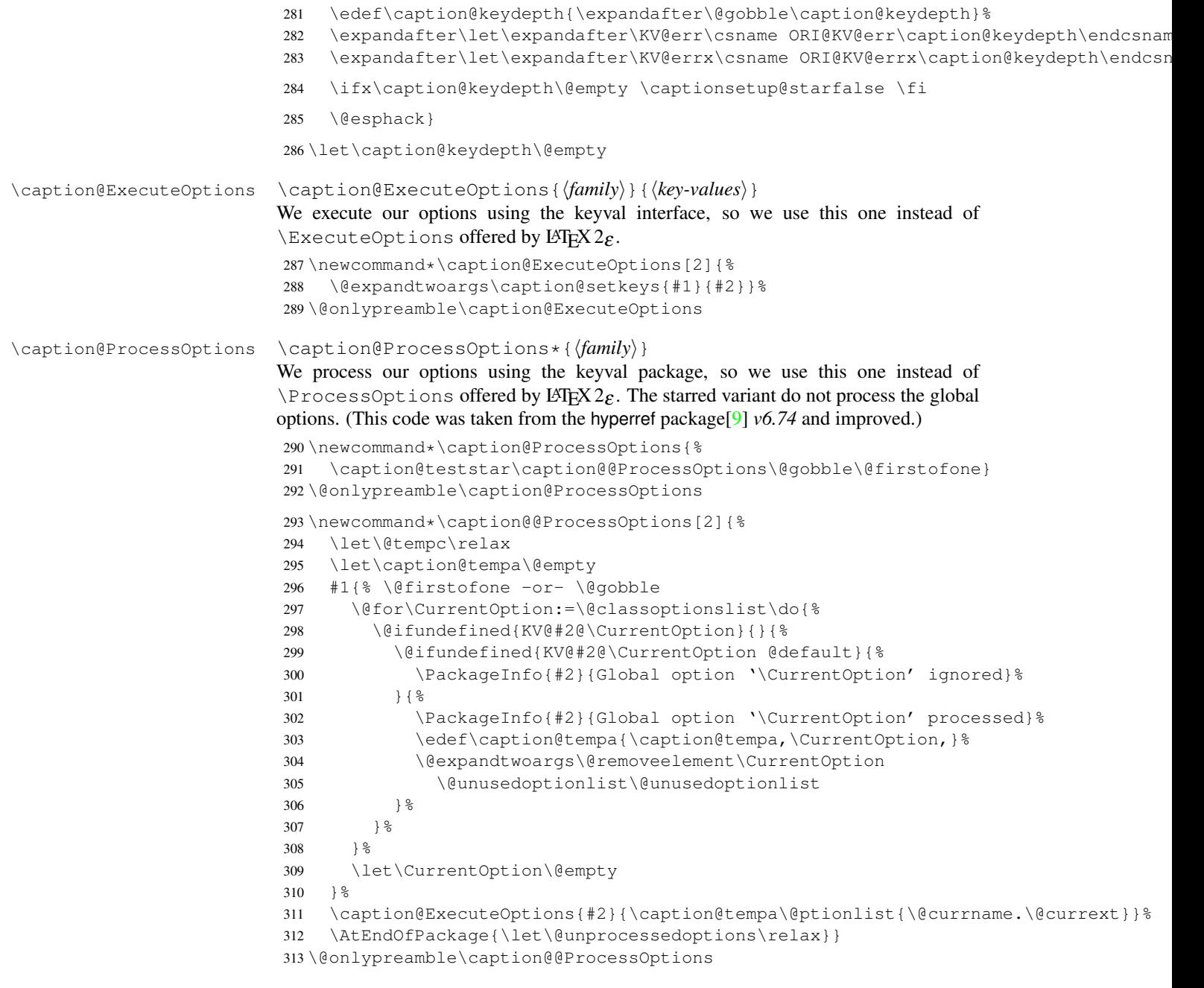

### <span id="page-11-0"></span>1.5 Margin resp. width

```
\captionmargin
 \captionwidth
                   \captionmargin and \captionwidth contain the extra margin resp. the total
                   width used for captions. Please never set these values in a direct way, they are just acces-
                   sible in user documents to provide compatibility to v1.x.
                   Note that we can only set one value at a time, 'margin' or 'width'. If \captionwidth
```
is not zero we will take this value afterwards, otherwise \captionmargin and \captionmargin@.

```
314 \newdimen\captionmargin
                     315 \newdimen\captionmargin@
                     316 \newdimen\captionwidth
                     317 \DeclareCaptionOption{margin}{\setcaptionmargin{#1}}
                     318 \DeclareCaptionOption{margin*}{\setcaptionmargin*{#1}}
                     319 \DeclareCaptionOption{width}{\setcaptionwidth{#1}}
                     320 \DeclareCaptionOption{twoside}[1]{\caption@set@bool\caption@iftwoside{#1}}
                     321 \DeclareCaptionOptionNoValue{oneside}{\caption@set@bool\caption@iftwoside0}
                     322 \DeclareCaptionOption{minmargin}{\caption@setoptcmd\caption@minmargin{#1}}
                     323 \DeclareCaptionOption{maxmargin}{\caption@setoptcmd\caption@maxmargin{#1}}
\setcaptionmargin \setcaptionmargin{\amount}}
                    \setcaptionmargin*{\langle amount \rangle}
                    Please never use them in user documents, it's just there to provide compatibility to the
                    caption2 package.
                     324 \newcommand*\setcaptionmargin{%
                     325 \caption@teststar\caption@setmargin\@gobble\@firstofone}
                     326 \newcommand*\caption@setmargin[2]{%
                     327 #1{\captionwidth\z@}%
                     328 \caption@@setmargin#2,#2,\@nil}
                     329 \def\caption@@setmargin#1,#2,#3\@nil{%
                     330 \setlength\captionmargin@{#2}%
                     331 \setlength\captionmargin{#1}%
                     332 \addtolength\captionmargin@{-\captionmargin}}
 \setcaptionwidth \setcaptionwidth{\amount}}
                    Please never use this in user documents, it's just there to provide compatibility to the
                    caption2 package.
                     333 \newcommand*\setcaptionwidth{%
                     334 \captionmargin\z@
                     335 \captionmargin@\z@
                     336 \setlength\captionwidth}
 \caption@counter This counter numbers the captions. At the moment it will be used inside \caption@ifoddpage
                    only.
                     337 \newcommand*\caption@thecounter{0}
                     338 \newcommand*\caption@stepcounter{%
                     339 \@tempcnta\caption@thecounter
                     340 \advance\@tempcnta\@ne
                     341 \xdef\caption@thecounter{\the\@tempcnta}}
\caption@newlabel This command is a modified version of \newlabel from LATEX2e. It will be written
                    to the .aux file to pass label information from one run to another. (We use it inside
                    \caption@ifoddpage and \caption@ragged.)
                     342 \newcommand*\caption@newlabel{\@newl@bel{caption@r}}
 \caption@thepage This command is a modified version of \thepage from LATEX2e. It will be used inside
                    \caption@ifoddpage only.
                     343 \newcommand*\caption@thepage{\the\c@page}
```

```
\caption@label This command is a modified version of \label from LATEX2e. It will be used inside
                      \caption@ifoddpage and \FP@helpNote.
                       344 \newcommand*\caption@label[1]{%
                       345 \caption@@label
                       346 \protected@write\@auxout{\let\caption@thepage\relax}%
                       347 {\string\caption@newlabel{#1}{\caption@thepage}}}
                       348 \newcommand*\caption@@label{%
                       349 \global\let\caption@@label\relax
                       350 \protected@write\@auxout{}%
                       351 {\string\providecommand*\string\caption@newlabel[2]{}}}
   \caption@pageref This command is a modified version of \pageref from LATEX2e. It will be used inside
                      \caption@ifoddpage and \FP@helpNote.
                       352 \newcommand*\caption@pageref[1]{%
                       353 \expandafter\ifx\csname caption@r@#1\endcsname\relax
                       354 \G@refundefinedtrue % => 'There are undefined references.'
                       355 \caption@Warning{Reference on page \thepage \space undefined}%
                       356 \else
                       357 \expandafter\let\expandafter\caption@thepage\csname caption@r@#1\endcsname
                       358 \{f_i\}\caption@ifoddpage At the moment this macro uses an own label. . . ref mechanism, but an alternative imple-
                      [24] and \ifodd\getpagerefnumber{...}.
                      Note: This macro re-defines itself so the . aux file will only be used once per group.
                       359 \newcommand*\caption@ifoddpage{%
                       360 \caption@iftwoside{%
                       361 \caption@label\caption@thecounter
                       362 \caption@pageref\caption@thecounter
                       363 \ifodd\caption@thepage
                       364 \let\caption@ifoddpage\@firstoftwo
                       365 \else
                       366 \let\caption@ifoddpage\@secondoftwo
                       367 \setminus fi
                       368 }{\let\caption@ifoddpage\@firstoftwo}%
                       369 \caption@ifoddpage}
 \caption@setoptcmd \caption@setoptcmd{\langle cmd \rangle}{\langle off-orr-value \rangle}
                       370 \n\newcommand*\cap}{\alpha*\qquad\solant\}<br>371 \caption@ifinlist{#2}{0.false.no.
                           \{\mathrm{ifinlist}_{42}\} \caption@ifinlist{#2}{0,false,no,off}{\let#1\@undefined}{\def#1{#2}}}
                      1.6 Indentions
    \caption@indent
 \caption@parindent
\caption@hangindent
                      These are the indentions we support.
                       372 \newdimen\caption@indent
                       373 \newdimen\caption@parindent
                       374 \newdimen\caption@hangindent
                       375 \DeclareCaptionOption{indent}[\leftmargini]{% obsolete!
                       376 \setlength\caption@indent{#1}}
                       377 \DeclareCaptionOption{indention}[\leftmargini]{%
```

```
14
```
<span id="page-13-0"></span>378 \setlength\caption@indent{#1}} \DeclareCaptionOption{parindent}{%

```
380 \setlength\caption@parindent{#1}}
381 \DeclareCaptionOption{hangindent}{%
382 \setlength\caption@hangindent{#1}}
383 \DeclareCaptionOption{parskip}{%
384 \l@addto@macro\caption@@par{\setlength\parskip{#1}}}
```
There is an option clash between the KOMA -Script document classes and the caption kernel, both define the options parindent and parskip but with different meaning. Furthermore the ones defined by the caption kernel take a value as parameter but the KOMA -Script ones do not. So we need special versions of the options parindent and parskip here which determine if a value is given (and therefore should be treated as our option) or not (and therefore should be ignored by us).<sup>[2](#page-14-1)</sup>

```
385 \@ifundefined{scr@caption}{}{%
```

```
386 \let\caption@KV@parindent\KV@caption@parindent
387 \DeclareCaptionOption{parindent}[]{%
388 \ifx,#1,%
389 \caption@Debug{Option 'parindent' ignored}%
390 \left( \begin{array}{cc} 390 \end{array} \right)391 \caption@KV@parindent{#1}%
302 \fil<sup>2</sup>
393 \let\caption@KV@parskip\KV@caption@parskip
394 \DeclareCaptionOption{parskip}[]{%
395 \ifx, #1, %
396 \caption@Debug{Option 'parskip' ignored}%
397 \else
398 \caption@KV@parskip{#1}%
399 \{f_i\}400 }
```
### <span id="page-14-0"></span>1.7 Styles

```
\DeclareCaptionStyle \DeclareCaptionStyle{\langle name \rangle}[\langle single-line-list-of-KV \rangle]{\langle list-of-KV \rangle}
                          401 \newcommand*\DeclareCaptionStyle[1]{%
                          402 \@testopt{\caption@declarestyle{#1}}{}}
                          403 \@onlypreamble\DeclareCaptionStyle
                          404 \def\caption@declarestyle#1[#2]#3{%
                          405 \global\@namedef{caption@sls@#1}{#2}%
                          406 \global\@namedef{caption@sty@#1}{#3}}
                          407 \@onlypreamble\caption@declarestyle
                          408 \DeclareCaptionOption{style}{\caption@setstyle{#1}}
                          409 \DeclareCaptionOption{style*}{\caption@setstyle*{#1}}
                          410 \DeclareCaptionOption{singlelinecheck}{\caption@set@bool\caption@ifslc{#1}}
   \caption@setstyle \caption@setstyle{\langle name \rangle}
                          \caption@setstyle*{(name)}
                         Selecting a caption style means saying the additional \langle single-line-list-of-KV \rangle (this will be
                         done by \caption@sls), resetting the caption options to the base ones (this will be
```
<span id="page-14-1"></span><sup>&</sup>lt;sup>2</sup>This problem was completely solved due a change of  $\cap$ ProcessOptions in the caption package *v3.0j*, but we still need this workaround since these options would otherwise still collide with the current version 1.3 of the subfig package (Sigh!)

```
done using \caption@resetstyle) and executing the \langle list-of-KV \rangle options (this will
be done using \caption@setup).
```
The starred version will give no error message if the given style is not defined.

```
411 \newcommand*\caption@setstyle{%
412 \caption@teststar\caption@@setstyle\@gobble\@firstofone}
413 \newcommand*\caption@@setstyle[2]{%
414 \@ifundefined{caption@sty@#2}%
415 {#1{\caption@Error{Undefined style '#2'}}}%
416 {\expandafter\let\expandafter\caption@sty\csname caption@sty@#2\endcsname
417 \ifx\caption@setstyle@flag\@undefined
418 \let\caption@setstyle@flag\relax
419 \caption@resetstyle
420 \caption@xsetup\caption@sty
421 \let\caption@setstyle@flag\@undefined
422 \else
423 \caption@xsetup\caption@sty
424 \rightarrow \qquad \qquad \qquad425 \expandafter\let\expandafter\caption@sls\csname caption@sls@#2\endcsname
426 \expandafter\caption@l@addto@list\expandafter\caption@opt@singleline
427 \expandafter{\caption@sls}}}
```
\caption@resetstyle This resets (nearly) all caption options to the base ones. *Note that this does not touch the skips and the positioning!*

```
428\newcommand*\caption@resetstyle{%<br>429 \caption@setup{%
    429 \caption@setup{%
430 format=plain,labelformat=default,labelsep=colon,textformat=simple,%
431 justification=justified, font=, size=, labelfont=, textfont=, %
432 margin=0pt,minmargin=0,maxmargin=0,%
433 indent=0pt, parindent=0pt, hangindent=0pt, %
434 singlelinecheck=1,strut=1}%
435 \caption@clearsetup{singleline}}
```
Currently there are two pre-defined styles, called 'base' & 'default'. The first one is a perfect match to the behavior of \@makecaption offered by the standard LATEX document classes (and was called 'default' in the caption package *v3.0*), the second one matches the document class actually used.

```
436 \DeclareCaptionStyle{base}[indent=0pt,justification=centering]{}
437\DeclareCaptionStyle{default}[indent=0pt,justification=centering]{%
438 format=default, labelsep=default, textformat=default, %
439 justification=default,font=default,labelfont=default,textfont=default}
```
### <span id="page-15-0"></span>1.8 Formats

```
\DeclareCaptionFormat \DeclareCaptionFormat{\langle name \rangle}{\langle code with #1, #2, and #3 \rangle}
                             \DeclareCaptionFormat*{\name}}{\code with #1, #2, and #3}}
                             The starred form causes the code being typeset in vertical (instead of horizontal) mode,
                             but does not support the indention= option.
```

```
440 \newcommand*\DeclareCaptionFormat{%
441 \caption@teststar\caption@declareformat\@gobble\@firstofone}
442 \@onlypreamble\DeclareCaptionFormat
```

```
443 \newcommand*\caption@declareformat[2]{%
                            444 \@dblarg{\caption@@declareformat#1{#2}}}
                            445 \@onlypreamble\caption@declareformat
                            446 \long\def\caption@@declareformat#1#2[#3]#4{%
                            447 \global\expandafter\let\csname caption@ifh@#2\endcsname#1%
                            448 \global\long\@namedef{caption@slfmt@#2}##1##2##3{#3}%
                            449 \global\long\@namedef{caption@fmt@#2}##1##2##3{#4}}
                            450 \@onlypreamble\caption@@declareformat
                            451 \DeclareCaptionOption{format}{\caption@setformat{#1}}
       \caption@setformat \caption@setformat{\name}}
                           Selecting a caption format simply means saving the code (in \emptyset caption@fmt) and if the
                           code should be used in horizontal or vertical mode (\c{caption@ifh}).
                            452 \newcommand*\caption@setformat[1]{%
                            453 \@ifundefined{caption@fmt@#1}%
                            454 {\caption@Error{Undefined format '#1'}}%
                            455 {\expandafter\let\expandafter\caption@ifh\csname caption@ifh@#1\endcsname
                            456 \expandafter\let\expandafter\caption@slfmt\csname caption@slfmt@#1\endcsname
                            457 \expandafter\let\expandafter\caption@fmt\csname caption@fmt@#1\endcsname}}
\DeclareCaptionDefaultFormat
                            458 \newcommand*\DeclareCaptionDefaultFormat[1]{%
                            459 \expandafter\def\expandafter\caption@fmt@default\expandafter
                            460 {\csname caption@fmt@#1\endcsname}%
                            461 \expandafter\def\expandafter\caption@slfmt@default\expandafter
                            462 {\csname caption@slfmt@#1\endcsname}%
                            463 \expandafter\def\expandafter\caption@ifh@default\expandafter
                            464 {\csname caption@ifh@#1\endcsname}}
                            465 \@onlypreamble\DeclareCaptionDefaultFormat
                           There are two pre-defined formats, called 'plain' and 'hang'.
                            466 \DeclareCaptionFormat{plain}{#1#2#3\par}
                            467 \DeclareCaptionFormat{hang}[#1#2#3\par]{%
                            468 \caption@ifin@list\caption@lsepcrlist\caption@lsepname
                            469 {\caption@Error{%
                            470 The option 'labelsep=\caption@lsepname' does not work\MessageBreak
                            471 with 'format=hang'}}%
                            472 {\@hangfrom{#1#2}%
                            473 \advance\caption@parindent\hangindent
                            474 \advance\caption@hangindent\hangindent
                            475 \caption@@par#3\par}}
                           'default' usually maps to 'plain'.
                            476 \DeclareCaptionDefaultFormat{plain}
                           1.9 Label formats
\DeclareCaptionLabelFormat \DeclareCaptionLabelFormat{hnamei}{hcode with #1 and #2i}
                            477 \newcommand*\DeclareCaptionLabelFormat[2]{%
```

```
478 \global\@namedef{caption@lfmt@#1}##1##2{#2}}
479 \@onlypreamble\DeclareCaptionLabelFormat
```

```
480 \DeclareCaptionOption{labelformat}{\caption@setlabelformat{#1}}
\caption@setlabelformat \caption@setlabelformat{\langle name \rangle}
                            Selecting a caption label format simply means saving the code (in \centile aption@lfmt).
                             481\newcommand*\caption@setlabelformat[1]{%<br>482 \@ifundefined{caption@lfmt@#1}%
                                  482 \@ifundefined{caption@lfmt@#1}%
                             483 {\caption@Error{Undefined label format '#1'}}%
                             484 {\expandafter\let\expandafter\caption@lfmt\csname caption@lfmt@#1\endcsname}}
                            There are four pre-defined label formats, called 'empty', 'simple', 'parens', and 'brace'.
                             485 \DeclareCaptionLabelFormat{empty}{}
                             486 \DeclareCaptionLabelFormat{simple}{\bothIfFirst{#1}{\nobreakspace}#2}
                             487 \DeclareCaptionLabelFormat{parens}{\bothIfFirst{#1}{\nobreakspace}(#2)}
                             488 \DeclareCaptionLabelFormat{brace}{\bothIfFirst{#1}{\nobreakspace}#2)}
```
#### 'default' usually maps to 'simple'.

```
489 \def\caption@lfmt@default{\caption@lfmt@simple}
```
### <span id="page-17-0"></span>1.10 Label separators

```
\DeclareCaptionLabelSeparator \DeclareCaptionLabelSeparator{hnamei}{hcodei}
                            \DeclareCaptionLabelSeparator*{(name)}{(code)}
                            The starred form causes the label separator to be typeset without using \captionlabelfont.
                            490 \newcommand\DeclareCaptionLabelSeparator{%
                            491 \caption@teststar\caption@declarelabelseparator\@gobble\@firstofone}
                            492 \@onlypreamble\DeclareCaptionLabelSeparator
                            493 \newcommand\caption@declarelabelseparator[3]{%
                            494 \global\expandafter\let\csname caption@iflf@#2\endcsname#1%
                            495 \global\long\@namedef{caption@lsep@#2}{#3}%
                            496 \caption@@declarelabelseparator{#2}#3\\\@nil}
                            497 \@onlypreamble\caption@declarelabelseparator
                            498 \long\def\caption@@declarelabelseparator#1#2\\#3\@nil{%
                            499 \def\@tempa{#3}\ifx\@tempa\@empty \else
                            500 \caption@g@addto@list\caption@lsepcrlist{#1}%
                            501 \fi}
                            502 \@onlypreamble\caption@@declarelabelseparator
                            503 \DeclareCaptionOption{labelsep}{\caption@setlabelseparator{#1}}
                            504 \DeclareCaptionOption{labelseparator}{\caption@setlabelseparator{#1}}
caption@setlabelseparator \caption@setlabelseparator{\langle name \rangle}
                            Selecting a caption label separator simply means saving the code (in \caption@lsep).
                            505 \newcommand*\caption@setlabelseparator[1]{%
                            506 \@ifundefined{caption@lsep@#1}%
                            507 {\caption@Error{Undefined label separator '#1'}}%
                            508 {\edef\caption@lsepname{#1}%
                            509 \expandafter\let\expandafter\caption@iflf\csname caption@iflf@#1\endcsname
                            510 \expandafter\let\expandafter\caption@lsep\csname caption@lsep@#1\endcsname}}
                            There are seven pre-defined label separators, called 'none', 'colon', 'period', 'space',
                            'quad', 'newline', and 'endash'.
```

```
511 \DeclareCaptionLabelSeparator{none}{}
```

```
512 \DeclareCaptionLabelSeparator{colon}{: }
513 \DeclareCaptionLabelSeparator{period}{. }
514 \DeclareCaptionLabelSeparator{space}{ }
515 \DeclareCaptionLabelSeparator*{quad} { \quad}
516 \DeclareCaptionLabelSeparator*{newline}{\\}
517 \DeclareCaptionLabelSeparator*{endash}{\space\textendash\space}
'default' usually maps to 'colon'.
```

```
518 \def\caption@lsep@default{\caption@lsep@colon}
```
\def\caption@iflf@default{\caption@iflf@colon}

### <span id="page-18-1"></span><span id="page-18-0"></span>1.11 Text formats

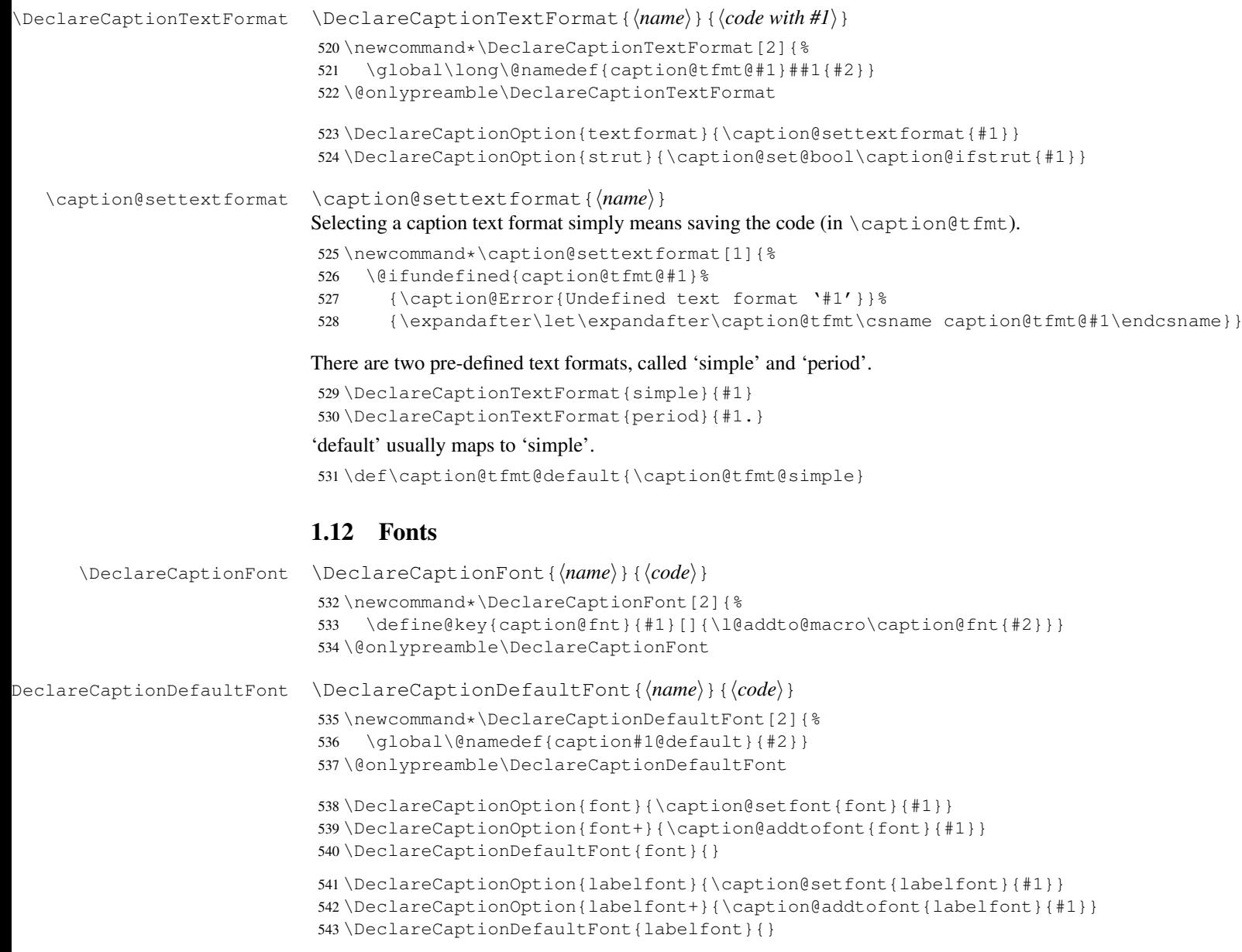

```
544 \DeclareCaptionOption{textfont}{\caption@setfont{textfont}{#1}}
                     545 \DeclareCaptionOption{textfont+}{\caption@addtofont{textfont}{#1}}
                     546 \DeclareCaptionDefaultFont{textfont}{}
  \caption@setfont \caption@setfont{\langlename}}{\keyval-list of names}}
                     Selecting a caption font means saving all the code snippets in \cap \name{\infty}.
                     547 \newcommand*\caption@setfont[1]{%
                     548 \expandafter\let\csname caption#1\endcsname\@empty
                     549 \caption@addtofont{#1}}
\caption@addtofont \caption@addtofont{hnamei}{hkeyval-list of namesi}
                     Like \caption@setfont, but adds the code snippets to \caption\name}.
                     Because we use \setminus setkeys recursive here we need to do this inside an extra group.
                     550 \newcommand*\caption@addtofont[2]{%
                     551 \begingroup
                     552 \expandafter\let\expandafter\caption@fnt\csname caption#1\endcsname
                     553 \define@key{caption@fnt}{default}[]{%
                     554 \l@addto@macro\caption@fnt{\csname caption#1@default\endcsname}}%
                     555 \caption@setkeys[caption]{caption@fnt}{#2}%
                     556 \global\let\caption@tempa\caption@fnt
                     557 \endgroup
                     558 \expandafter\let\csname caption#1\endcsname\caption@tempa}
     \caption@font \caption@font{\keyval-list of names}}
                     \caption@font*{\keyval-code}}
                     Sets the given font, e.g. \caption@font{small,it} is equivalent to \small\itshape.
                     559 \newcommand*\caption@font{%
                     560 \caption@teststar\caption@@font\@firstofone
                     561 {\caption@setkeys[caption]{caption@fnt}}}
                     562 \newcommand*\caption@@font[2]{%
                     563 \begingroup
                     564 \def\caption@fnt{\endgroup}%
                     565 #1{#2}%
                     566 \caption@fnt}
                     These are the pre-defined font code snippets.
                     567 \DeclareCaptionFont{normalcolor}{\normalcolor}
                     568 \DeclareCaptionFont{color}{\color{#1}}
```

```
569 \DeclareCaptionFont{normalfont}{\normalfont}
570 \DeclareCaptionFont{up}{\upshape}
571 \DeclareCaptionFont{it}{\itshape}
572 \DeclareCaptionFont{sl}{\slshape}
573 \DeclareCaptionFont{sc}{\scshape}
574 \DeclareCaptionFont{md}{\mdseries}
575 \DeclareCaptionFont{bf}{\bfseries}
576 \DeclareCaptionFont{rm}{\rmfamily}
577 \DeclareCaptionFont{sf}{\sffamily}
578 \DeclareCaptionFont{tt}{\ttfamily}
579 \DeclareCaptionFont{scriptsize}{\scriptsize}
580 \DeclareCaptionFont{footnotesize}{\footnotesize}
581 \DeclareCaptionFont{small}{\small}
582 \DeclareCaptionFont{normalsize}{\normalsize}
```

```
583 \DeclareCaptionFont{large}{\large}
584 \DeclareCaptionFont{Large}{\Large}
585 \DeclareCaptionFont{singlespacing}{\setstretch\setspace@singlespace}% normally 1
586 \DeclareCaptionFont{onehalfspacing}{\onehalfspacing}
587 \DeclareCaptionFont{doublespacing}{\doublespacing}
588 \DeclareCaptionFont{stretch}{\setstretch{#1}}
589 \caption@AtBeginDocument{\providecommand*\setstretch[1]{}}
590 %\DeclareCaptionFont{normal}{%
591% \caption@font{normalcolor,normalfont,normalsize,singlespacing}
592 \DeclareCaptionFont{normal}{%
593 \caption@font*{%<br>594 \KV@caption@fn
      \KV@caption@fnt@normalcolor\@unused
595 \KV@caption@fnt@normalfont\@unused
596 \KV@caption@fnt@normalsize\@unused
597 \KV@caption@fnt@singlespacing\@unused}}
```
The old versions  $v/x$  of the caption package offered this command to setup the font size used for captions. We still do so old documents will work fine.

```
598 \DeclareCaptionOption{size}{\caption@setfont{size}{#1}}
599 \DeclareCaptionDefaultFont{size}{}
```
## <span id="page-20-0"></span>1.13 Justifications

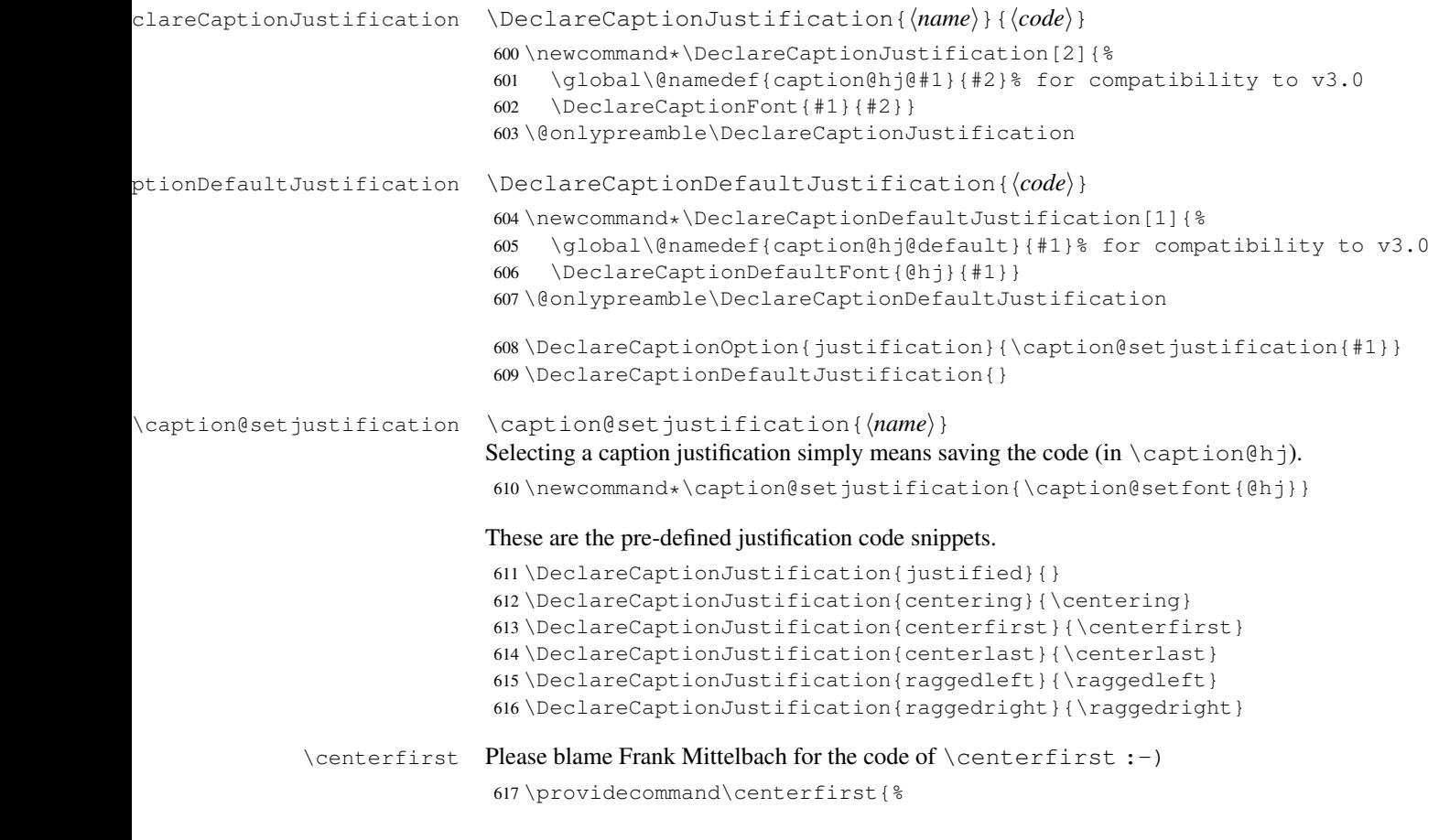

```
618 \let\\\@centercr
            619 \edef\caption@normaladjust{%
            620 \leftskip\the\leftskip
            621 \rightskip\the\rightskip
            622 \parfillskip\the\parfillskip\relax}%
            623 \leftskip\z@\@plus -1fil%
            624 \rightskip\z@\@plus 1fil%
            625 \parfillskip\z@skip
            626 \noindent\hskip\z@\@plus 2fil%
            627 \@setpar{\@@par\@restorepar\caption@normaladjust}}
\centering23]
            628 \providecommand\centerlast{%
            629 \let\\\@centercr
            630 \leftskip\z@\@plus 1fil%
            631 \rightskip\z@\@plus -1fil%
```

```
632 \parfillskip\z@\@plus 2fil\relax}
```
#### <span id="page-21-0"></span>1.13.1 The ragged2e package

We also support the upper-case commands offered by the ragged2e package. Note that these just map to their lower-case variants if the ragged2e package is not available.

```
633 \DeclareCaptionJustification{Centering}{%
634 \caption@ragged\Centering\centering}
635 \DeclareCaptionJustification{RaggedLeft}{%
636 \caption@ragged\RaggedLeft\raggedleft}
637 \DeclareCaptionJustification{RaggedRight}{%
638 \caption@ragged\RaggedRight\raggedright}
```
\caption@ragged \caption@ragged will be basically defined as

```
\AtBeginDocument{\IfFileExists{ragged2e.sty}%
  {\RequirePackage{ragged2e}\let\caption@ragged\@firstoftwo}%
  {\let\caption@ragged\@secondoftwo}}
```
but with an additional warning if the ragged2e package is not loaded (yet). (This warning will be type out only one time per option, that's why we need the caption  $\text{strin} \pi \#1$ stuff.) Furthermore we load the ragged2e package, if needed and available.

```
639 \newcommand*\caption@ragged{%
640 \caption@Debug{We need ragged2e}%
641 \protected@write\@auxout{}{\string\caption@newlabel{ragged2e}{}}%
642 \global\let\caption@ragged\caption@@ragged
643 \caption@ragged}
644 \caption@AtBeginDocument{%
645 \@ifundefined{caption@r@ragged2e}{%
646 \newcommand*\caption@@ragged{%
647 \caption@Warning{%
648 'ragged2e' support has been changed.\MessageBreak
649 Rerun to get captions right}%
650 \global\let\caption@ragged\@secondoftwo % suppress further warnings
651 \caption@ragged}%
652 }{%
653 \caption@Debug{We load ragged2e}%
```

```
654 \IfFileExists{ragged2e.sty}{%
655 \RequirePackage{ragged2e}%
656 \let\caption@@ragged\@firstoftwo
657 } { %658 \newcommand*\caption@@ragged[2]{%
659 \@ifundefined{caption\string#1}{%
660 \caption@Warning{%
661 'ragged2e' package not loaded, therefore\MessageBreak
662 substituting \string#2 for \string#1\MessageBreak}%
663 \global\@namedef{caption\string#1}}{}%
664 #2}%
665 } \frac{8}{6}666 }}
```
### <span id="page-22-0"></span>1.14 Vertical spaces before and after captions

\abovecaptionskip \belowcaptionskip

Usually these skips are defined within the document class, but some document classes don't do so.

```
667 \@ifundefined{abovecaptionskip}{%
668 \newlength\abovecaptionskip\setlength\abovecaptionskip{10\p@}}{}
669 \@ifundefined{belowcaptionskip}{%
670 \newlength\belowcaptionskip\setlength\belowcaptionskip{0\p@}}{}
671 \DeclareCaptionOption{aboveskip}{\setlength\abovecaptionskip{#1}}
```

```
672 \DeclareCaptionOption{belowskip}{\setlength\belowcaptionskip{#1}}
673 \DeclareCaptionOption{skip}{\setlength\abovecaptionskip{#1}}
```
### <span id="page-22-1"></span>1.15 Positioning

These macros handle the right position of the caption. Note that the position is actually *not* controlled by the caption3 kernel options, but by the user (or a specific package like the float package) instead. The user can put the  $\cap$  caption command wherever he likes! So this stuff is only to give us a *hint* where to put the right skips, the user usually has to take care for himself that this hint actually matches the right position.

\DeclareCaptionOption{position}{\caption@setposition{#1}}

\caption@setposition \caption@setposition{\position}}

Selecting the caption position means that we put \caption@position to the right value. *Please do not use the internal macro* \caption@position *in your own package or document, but use the wrapper macro* \caption@iftop *instead.*

```
675 \newcommand*\caption@setposition[1]{%
676 \caption@ifinlist{#1}{d,default}{%
677 \let\caption@position\caption@defaultpos
678 }{\caption@ifinlist{#1}{t,top,above}{%
679 \let\caption@position\@firstoftwo
680 }{\caption@ifinlist{#1}{b,bottom,below}{%
681 \let\caption@position\@secondoftwo
682 }{\caption@ifinlist{#1}{a,auto}{%
683 \let\caption@position\@undefined
684 }{%
685 \caption@Error{Undefined position '#1'}%
686 }}}}}
```
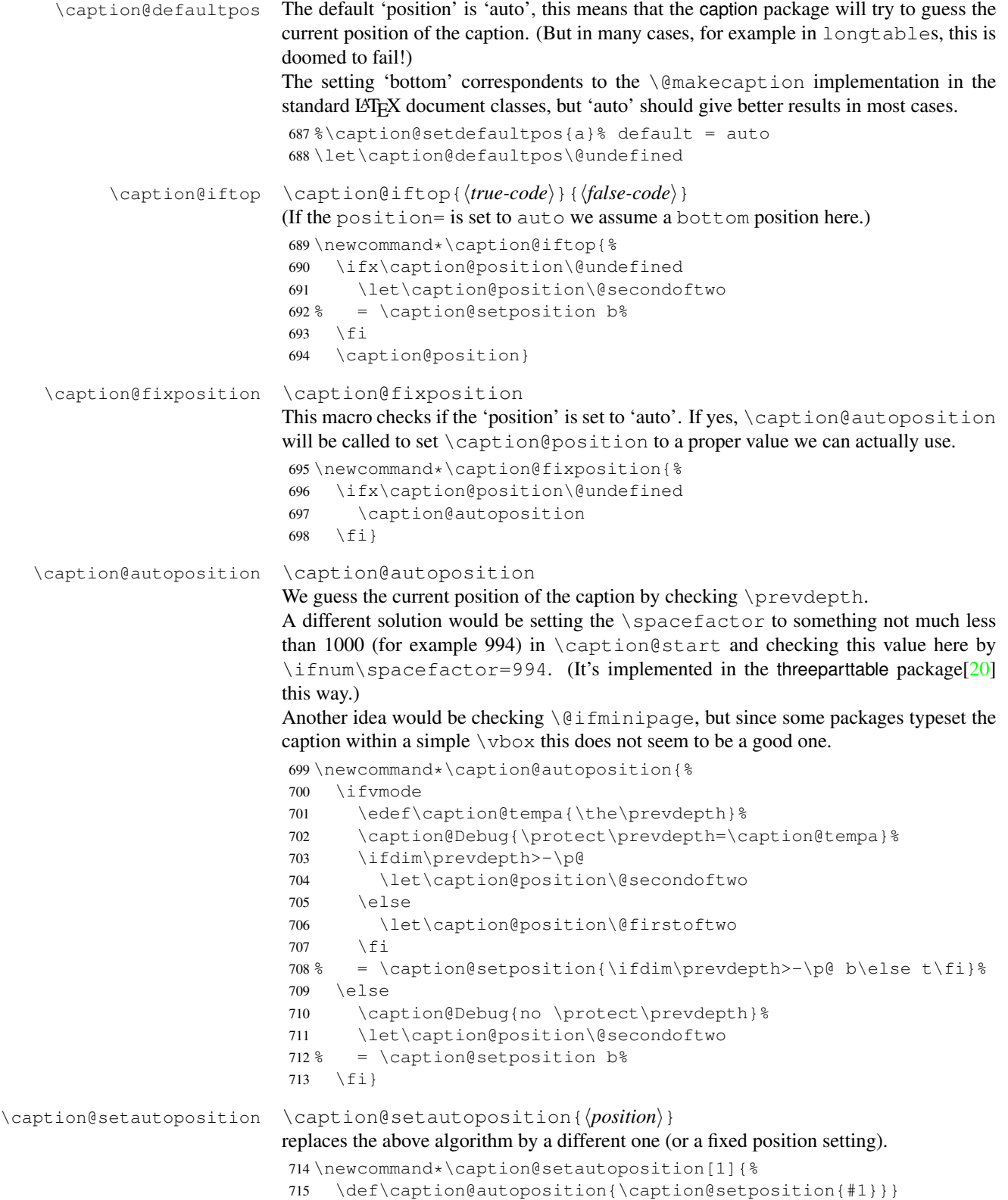

### <span id="page-24-1"></span><span id="page-24-0"></span>1.16 Hooks

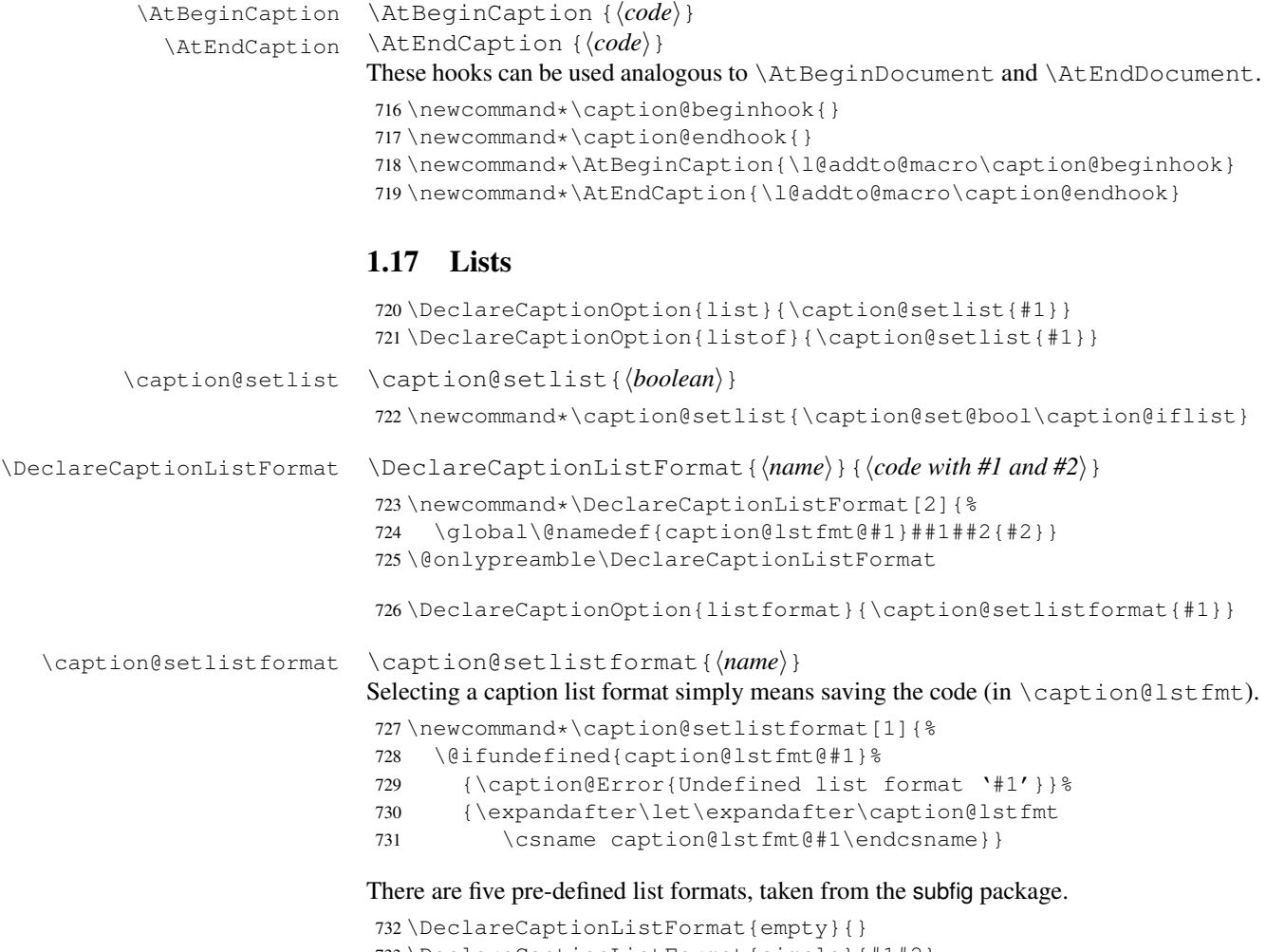

```
733 \DeclareCaptionListFormat{simple}{#1#2}
734 \DeclareCaptionListFormat{parens}{#1(#2)}
735 \DeclareCaptionListFormat{subsimple}{#2}
736 \DeclareCaptionListFormat{subparens}{(#2)}
737 \def\caption@lstfmt@default{\caption@lstfmt@subsimple}
```
### <span id="page-24-2"></span>1.18 Debug option

```
738 \DeclareCaptionOption{debug}[1]{%
739 \caption@set@bool\caption@ifdebug{#1}%
740 \caption@ifdebug
741 {\def\caption@Debug{\PackageInfo{caption}}}%
742 {\let\caption@Debug\@gobble}}
743 \DeclareOption{debug} { \setkeys { caption } {debug } }
744 \setkeys{caption}{debug=0}
```
#### <span id="page-25-0"></span>1.19 Document classes & Babel support

#### <span id="page-25-1"></span>1.19.1 The standard LAT<sub>EX</sub> classes

```
745 \caption@CheckCommand\@makecaption{%
746 % article|report|book [2005/09/16 v1.4f Standard LaTeX document class]
747 \long\def\@makecaption#1#2{%
748 \vskip\abovecaptionskip
749 \sbox\@tempboxa{#1: #2}%
750 \ifdim \wd\@tempboxa >\hsize
751 #1: #2\par
752 \else
753 \global \@minipagefalse
754 \hb@xt@\hsize{\hfil\box\@tempboxa\hfil}%
755 \setminus fi
756 \vskip\belowcaptionskip}}
```
### <span id="page-25-2"></span>1.19.2 The  $A_{\mathcal{M}}S$  & SMF classes

757 \@ifundefined{@captionheadfont}{}{%

```
758 \caption@CheckCommand\@makecaption{%
759 % amsart|amsproc|amsbook [2004/08/06 v2.20]
760 \long\def\@makecaption#1#2{%
761 \setbox\@tempboxa\vbox{\color@setgroup
762 \advance\hsize-2\captionindent\noindent
763 \@captionfont\@captionheadfont#1\@xp\@ifnotempty\@xp
764 {\@cdr#2\@nil}{.\@captionfont\upshape\enspace#2}%
765 \unskip\kern-2\captionindent\par
766 \qlobal\setbox\@ne\lastbox\color@endgroup}%
767 \ifhbox\@ne % the normal case
768 \setbox\@ne\hbox{\unhbox\@ne\unskip\unskip\unpenalty\unkern}%
769 \setminus fi
770 \ifdim\wd\@tempboxa=\z@ % this means caption will fit on one line
771 \setbox\@ne\hbox to\columnwidth{\hss\kern-2\captionindent\box\@ne\hss}%
772 \else % tempboxa contained more than one line
773 \setbox\@ne\vbox{\unvbox\@tempboxa\parskip\z@skip
774 \noindent\unhbox\@ne\advance\hsize-2\captionindent\par}%
775 \setminusfi
776 \ifnum\@tempcnta<64 % if the float IS a figure...
777 \addvspace\abovecaptionskip
778 \hbox to\hsize{\kern\captionindent\box\@ne\hss}%
779 \else % if the float IS NOT a figure...
780 \hbox to\hsize{\kern\captionindent\box\@ne\hss}%
781 \nobreak
782 \vskip\belowcaptionskip
783 \setminusfi
784 \relax
785 }}
786 \caption@CheckCommand\@makecaption{%
787 % smfart|smfbook [1999/11/15 v1.2f Classe LaTeX pour les articles publies par
788 \long\def\@makecaption#1#2{%
789 \ifdim\captionindent>.1\hsize \captionindent.1\hsize \fi
790 \setbox\@tempboxa\vbox{\color@setgroup
791 \advance\hsize-2\captionindent\noindent
792 \@captionfont\@captionheadfont#1\@xp\@ifnotempty\@xp
```

```
793 {\@cdr#2\@nil}{\@addpunct{.}\@captionfont\upshape\enspace#2}%
794 \unskip\kern-2\captionindent\par
795 \global\setbox\@ne\lastbox\color@endgroup}%
796 \ifhbox\@ne % the normal case
797 \setbox\@ne\hbox{\unhbox\@ne\unskip\unskip\unpenalty\unkern}%
798 \setminusfi
799 \ifdim\wd\@tempboxa=\z@ % this means caption will fit on one line
800 \setbox\@ne\hbox to\columnwidth{\hss\kern-2\captionindent\box\@ne\hss}%
801 \@tempdima\wd\@ne\advance\@tempdima-\captionindent
802 \wd\@ne\@tempdima
803 \else % tempboxa contained more than one line
804 \setbox\@ne\vbox{\rightskip=0pt plus\captionindent\relax
805 \unvbox\@tempboxa\parskip\z@skip
806 \noindent\unhbox\@ne\advance\hsize-2\captionindent\par}%
807 \fi
808 \ifnum\@tempcnta<64 % if the float IS a figure...
809 \addvspace\abovecaptionskip
810 \noindent\kern\captionindent\box\@ne
811 \else % if the float IS NOT a figure...
812 \noindent\kern\captionindent\box\@ne
813 \nobreak
814 \vskip\belowcaptionskip
815 \fi
816 \relax
817 } }
818 \let\captionmargin\captionindent % set to 3pc by AMS class
819 \begingroup\edef\@tempa{\endgroup
820 \noexpand\caption@g@addto@list\noexpand\caption@sty@default
821 {margin=\the\captionmargin
822 \@ifundefined{smf@makecaption}{}{,maxmargin=.1\linewidth}}}
823 \@tempa
824 \caption@g@addto@list\caption@sls@default{margin*=.5\captionmargin}<br>825 \DeclareCaptionLabelSeparator{default}{\enspace}
    \DeclareCaptionLabelSeparator{default}{.\enspace}
826 \DeclareCaptionDefaultFont{font}{\@captionfont}
827 \DeclareCaptionDefaultFont{labelfont}{\@captionheadfont}
828 \DeclareCaptionDefaultFont{textfont}{\@captionfont\upshape}
829 \captionsetup[figure]{position=b}
830 \captionsetup[table]{position=t}
831 }
```
### <span id="page-26-0"></span>1.19.3 The beamer class

```
832 \@ifclassloaded{beamer}{%
```

```
833 \caption@CheckCommand\beamer@makecaption{%
834 % beamerbaselocalstructure.sty,v 1.53 2007/01/28 20:48:21 tantau
835 \long\def\beamer@makecaption#1#2{%
836 \def\insertcaptionname{\csname#1name\endcsname}%
837 \def\insertcaptionnumber{\csname the#1\endcsname}%
838 \def\insertcaption{#2}%
839 \nobreak\vskip\abovecaptionskip\nobreak
840 \sbox\@tempboxa{\usebeamertemplate**{caption}}%
841 \ifdim \wd\@tempboxa >\hsize
842 \usebeamertemplate**{caption}\par<br>843 \else
        \left(48\right)
```

```
844 \qlobal \@minipagefalse
845 \hb@xt@\hsize{\hfil\box\@tempboxa\hfil}%
846 \quad \text{If} \quad847 \nobreak\vskip\belowcaptionskip\nobreak}}
848 \DeclareCaptionLabelFormat{default}{#1}
849 \DeclareCaptionDefaultJustification{\raggedright}
850 \DeclareCaptionDefaultFont{font}{%
851 \usebeamerfont*{caption}%
852 \usebeamercolor[fg]{caption}}
853 \DeclareCaptionDefaultFont{labelfont}{%
854 \usebeamercolor[fg]{caption name}%
855 \usebeamerfont*{caption name}}
```
If the beamer document class is used, we offer a beamer template called 'caption3' which can be used with option 'beamer' or \setbeamertemplate{caption}[caption3]. (Note that this is of no use when the caption package is used, too.)

```
856 \defbeamertemplate{caption}{caption3}{%
857 \caption@make\insertcaptionname\insertcaptionnumber\insertcaption}
858 \DeclareOption{beamer}{%
859 % \usebeamertemplate**{caption} will set font
860 \DeclareCaptionDefaultFont{font}{}%
861 \setbeamertemplate{caption}[caption3]}
```

```
862 }{}
```
#### <span id="page-27-0"></span>1.19.4 The **KOMA -Script** classes

```
863 \@ifundefined{scr@caption}{}{%
```

```
864 \caption@CheckCommand\@makecaption{%
865 % scrartcl|scrreprt|scrbook [2007/03/07 v2.97a KOMA-Script document class]
866 \long\def\@makecaption#1#2{%
867 \if@captionabove
868 \vskip\belowcaptionskip
869 \else
870 \vskip\abovecaptionskip
871 \setminus fi
872 \@@makecaption\@firstofone{#1}{#2}%
873 \if@captionabove
874 \vskip\abovecaptionskip
875 \else
876 \vskip\belowcaptionskip
877 \{f_i\}878 \DeclareCaptionFormat{default}[#1#2#3\par]{%
879 \ifdofullc@p
880 \caption@ifin@list\caption@lsepcrlist\caption@lsepname
881 {\caption@Error{%
882 The option 'labelsep=\caption@lsepname' does not work\MessageBreak
883 with \noexpand\setcaphanging (which is set by default)}}%
884 {\caption@fmt@hang{#1}{#2}{#3}}%
885 \else
886 #1#2%
887 \ifdim\cap@indent<\z@
888 \par
889 \noindent\hspace*{-\cap@indent}%
```

```
890 \else\if@capbreak
891 \par
892 \left\{\n \begin{array}{c}\n \set{\text{fil}}\n \end{array}\n \right\}893 #3\par
894 \{f_i\}895 \DeclareCaptionLabelSeparator{default}{\captionformat}
896 \DeclareCaptionDefaultFont{font}{\scr@fnt@caption}
897 \DeclareCaptionDefaultFont{labelfont}{\scr@fnt@captionlabel}
```

```
898 }
```
#### <span id="page-28-0"></span>1.19.5 The NTG Dutch classes

\@ifundefined{CaptionFonts}{}{%

```
900 \caption@CheckCommand\@makecaption{%
901 % artikel|rapport|boek [2004/06/07 v2.1a NTG LaTeX document class]
902 \long\def\@makecaption#1#2{%
903 \vskip\abovecaptionskip
904 \sbox\@tempboxa{{\CaptionLabelFont#1:} \CaptionTextFont#2}%
905 \ifdim \wd\@tempboxa >\hsize
906 {\CaptionLabelFont#1:} \CaptionTextFont#2\par
907 \leq \leq \leq908 \qlobal \@minipagefalse
909 \hb@xt@\hsize{\hfil\box\@tempboxa\hfil}%
910 \quad \text{if} \quad \text{if} \quad911 \vskip\belowcaptionskip}}
912 \DeclareCaptionDefaultFont{labelfont}{\CaptionLabelFont}
913 \DeclareCaptionDefaultFont{textfont}{\CaptionTextFont}
```

```
914 }
```
#### <span id="page-28-1"></span>1.19.6 The thesis class

```
915 \@ifclassloaded{thesis}{%
916 \caption@CheckCommand\@makecaption{%
917 % thesis.cls 1996/25/01 1.0g LaTeX document class (wm).
918 \long\def\@makecaption#1#2{%
919 \vskip\abovecaptionskip
920 \setbox\@tempboxa\hbox{{\cph@font #1:} {\cpb@font #2}}%
921 \ifdim \wd\@tempboxa >\hsize
922 \@hangfrom{\cph@font #1: }{\cpb@font #2\par}%
923 \else
924 \hbox to\hsize{\hfil\box\@tempboxa\hfil}%
925 \setminus fi
926 \vskip\belowcaptionskip}}
927 \DeclareCaptionDefaultFormat{hang}
928 \DeclareCaptionDefaultFont{labelfont}{\cph@font}
929 \DeclareCaptionDefaultFont{textfont}{\cpb@font}
930 }{}
```
#### <span id="page-28-2"></span>1.19.7 The frenchb Babel option

```
931 \@ifundefined{FB@makecaption}{}{%
```

```
932 \caption@CheckCommand\@makecaption{%
933 % frenchb.ldf [2005/02/06 v1.6g French support from the babel system]
```

```
934 % frenchb.ldf [2007/10/05 v2.0e French support from the babel system]
935 \long\def\@makecaption#1#2{%
936 \vskip\abovecaptionskip
937 \sbox\@tempboxa{#1\CaptionSeparator #2}%
938 \ifdim \wd\@tempboxa >\hsize
939 #1\CaptionSeparator #2\par
940 \else
941 \global \@minipagefalse
942 \hb@xt@\hsize{\hfil\box\@tempboxa\hfil}%
943 \fi
944 \vskip\belowcaptionskip}}
945 \ifx\@makecaption\STD@makecaption
946 \DeclareCaptionLabelSeparator{default}{\CaptionSeparator}
947 \def\caption@frenchb{% supress frenchb warning
948 \let\STD@makecaption\@makecaption
949 \let\FB@makecaption\@makecaption}
950 \else
951 \ifx\@makecaption\@undefined\else
952 \PackageInfo{caption}{%
953 The definition of \protect\@makecaption\space
954 has been changed,\MessageBreak
955 frenchb will NOT customize it}%
956 \setminusfi
957 \fi
958 }
1.19.8 The frenchle/pro package
959 \@ifundefined{frenchTeXmods}{}{%
```

```
960 \caption@CheckCommand\@makecaption{%
961 % french(le).sty [2006/10/03 The french(le) package /V5,9991/]
962 % french(le).sty [2007/06/28 The french(le) package /V5,9994/]
963 \def\@makecaption#1#2{%
964 \ifFTY%
965 \def\@secondofmany##1##2\void{##2}%
966 \def\@tempa{\@secondofmany#2\void}%
967 \ifx\@tempa\empty%
968 \let\captionseparator\empty%
969 \fi%
970 \@mcORI{#1}{\relax\captionfont{#2}}%
971 \left\{ \begin{array}{c} \circ \\ \circ \\ \circ \end{array} \right\}972 \@mcORI{#1}{#2}%
973 \{f_i\}974 \caption@CheckCommand\@makecaption{%
975 % french(le).sty [2007/02/11 The french(le) package /V5,9993/]
976 \def\@makecaption#1#2{%
977 \ifFTY%
978 \def\@secondofmany##1##2\void{##2}%
979 \protected@edef\@tempa{\@secondofmany#2\void}%
980 \ifx\@tempa\empty%
981 \let\captionseparator\empty%
982 \sqrt{f}983 \@mcORI{#1}{\relax\captionfont{#2}}%
```

```
984 \left\{ \begin{array}{c} \circ \\ \circ \\ \circ \end{array} \right\}985 \@mcORI{#1}{#2}%
986 \{f_i\}987 \DeclareCaptionDefaultFont{textfont}{\itshape}%
988 \DeclareCaptionLabelSeparator{default}{\captionseparator\space}%
989 }
```
### <span id="page-30-0"></span>1.20 Execution of options

```
990 \captionsetup{style=default,position=default,list=1,listformat=default,%
991 twoside=\if@twoside 1\else 0\fi}
992 \ProcessOptions*
993 \caption@IfCheckCommand{%
994 \caption@setbool{documentclass}{1}%
995 }{%
996 \caption@setbool{documentclass}{0}%
997 \PackageInfo{caption}{%
998 Unknown document class (or package),\MessageBreak
999 standard defaults will be used}%
1000 \caption@Debug{\string\@makecaption\space=\space\meaning\@makecaption\@gobble}%
1001 }
```
### <span id="page-30-1"></span>1.21 Making an 'List of' entry

\caption@addcontentsline \caption@addcontentsline{ $\langle type \rangle$ }{ $\langle list entry \rangle$ }

Makes an entry in the list-of-whatever, if requested, i.e. the argument  $\langle list \space entry \rangle$  is not empty and listof= was set to true.

```
1002 \newcommand*\caption@addcontentsline[2]{%
1003 \caption@iflist
1004 {\def\@tempa{#2}}%
1005 {\let\@tempa\@empty}%
1006 \ifx\@tempa\@empty \else
1007 {\let\\\space
1008 \addcontentsline{\csname ext@#1\endcsname}{#1}%
1009 {\protect\numberline
1010 {\cal\gamma} {\caption@lstfmt{\@nameuse{p@#1}}{\@nameuse{the#1}}}
1011 {\{\sigma\} \} \1012 \{f_i\}
```
### <span id="page-30-2"></span>1.22 Typesetting the caption

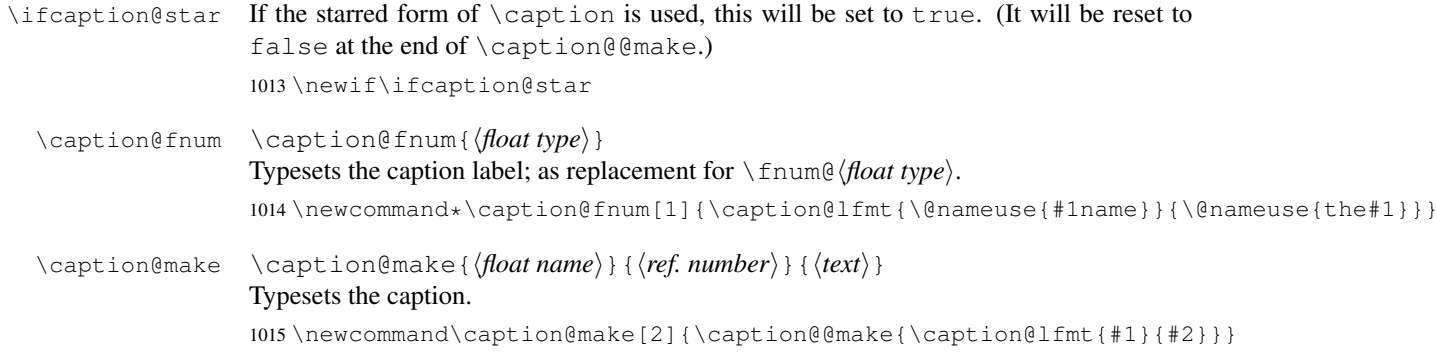

\caption@@make \caption@@make{h*caption label*i}{h*caption text*i}

```
1016 \newcommand\caption@@make[2]{%
```

```
1017 \begingroup
```

```
1018 \caption@stepcounter
```

```
1019 \caption@beginhook
```
Check margin, if \caption@minmargin or \caption@maxmargin is set

```
1020 \ifx\caption@maxmargin\@undefined \else
1021 \ifdim\captionmargin>\caption@maxmargin\relax
1022 \captionmargin\caption@maxmargin\relax
1023 \fi
1024 \fi
1025 \ifx\caption@minmargin\@undefined \else
1026 \ifdim\captionmargin<\caption@minmargin\relax
1027 \captionmargin\caption@minmargin\relax
1028 \fi
1029 \fi
```
#### Special single-line treatment (option singlelinecheck=)

```
1030 \caption@ifslc{\caption@slc{#1}{#2}\captionwidth\relax}{}%
```
Typeset the left margin (option  $\text{margin} =$ )

```
1031 \caption@calcmargin
1032 \@tempdima\captionmargin
1033 \ifdim\captionmargin@=\z@ \else
1034 \caption@ifoddpage{}{\advance\@tempdima\captionmargin@}%
1035 \setminusfi
1036 \caption@ifh{\advance\@tempdima\caption@indent}%
1037 \hspace\@tempdima
```
We actually use a \vbox of width \captionwidth - \caption@indent to typeset the caption.

*Note:* \captionindent is *not* supported if the caption format was defined with \DeclareCaptionFormat\*.

```
1038 \@tempdima\captionwidth
1039 \caption@ifh{\advance\@tempdima-\caption@indent}%
1040 \caption@parbox\@tempdima{%
```
#### Typeset the indention (option indention=)

Bugfix 04-05-05: \hskip-\caption@indent replaced by \ifdim\caption@indent=\z@...

```
1041 \caption@ifh{%
1042 \ifdim\caption@indent=\z@
1043 \leavevmode
1044 \else
1045 \hskip-\caption@indent
1046 \fi}%
```
Typeset the caption itself and close the \caption@parbox

\caption@@@make{#1}{#2}}%

Typeset the right margin (option margin=)

```
1048 \@tempdima\captionmargin
1049 \ifdim\captionmargin@=\z@ \else
1050 \caption@ifoddpage{\advance\@tempdima\captionmargin@}{}%
1051 \fi
1052 \hspace\@tempdima
```

```
1053 \caption@endhook
                      1054 \endgroup
                      1055 \global\caption@starfalse}
\caption@calcmargin \caption@calcmargin
                      Calculate \captionmargin \& \captionwidth, so both contain valid values.
                      1056 \newcommand*\caption@calcmargin{%<br>1057 \ifdim\captionwidth=\z@
                           \ifdim\captionwidth=\z@
                      1058 \captionwidth\linewidth
                      1059 \advance\captionwidth by -2\captionmargin
                      1060 \advance\captionwidth by -\captionmargin@
                      1061 \else
                      1062 \captionmargin\linewidth
                      1063 \advance\captionmargin by -\captionwidth
                      1064 \divide\captionmargin by 2
                      1065 \captionmargin@\z@
                      1066 \t\t \t\t\t \t\t\t\t f i1067 \caption@Debug{%
                      1068 \string\hsize=\the\hsize,
                      1069 \string\linewidth=\the\linewidth,\MessageBreak
                      1070 \string\leftmargin=\the\leftmargin,
                      1071 \string\rightmargin=\the\rightmargin,\MessageBreak
                      1072 \string\margin=\the\captionmargin,
                      1073 \string\margin@=\the\captionmargin@,
                      1074 \string\width=\the\captionwidth}%
                      1075 }
       \caption@slc \caption@slc{\label}}{\/text}}{\/width\}{\extra code}}
                      This one does the single-line-check.
                      1076 \newcommand\caption@slc[4]{%
                      1077 \caption@Debug{Begin SLC}%
                      1078 \begingroup
                      1079 \caption@singleline
                      1080 \let\caption@hj\@empty
                      1081 \caption@calcmargin % calculate #3 if necessary
                      1082 \caption@prepareslc
                      1083 \sbox\@tempboxa{\caption@@@make{#1}{#2}}%
                      1084 \ifdim\wd\@tempboxa>#3%
                      1085 \endgroup
                      1086 \else
                      1087 \endgroup
                      1088 \caption@singleline
                      1089 + 4%
                      1090 \t\t \text{f}1091 \caption@Debug{End SLC}}
                      1092 \newcommand*\caption@singleline{%
                      1093 \caption@xsetup\caption@opt@singleline
                      1094 \let\caption@fmt\caption@slfmt}
\caption@prepareslc \caption@prepareslc
                      Re-define anything which would disturb the single-line-check.
                      1095 \newcommand*\caption@prepareslc{%
```

```
1096 \let\@footnotetext\@gobble\let\@endnotetext\@gobble
                    1097 \def\label{\caption@withoptargs\@gobbletwo}%
                    1098 \let\stepcounter\caption@l@stepcounter
                    1099 \let\refstepcounter\stepcounter\let\H@refstepcounter\stepcounter}
                    1100 \newcommand*\caption@l@stepcounter[1]{\advance\csname c@#1\endcsname\@ne\relax}
 \caption@parbox \caption@parbox{\width{width}{\cdot}}{\center{<i>contents</i>}}
                    This macro defines the box which surrounds the caption paragraph.
                    1101 \newcommand*\caption@parbox{\parbox[b]}
 \caption@@@make \caption@@@make{hcaption labeli}{hcaption texti}
                    This one finally typesets the caption paragraph, without margin and indention.
                    1102 \newcommand\caption@@@make[2]{%
                    If the label is empty, we use no caption label separator.
                    1103 \sbox\@tempboxa{#1}%
                    1104 \ifdim\wd\@tempboxa=\z@
                    1105 \let\caption@lsep\relax
                    1106 % \@capbreakfalse
                    1107 \fi
                    If the text is empty, we use no caption label separator, too.
                    1108 \caption@ifempty{#2}{%
                    1109 \let\caption@lsep\relax
                    1110 % \@capbreakfalse
                    1111 % \let\caption@ifstrut\@secondoftwo
                    1112 } %Take care that \caption@parindent and \caption@hangindent will be used
                    to typeset the paragraph.
                    1113 \@setpar{\@@par\caption@@par}\caption@@par
                    Finally typeset the caption.
                    1114 \caption@hj\captionfont\captionsize\caption@fmt
                    1115 {\ifcaption@star\else{\captionlabelfont#1}\fi}%
                    1116 {\ifcaption@star\else{\caption@iflf\captionlabelfont\caption@lsep}\fi}%
                    1117 {{\captiontextfont
                    1118 \caption@ifstrut{\vrule\@height\ht\strutbox\@width\z@}{}%
                    1119 \nobreak\hskip\z@skip % enable hyphenation
                    1120 \caption@tfmt{#2}%
                    1121 % \caption@ifstrut{\vrule\@height\z@\@depth\dp\strutbox\@width\z@}{}%
                    1122 \caption@ifstrut{\ifhmode\@finalstrut\strutbox\fi}{}%
                    1123 \text{par}}\caption@ifempty \caption@ifempty{\langle \text{text}\rangle} {\langle \text{true}\rangle} (no \langle \text{false}\rangle)
                    This one tests if the \langle text \rangle is actually empty.
                    Note: This will be done without expanding the text, therefore this is far away from being bullet-
                    proof.
                    Note: This macro is re-defining itself so only the first test (in a group) will actually be done.
                    1124 \newcommand\caption@ifempty[1]{%
                    1125 \caption@if@empty{#1}%
                    1126 \caption@ifempty\@unused}
```
 \newcommand\caption@if@empty[1]{% \def\caption@tempa{#1}% \ifx\caption@tempa\@empty \let\caption@ifempty\@secondoftwo \else \expandafter\def\expandafter\caption@tempa\expandafter{% \caption@car#1\caption@if@empty\caption@nil}% \def\caption@tempb{\caption@if@empty}% \ifx\caption@tempa\caption@tempb \let\caption@ifempty\@secondoftwo  $\leq$   $\leq$   $\leq$ 1138 \def\caption@tempb{\ignorespaces}% \ifx\caption@tempa\caption@tempb \expandafter\caption@if@empty\expandafter{\@gobble#1}% 1141 \else 1142 \def\caption@tempb{\label}% \ifx\caption@tempa\caption@tempb \expandafter\caption@if@empty\expandafter{\@gobbletwo#1}%  $\leq$   $\leq$  \let\caption@ifempty\@gobbletwo  $\setminus$  fi  $\setminus$ fi \fi 1150  $\{f_i\}$  \long\def\caption@car#1#2\caption@nil{#1}% same as \@car, but \long \caption@@par \caption@@par

#### This command will be executed with every \par inside the caption.

 \newcommand\*\caption@@par{% \parindent\caption@parindent\hangindent\caption@hangindent}%

### <span id="page-34-0"></span>1.23 Types & sub-types

```
\DeclareCaptionType \DeclareCaptionType \{options\}] {{environment}} \{ (name}] \{(list name)}
                     1154 \newcommand*\DeclareCaptionType{%
                     1155 \@testopt\@DeclareCaptionType{}}
                     1156 \@onlypreamble\DeclareCaptionType
                     1157 \def\@DeclareCaptionType[#1]#2{%
                     1158 \def\caption@type{#2}%
                     1159 \caption@Debug{New type '#2'}%
                     1160 \newcounter{#2}\@namedef{theH#2}{}%
                     1161 \KV@caption@DCT@within{\@ifundefined{c@chapter}{none}{chapter}}%
                     1162 \KV@caption@DCT@placement{tbp}%
                     1163 \@ifundefined{c@float@type}%
                     1164 {\newcounter{float@type}%
                     1165 \setcounter{float@type}{\@ifundefined{c@figure}14}}%
                     1166 { } %
                     1167 \caption@Debug{float type '#2'=\the\value{float@type}}%
                     1168 \expandafter\xdef\csname ftype@#2\endcsname{\the\value{float@type}}%
                     1169 \addtocounter{float@type}{\value{float@type}}%
                     1170 \KV@caption@DCT@fileext{lo#2}%
                     1171 \@namedef{fnum@#2}{\@nameuse{#2name}\nobreakspace\@nameuse{the#2}}%
                     1172 \newenvironment{#2}{\@float{#2}}{\end@float}%
```

```
1173 \newenvironment{#2*}{\@dblfloat{#2}}{\end@dblfloat}%
                   1174 \expandafter\newcommand\csname listof#2s\endcsname{\caption@listof{#2}}%
                   1175 \@ifundefined{l@figure}%
                   1176 {\@namedef{l@#2}{\@dottedtocline{1}{1.5em}{2.3em}}}%
                   1177 {\expandafter\let\csname l@#2\endcsname\l@figure}%
                   1178 \expandafter\newcommand\csname #2name\endcsname{}%
                   1179 \edef\@tempa{\def\noexpand\@tempa{\@car#2\@nil}}%
                   1180 \uppercase\expandafter{\@tempa}%
                   1181 \edef\@tempb{\noexpand\g@addto@macro\noexpand\@tempa{\@cdr#2\@nil}}%
                    1182 \@tempb
                    1183 \expandafter\let\csname #2name\endcsname\@tempa
                    1184 \expandafter\newcommand\csname list#2name\endcsname{}%
                   1185 \expandafter\xdef\csname list#2name\endcsname{List of \@tempa s}%
                   1186 \@cons\caption@typelist{{#2}}%
                   1187 \caption@setkeys[caption]{caption@DCT}{#1}%
                   1188 \@ifnextchar[\@@DeclareCaptionType\relax}
                   1189 \@onlypreamble\@DeclareCaptionType
                   1190 \def\@@DeclareCaptionType[#1]{%
                   1191 \KV@caption@DCT@name{#1}%
                   1192 \@ifnextchar[\@@@DeclareCaptionType\relax}
                   1193 \@onlypreamble\@@DeclareCaptionType
                   1194 \def\@@@DeclareCaptionType[#1]{%
                   1195 \KV@caption@DCT@listname{#1}}
                   1196 \@onlypreamble\@@@DeclareCaptionType
                   1197 \let\DeclareFloatingEnvironment\DeclareCaptionType % old command name
  \caption@listof \caption@listof{\float type}}
                   1198 \newcommand*\caption@listof[1]{%
                   1199 \begingroup
                   1200 \expandafter\let\expandafter\listfigurename\csname list#1name\endcsname
                   1201 \expandafter\let\expandafter\ext@figure\csname ext@#1\endcsname
                    1202 \let\caption@ORI@starttoc\@starttoc
                    1203 \renewcommand*\@starttoc[1]{%
                    1204 \expandafter\caption@ORI@starttoc\expandafter{\ext@figure}}%
                   1205 \listoffigures
                   1206 \endgroup}
\caption@typelist An \@elt-list containing the caption types defined with \DeclareCaptionType.
                   1207 \newcommand*\caption@typelist{}
                   The available \langle options \rangle are: fileext=\langle file \ extension \rangle, listname=\langle listen \rangle, name=\langle prosaname), placement=\langle h t b p \rangle, within=\langle none, chapter, section \rangle, and without.
                    1208 \define@key{caption@DCT}{fileext}{\@namedef{ext@\caption@type}{#1}}
                   1209 \@onlypreamble@key{caption@DCT}{fileext}
                   1210 \define@key{caption@DCT}{listname}{\@namedef{list\caption@type name}{#1}}
                   1211 \@onlypreamble@key{caption@DCT}{listname}
                   1212 \define@key{caption@DCT}{name}{\@namedef{\caption@type name}{#1}}
                   1213 \@onlypreamble@key{caption@DCT}{name}
                   1214 \define@key{caption@DCT}{placement}{\@namedef{fps@\caption@type}{#1}}
                   1215 \@onlypreamble@key{caption@DCT}{placement}
                   1216 \define@key{caption@DCT}{within}{%
                   1217 \@ifundefined{c@chapter}{}{\@removefromreset\caption@type{chapter}}%
```
```
1218 \@removefromreset\caption@type{section}%
                         1219 \begingroup
                         1220 \caption@setkeys[caption]{caption@within}{#1}%
                         1221 \endgroup}
                         1222 \@onlypreamble@key{caption@DCT}{within}
                         1223 \define@key{caption@DCT}{without}{\KV@caption@DCT@within{none}}
                         1224 \@onlypreamble@key{caption@DCT}{without}
                         1225 \define@key{caption@within}{none}[]{%
                         1226 \caption@within{}{}}
                         1227 \@onlypreamble@key{caption@within}{none}
                         1228 \@ifundefined{c@chapter}{%
                         1229 \define@key{caption@within}{section}[]{%
                         1230 \@addtoreset\caption@type{section}%
                         1231 \caption@within{\ifnum\c@section>\z@ \thesection.\fi}{\theHsection.}}
                         1232 }{%
                         1233 \define@key{caption@within}{chapter}[]{%
                         1234 \@addtoreset\caption@type{chapter}%
                         1235 \caption@within{\ifnum\c@chapter>\z@ \thechapter.\fi}{\theHchapter.}}
                         1236 \@onlypreamble@key{caption@within}{chapter}
                         1237 \define@key{caption@within}{section}[]{%
                         1238 \@addtoreset\caption@type{chapter}%
                         1239 \@addtoreset\caption@type{section}%
                         1240 \caption@within{\ifnum\c@chapter>\z@ \thechapter.\fi
                         1241 \ifnum\c@section>\z@ \thesection.\fi}{%
                         1242 \theHchapter.\theHsection.}}
                         1243 }\@onlypreamble@key{caption@within}{section}
       \caption@within \caption@within{{thecode}}{{theHcode}}
                         1244 \newcommand*\caption@within{%
                         1245 \expandafter\caption@within@\expandafter{\caption@type}}
                         1246 \@onlypreamble\caption@within
                         1247 \newcommand*\caption@within@[3]{%
                         1248 \global\@namedef{the#1}{#2\arabic{#1}}%
                         1249 \@ifundefined{theH#1}\caption@AtBeginDocument\@firstofone
                         1250 {\global\@namedef{theH#1}{#3\arabic{#1}}}}
                         1251 \@onlypreamble\caption@within@
     \@removefromreset This code was taken from the remreset package which is part of the 'carlisle' package
                         bundle. (Copyright 1997 David Carlisle)
                         1252 \providecommand*\@removefromreset[2]{{%
                         1253 \expandafter\let\csname c@#1\endcsname\@removefromreset
                         1254 \def\@elt##1{%
                         1255 \expandafter\ifx\csname c@##1\endcsname\@removefromreset
                         1256 \else
                         1257 \noexpand\@elt{##1}%
                         1258 \fil<sup>2</sup>
                         1259 \expandafter\xdef\csname cl@#2\endcsname{%
                         1260 \csname cl@#2\endcsname}}}
\DeclareCaptionSubType \DeclareCaptionSubType<sup>[{</sup>numbering scheme}]{{type}}
                         \DeclareCaptionSubType*[\langlenumbering scheme}]{\langle type \rangle}
                         The starred variant provides the numbering format \langle type \rangle. \langle subtype \rangle while the non-starred
                         variant simply uses \langle subtve \rangle.
```

```
1261 \newcommand*\DeclareCaptionSubType{%
                    1262 \caption@teststar\@DeclareCaptionSubType\@firstoftwo\@secondoftwo}
                    1263 \@onlypreamble\DeclareCaptionSubType
                    1264 \newcommand*\@DeclareCaptionSubType[1]{%
                    1265 \@testopt{\@@DeclareCaptionSubType{#1}}{alph}}
                    1266 \@onlypreamble\@DeclareCaptionSubType
                    1267 \def\@@DeclareCaptionSubType#1[#2]#3{%
                    1268 \@ifundefined{c@#3}%
                    1269 {\caption@Error{No float type '#3' defined}}%
                    1270 {\@ifundefined{c@sub#3}%
                    1271 {\caption@Debug{New subtype 'sub#3'}%
                    1272 \newcounter{sub#3}%
                    1273 \@namedef{ext@sub#3}{\csname ext@#3\endcsname}%
                    1274 \@ifundefined{l@chapter}%
                    1275 {\edef\@tempa{\expandafter\expandafter\expandafter\noexpand
                    1276 \expandafter\@car\l@subsubsection\@nil}%
                    1277 \def\@tempb{\@dottedtocline}%
                    1278 \ifx\@tempa\@tempb % \l@subsubsection starts with \@dottedtocline
                    1279 \expandafter\edef\csname l@sub#3\endcsname{%
                    1280 \noexpand\@dottedtocline{2}%
                    1281 \expandafter\expandafter\expandafter\noexpand
                    1282 \expandafter\@gobbletwo\l@subsubsection}%
                    1283 \leq \leq \leq \leq1284 \@namedef{l@sub#3}{\@dottedtocline{2}{3.8em}{3.2em}}%
                    1285 \fi}
                    1286 {\expandafter\let\csname l@sub#3\endcsname\l@subsection}%
                    1287 \@cons\caption@subtypelist{{#3}}}%
                    1288 {\caption@Debug{Modify caption 'sub#3'}}%
                    1289 \@namedef{sub#3name}{}%
                    1290 \@namedef{sub#3autorefname}{\csname #3name\endcsname}%
                    1291 #1% is \@firstoftwo in star form, and \@secondoftwo otherwise
                    1292 {\@namedef{p@sub#3}{}%
                    1293 \@namedef{thesub#3}{\csname the#3\endcsname.\@nameuse{#2}{sub#3}}}%
                    1294 {\@namedef{p@sub#3}{\csname the#3\endcsname}%
                    1295 \@namedef{thesub#3}{\@nameuse{#2}{sub#3}}}%
                    1296 \@namedef{theHsub#3}{\csname theH#3\endcsname.\arabic{sub#3}}%
                    1297 } }
                    1298 \@onlypreamble\@@DeclareCaptionSubType
\caption@subtypelist An \@elt-list containing the subtypes defined with \DeclareCaptionSubType.
                    1299 \newcommand*\caption@subtypelist{}
       \caption@For \caption@For{{elt-list}}{{code with #1}}
                     \c{caption@For*{\ellelt-list}} {\c{code with #1}}1300 \newcommand*\caption@For{\caption@withoptargs\caption@@For}
                    1301 \@onlypreamble\caption@For
                    1302 \newcommand\caption@@For[3]{%
                    1303 \caption@AtBeginDocument#1{%
                    1304 \def\@elt##1{#3}%
                    1305 \@nameuse{caption@#2}%
                    1306 \let\@elt\relax}}%
```

```
1307 \@onlypreamble\caption@@For
```
# 1.24 subfig package adaptions

We have to make several adaptions to the caption package *v3.1* here.

```
1308 \caption@AtBeginDocument{%
1309 \def\@tempa{\@ifstar\sf@@subref\sf@subref}%
1310 \ifx\subref\@tempa
1311 \PackageInfo{caption3}{subfig package 1.2 or 1.3 is loaded\@gobble}%
1312 \let\caption@setfloattype\@gobble
1313 \let\@dottedxxxline\sf@NEW@dottedxxxline
1314 \let\sf@subfloat\sf@NEW@subfloat
```
This is a very small bugfix for  $v1.2$  and  $v1.3$  or the subfig package, making  $\text{subref}$ robust, so it works in captions, too.

```
1315 \DeclareRobustCommand*\subref{\@ifstar\sf@@subref\sf@subref}%
1316 \fi
1317 \let\sf@NEW@dottedxxxline\@undefined
1318 \let\sf@NEW@subfloat\@undefined}
1319 \def\sf@NEW@dottedxxxline#1#2#3#4#5#6#7{%
1320 \begingroup
1321 \caption@setfloattype{#1}%
1322 \caption@setoptions{subfloat}%
1323 \caption@setoptions{sub#1}%
1324 \ifnum #3>\@nameuse{c@#2depth}\else
1325 \@dottedtocline{\z@}{#4}{#5}{#6}{#7}%
1326 \setminusfi
1327 \endgroup}
1328 \def\sf@NEW@subfloat{%
1329 \begingroup
1330 \caption@setfloattype\@captype
1331 \sf@ifpositiontop{%
1332 \maincaptiontoptrue
1333 } { \frac{6}{8}1334 \maincaptiontopfalse
1335 } \frac{6}{5}1336 \caption@setoptions{subfloat}%
1337 \caption@setoptions{sub\@captype}%
1338 \let\sf@oldlabel=\label
1339 \let\label=\subfloat@label
1340 \ifmaincaptiontop\else
1341 \advance\@nameuse{c@\@captype}\@ne
1342 \quad \text{If}1343 \refstepcounter{sub\@captype}%
1344 \setcounter{sub\@captype @save}{\value{sub\@captype}}%
1345 \@ifnextchar [% %] match left bracket
1346 {\sf@@subfloat}%
1347 {\sf@@subfloat[\@empty]}}
```
# 2 Main package

# 2.1 Identification

```
1348 \NeedsTeXFormat{LaTeX2e}[1994/12/01]
1349 \ProvidesPackage{caption}[2008/04/01 v3.1h Customizing captions (AR)]
1350 %\@ifundefined{PackageRedefines}{}{\PackageRedefines{caption}{caption}}
```
\caption@Info *Note:* The \@gobble at the end of the 2nd argument of \PackageInfo suppresses the line number info. See TLC2[\[1\]](#page-87-0), A.4.7, p885 for details.

```
1351 \newcommand*\caption@Info[1]{\PackageInfo{caption}{#1\@gobble}}
1352 \@onlypreamble\caption@Info
```
# 2.2 Loading the kernel

\RequirePackage{caption3}[2008/03/20] % needs v3.1g or newer

## 2.3 Check against incompatible packages

```
1354 \@ifpackageloaded{caption2}{%
                           1355 \caption@Error{%
                           1356 You can't use both, the (obsolete) caption2 *and*\MessageBreak
                           1357 the (current) caption package}%
                           1358 \endinput
                           1359 } { }
                           1360 \caption@AtBeginDocument{%
                           1361 \@ifpackageloaded{ftcap}{\caption@DisablePositionOption{ftcap}}{}%
                           1362 \@ifpackageloaded{nonfloat}{\caption@DisablePositionOption{nonfloat}}{}%
                           1363 \@ifpackageloaded{topcapt}{\caption@DisablePositionOption{topcapt}}{}}
ion@DisablePositionOption \caption@DisablePositionOption{\package}}
                           disables the 'position' option.
                           1364 \newcommand*\caption@DisablePositionOption[1]{%
                           1365 \caption@Info{%
                           1366 '#1' package detected; setting 'position=b' for compatibility reasons}%
                           1367 \caption@setposition b%
                           1368 \DeclareCaptionOption{position}{%
                           1369 \caption@Error{Usage of the 'position' option is incompatible\MessageBreak
                           1370 to the '#1' package}}}
```
\@onlypreamble\caption@DisablePositionOption

# 2.4 Check document class

```
1372 \caption@ifbool{documentclass}{}{%
1373 \PackageWarningNoLine{caption}{%
1374 Unsupported document class (or package) detected,\MessageBreak
1375 usage of the caption package is not recommended}%
1376 \caption@Info{\string\@makecaption\space=\space\meaning\@makecaption}%
1377 }
```
# 2.5 Adaption to the  $A_{\mathcal{M}}S$  & SMF document classes

```
1378 \@ifundefined{@captionheadfont}{}{%
1379 \caption@Info{AMS or SMF document class}%
```

```
1380 \setlength\belowcaptionskip{0pt}% set to 12pt by AMS class
                           1381 }
                           2.6 Emulation of the KOMA -Script commands
                           1382 \@ifundefined{scr@caption}{}{%
                           1383 \caption@Info{KOMA-Script document class}%
                           Here we emulate the caption related commands and take over the caption related settings
                           from the KOMA-Script classes.
\@tablecaptionabovetrue
\@tablecaptionabovefalse 1384 \g@addto@macro\@tablecaptionabovetrue{\captionsetup*[table]{position=t}}
                           1385 \g@addto@macro\@tablecaptionabovefalse{\captionsetup*[table]{position=b}}
                           1386 \if@tablecaptionabove
                           1387 \@tablecaptionabovetrue
                           1388 \else
                           1389 \@tablecaptionabovefalse
                           1390 \quad \text{if}\onelinecaptionstrue
   \onelinecaptionsfalse 1391 \g@addto@macro\onelinecaptionstrue{\let\caption@ifslc\@firstoftwo}
                           1392 \g@addto@macro\onelinecaptionsfalse{\let\caption@ifslc\@secondoftwo}
                           1393 \ifonelinecaptions
                           1394 \onelinecaptionstrue
                           1395 \else
                           1396 \onelinecaptionsfalse
                           1397 \setminus fi
      \@captionabovetrue
     \@captionabovefalse 1398 \g@addto@macro\@captionabovetrue{\let\caption@position\@firstoftwo}
                           1399 \g@addto@macro\@captionabovefalse{\let\caption@position\@secondoftwo}
           \setcapindent
                           1400 \let\caption@KOMA@setcapindent\@setcapindent
                           1401 \renewcommand*\@setcapindent[1]{%
                           1402 \caption@KOMA@setcapindent{#1}\caption@setcapindent}
                           1403 \let\caption@KOMA@@setcapindent\@@setcapindent
                           1404 \renewcommand*\@@setcapindent[1]{%
                           1405 \caption@KOMA@@setcapindent{#1}\caption@setcapindent}
                           1406 \newcommand*\caption@setcapindent{%
                           1407 \captionsetup{indent=\ifdim\cap@indent<\z@\z@\else\cap@indent\fi}}
                           1408 \@ifundefined{cap@indent}{}{\caption@setcapindent}
            \setcapwidth Note: The optional argument of \setcapwidth if not supported (yet), so we issue a warning if
                           used. (Since this does not seem to have an negative effect when used by the captionbeside
                           environment, we suppress the warning here.)
                           1409 \expandafter\let\expandafter\caption@KOMA@setcapwidth
                           1410 \csname\string\setcapwidth\endcsname
                           1411 \@namedef{\string\setcapwidth}[#1]#2{%
                           1412 \caption@KOMA@setcapwidth[#1]{#2}\caption@setcapwidth{#1}}
```

```
1413 \newcommand*\caption@setcapwidth[1]{%
1414 \ifx\\#1\\\else
1415 \@ifundefined{cap@margin}{}{%
1416 \def\@tempa{captionbeside}%
1417 \ifx\@tempa\@currenvir\else\caption@Warning{%
1418 Ignoring optional argument [#1] of \string\setcapwidth\MessageBreak}%
1419 \fi}%
1420 \qquad \qquad \fi
1421 \captionsetup{width=\cap@width}}
1422 \def\caption@tempa{\hsize}%
1423 \ifx\caption@tempa\cap@width \else
1424 \caption@setcapwidth{?}
1425 \setminus fi
```
\setcapmargin

```
1426 \expandafter\let\expandafter\caption@KOMA@setcapmargin
1427 \csname\string\@setcapmargin\endcsname
1428 \@namedef{\string\@setcapmargin}[#1]#2{%
1429 \caption@KOMA@setcapmargin[#1]{#2}\caption@setcapmargin}
1430 \expandafter\let\expandafter\caption@KOMA@@setcapmargin
1431 \csname\string\@@setcapmargin\endcsname
1432 \@namedef{\string\@@setcapmargin}[#1]#2{%
1433 \caption@KOMA@@setcapmargin[#1]{#2}\caption@setcapmargin}
1434 \newcommand*\caption@setcapmargin{%
1435 \begingroup
1436 \let\onelinecaptionsfalse\relax
1437 \def\@twoside{0}%
1438 \def\if@twoside{\def\@twoside{1}\iffalse}%
1439 \cap@margin
1440 \def\@tempa{\endgroup}%
1441 \ifx\cap@left\hfill\else\ifx\cap@right\hfill\else
1442 \def\hspace##1##{\@firstofone}%
1443 \edef\@tempa{\endgroup
1444 \noexpand\captionsetup{%
1445 twoside=\@twoside,singlelinecheck=0,%
1446 margin={\cap@left,\cap@right}}} \end{b>
1447 \left\{ \text{fil}\right\}1448 \@tempa}
1449 \ifx\cap@margin\relax \else
1450 \caption@setcapmargin
1451 \fi
1452 }
```
# 2.7 Declaration of options

# 2.7.1 Options for figure and table

```
1453 \DeclareCaptionOption{figureposition}{%
1454 \captionsetup*[figure]{position=#1}}
1455 \@onlypreamble@key{caption}{figureposition}
1456 \DeclareCaptionOption{tableposition}{%
```

```
1457 \captionsetup*[table]{position=#1}}
                  1458 \@onlypreamble@key{caption}{tableposition}
                  1459 \DeclareCaptionOption{figurename}{\caption@SetName{figure}{#1}}
                  1460 \DeclareCaptionOption{tablename}{\caption@SetName{table}{#1}}
                  1461 \DeclareCaptionOption{name}{\caption@setname\@captype{#1}}
                  1462 \DeclareCaptionOption{listfigurename}{\caption@SetName{listfigure}{#1}}
                  1463 \DeclareCaptionOption{listtablename}{\caption@SetName{listtable}{#1}}
\caption@SetName \caption@SetName{\langle cmd \rangle}{\langle value \rangle}
                  1464 \newcommand*\caption@SetName[2]{%
                  1465 \begingroup
                  1466 \def\@tempa{\endgroup\@firstofone}%
                  1467 \@ifundefined{languagename}{}{%
                  1468 \@ifundefined{captions\languagename}{}{%
                  1469 \def\@tempa{\endgroup
                  1470 \expandafter\addto\csname captions\languagename\endcsname}}}%
                  1471 \@tempa{\caption@setname{#1}{#2}}}
                  1472 \newcommand*\caption@setname[2]{\@namedef{#1name}{#2}}
                  1473 \caption@AtBeginDocument{\let\caption@SetName\caption@setname}
                  1474 \DeclareCaptionOption{figurewithin}{\caption@Within{figure}{#1}}
                  1475 \@onlypreamble@key{caption}{figurewithin}
                  1476 \DeclareCaptionOption{figurewithout}{\caption@Within{figure}{none}}
                  1477 \@onlypreamble@key{caption}{figurewithout}
                  1478 \DeclareCaptionOption{tablewithin}{\caption@Within{table}{#1}}
                  1479 \@onlypreamble@key{caption}{tablewithin}
                  1480 \DeclareCaptionOption{tablewithout}{\caption@Within{table}{none}}
                  1481 \@onlypreamble@key{caption}{tablewithout}
```
\caption@within

 \newcommand\*\caption@Within[1]{\def\caption@type{#1}\KV@caption@DCT@within} \@onlypreamble\caption@Within

### 2.7.2 Miscellaneous options

```
1484 \DeclareCaptionOption*{config}[caption]{%<br>1485 \InputIfFileExists{#1.cfq}%
       \InputIfFileExists{#1.cfg}%
1486 {\typeout{*** Local configuration file #1.cfg used ***}} {\caption@Warning{Configuration file #1.cfg not found}}}
          {\caption@Warning{Configuration file #1.cfg not found}}}
1488 \DeclareCaptionOption{@minipage}{%
1489 \caption@ifinlist{#1}{auto,default}%
1490 {\let\caption@if@minipage\@gobbletwo}%
1491 {\caption@set@bool\caption@if@minipage{#1}}}
1492 \captionsetup{@minipage=default}
```
### 2.7.3 caption v1.x compatibility options

```
1493 \DeclareCaptionOption{compatibility}[1]{\caption@setbool{compatibility}{#1}}
1494 \@onlypreamble@key{caption}{compatibility}
```

```
1495 \DeclareCaptionOptionNoValue*{normal}{%
1496 \caption@setformat{plain}%
```

```
1497 \caption@setjustification{justified}}
```

```
1498 \DeclareCaptionOptionNoValue*{isu}{%
1499 \caption@setformat{hang}%
1500 \caption@setjustification{justified}}
1501 \DeclareCaptionOptionNoValue*{hang}{%
1502 \caption@setformat{hang}%
1503 \caption@setjustification{justified}}
1504 \DeclareCaptionOptionNoValue*{center}{%
1505 \caption@setformat{plain}%
1506 \caption@setjustification{centering}}
1507 \DeclareCaptionOptionNoValue*{anne}{%
1508 \caption@setformat{plain}%
1509 \caption@setjustification{centerlast}}
1510 \DeclareCaptionOptionNoValue*{centerlast}{%
1511 \caption@setformat{plain}%
1512 \caption@setjustification{centerlast}}
1513 \DeclareCaptionOptionNoValue*{scriptsize}{\def\captionfont{\scriptsize}}
1514 \DeclareCaptionOptionNoValue*{footnotesize}{\def\captionfont{\footnotesize}}
1515 \DeclareCaptionOptionNoValue*{small}{\def\captionfont{\small}}
1516 \DeclareCaptionOptionNoValue*{normalsize}{\def\captionfont{\normalsize}}
1517 \DeclareCaptionOptionNoValue*{large}{\def\captionfont{\large}}
1518 \DeclareCaptionOptionNoValue*{Large}{\def\captionfont{\Large}}
1519 \DeclareCaptionOptionNoValue*{up}{\l@addto@macro\captionlabelfont\upshape}
1520 \DeclareCaptionOptionNoValue*{it}{\l@addto@macro\captionlabelfont\itshape}
1521 \DeclareCaptionOptionNoValue*{sl}{\l@addto@macro\captionlabelfont\slshape}
1522 \DeclareCaptionOptionNoValue*{sc}{\l@addto@macro\captionlabelfont\scshape}
1523 \DeclareCaptionOptionNoValue*{md}{\l@addto@macro\captionlabelfont\mdseries}
1524 \DeclareCaptionOptionNoValue*{bf}{\l@addto@macro\captionlabelfont\bfseries}
1525 \DeclareCaptionOptionNoValue*{rm}{\l@addto@macro\captionlabelfont\rmfamily}
1526 \DeclareCaptionOptionNoValue*{sf}{\l@addto@macro\captionlabelfont\sffamily}
1527 \DeclareCaptionOptionNoValue*{tt}{\l@addto@macro\captionlabelfont\ttfamily}
1528 \DeclareCaptionOptionNoValue*{nooneline}{\caption@setbool{slc}{0}}
1529 \caption@setbool{ruled}{0}
1530 \DeclareCaptionOptionNoValue*{ruled}{\caption@setbool{ruled}{1}}
2.7.4 caption2 v2.x compatibility options
```

```
1531 \DeclareCaptionOptionNoValue*{flushleft}{%
1532 \caption@setformat{plain}%
1533 \caption@setjustification{raggedright}}
1534 \DeclareCaptionOptionNoValue*{flushright}{%
1535 \caption@setformat{plain}%
1536 \caption@setjustification{raggedleft}}
1537 \DeclareCaptionOptionNoValue*{oneline}{\caption@setbool{slc}{1}}
1538 \DeclareCaptionOptionNoValue*{ignoreLTcapwidth}{%
1539 \caption@WarningNoLine{Obsolete option 'ignoreLTcapwidth' ignored}}
```
# 2.7.5 Obsolete caption v3.0 options

```
1540 \DeclareCaptionOption*{caption}{%
1541 \caption@setbool{temp}{#1}%
1542 \caption@ifbool{temp}{}{%
1543 \caption@Error{%
1544 The package option 'caption=#1' is obsolete.\MessageBreak
```
1545 Please pass this option to the subfig package instead\MessageBreak 1546 and do \*not\* load the caption package anymore}}}

## 2.7.6 fltpage package support options

With these options is controlled where the list-of entry and  $\lceil \text{resp. } \rceil$  and  $\lceil \text{resp. } \rceil$  or \autoref will link to. Defaults are FPlist=caption and FPref=figure which is inconsistent, but compatible to the usual behaviour of the fltpage package.

```
1547 \DeclareCaptionOption{FPlist}[1]{\caption@setFPoption{list}{#1}}
1548 \DeclareCaptionOption{FPref}[1]{\caption@setFPoption{ref}{#1}}
1549 \@onlypreamble@key{caption}{FPlist}
1550 \@onlypreamble@key{caption}{FPref}
1551 \newcommand*\caption@setFPoption[2]{%
1552 \edef\@tempa{\@car#2\@nil}%
1553 \caption@setbool{FP#1cap}{\if c\@tempa 1\else 0\fi}}
1554 \@onlypreamble\caption@setFPoption
1555 \captionsetup{FPlist=caption,FPref=figure}
```
## 2.7.7 hyperref package support options

With hypcap=off one can turn the hypcap support off (default is on).

```
1556 \DeclareCaptionOption{hypcap}[1]{\caption@setbool{hypcap}{#1}}
1557 \DeclareCaptionOption{hypcapspace}{\def\caption@hypcapspace{#1}}
```
1558 \captionsetup{hypcap=1,hypcapspace=.5\baselineskip}

## 2.8 Processing of options

```
1559 \caption@ProcessOptions*{caption}
```
# 2.9 **\captionof** and **\captionlistentry**

```
1560 \caption@AtBeginDocument{%
```

```
1561 \DeclareCaptionOption{type}{\caption@settype{#1}}%
1562 \DeclareCaptionOption{type*}{\caption@settype*{#1}}%
```

```
1563 \DeclareCaptionOption{subtype}[sub\@captype]{\caption@setsubtype{#1}}%
1564 \DeclareCaptionOption{subtype*}[sub\@captype]{\caption@setsubtype*{#1}}%
```
1565 }

*Important Note:* Like \captionof the option type= should only be used inside a group, box, or environment and does not check if the argument is a valid floating environment or not.

```
\caption@settype \caption@settype*{\langle type \rangle}
```
sets \@captype and executes the options associated with it (using \caption@setoptions). Furthermore we check \currentgrouplevel (if avail), redefine \@currentlabel so a  $\lambda$  abel before  $\alpha$  will result in a hint instead of a wrong reference, and use the macro  $\cosh(\sinh(t))$  vpehook (which will be used by our float package support).

The non-starred version sets a hyperref anchor additionally (if hypcap= $t$ rue and the hypcap package is not loaded).

<sup>1566</sup> \newcommand\*\caption@settype{% 1567 \caption@@settype{}}

```
1568 \newcommand*\caption@setsubtype{%
                          1569 \caption@iftype
                          1570 {\caption@@settype{sub}}%
                          1571 {\caption@Error{Option 'subtype=' outside float}}}%
                          1572 \newcommand*\caption@@settype[1]{%
                          1573 \caption@teststar{\caption@@@settype{#1}}\@firstoftwo\@secondoftwo}
                          1574 \newcommand*\caption@@@settype[3]{%
                          1575 % #1 = "" or "sub"
                          1576 % #2 = \@firstoftwo in star form, \@secondoftwo otherwise
                          1577% #3 = $\text{type}$, e.g. "figure" or "table"
                          1578 \@ifundefined{c@#3}%
                          1579 {\caption@Error{No float type '#3' defined}}%
                          1580 {\caption@Debug{#1type=#3}%
                          1581 \caption@checkgrouplevel{#1}{%
                          1582 \captionsetup{#1type#2*\@empty=...}#2{ or
                          1583 \@backslashchar#1captionof}{}}%
                          1584 \edef\@tempa{#3}%
                          1585 \expandafter\ifx\csname @#1captype\endcsname\@tempa \else
                          1586 \ifcaptionsetup@star\else\@nameuse{caption@#1type@warning}\fi
                          1587 \fi
                          1588 \expandafter\let\csname @#1captype\endcsname\@tempa
                          1589 \@nameuse{caption@#1typehook}%
                          1590 \caption@setoptions{#3}%
                          1591 \ifx\caption@opt\relax
                          1592 \@nameundef{caption@#1type@warning}%
                          1593 \else
                          1594 \@namedef{caption@#1type@warning}{\caption@Warning{%
                          1595 The #1caption type was already set to
                          1596 '\csname @#1captype\endcsname'\MessageBreak}}%
                          1597 \setminus f1598 \let\caption@ifrefstepcounter\@secondoftwo
                          1599 #2{}{%
                          1600 \let\@currentlabel\caption@undefinedlabel
                          1601% \let\@currentHlabel\@undefined
                          1602 \ifx\caption@ORI@label\@undefined
                          1603 \let\caption@ORI@label\label
                          1604 \let\label\caption@xlabel
                          1605 \qquad \qquad 1605
                          1606 \caption@start } } }
      \caption@typehook Hook, will be extended later on, e.g. by our float package support.
                          1607 \newcommand*\caption@typehook{}
        \caption@iftype Since we often need to check if \@captype is defined (means: we are inside a floating
                          environment) this helper macro was introduced.
                          1608 \newcommand*\caption@iftype{%
                          1609 \@ifundefined{@captype}{\let\@captype\@undefined\@secondoftwo}\@firstoftwo}
\caption@checkgrouplevel Checks if \captionsetup{type=. . .} or \caption is done inside a group or not
                          – in the latter case a warning message will be issued. (needs \varepsilon-T<sub>E</sub>X)
                          1610 \begingroup\expandafter\expandafter\expandafter\endgroup
```

```
1611 \expandafter\ifx\csname currentgrouplevel\endcsname\relax
                             1612 \caption@Debug{TeX engine: TeX}
                             1613 \let\caption@checkgrouplevel\@gobbletwo
                             1614 \else
                             1615 \caption@Debug{TeX engine: e-TeX}
                             1616 \newcommand*\caption@checkgrouplevel[2]{%
                             1617 \@ifundefined{#1caption@grouplevel}{%
                             1618 \@ifundefined{caption@grouplevel}{\let\caption@grouplevel\z@}{}%
                             1619 \ifnum\currentgrouplevel>\caption@grouplevel\relax
                             1620 \expandafter\edef\csname #1caption@grouplevel\endcsname{%
                             1621 \the\currentgrouplevel}%
                             1622 \else
                             1623 \caption@Warning{\string#2\MessageBreak outside box or environment}%
                             1624 \qquad \qquad \fi
                             1625 } { } }
                             1626 \fi
\caption@undefinedlabel This label will be used for \currentlabel inside (floating) environments as default.
                             (see above)
                             1627 \newcommand*\caption@undefinedlabel{??}
         \caption@xlabel The new code of \label inside floating environments. \label will be redefined using
                             \cap (\cap \emptyset \cap \emptyset \emptyset \neq \emptyset \neq \emptyset \neq \emptyset \neq \emptyset \neq \emptyset \neq \emptyset \neq \emptyset \neq \emptyset \neq \emptyset \neq \emptyset \neq \emptyset \neq \emptyset \neq \emptyset \neq \emptyset \neq \emptyset \neq mandatory argument here.
                             1628 \newcommand*\caption@xlabel{%
                             1629 \ifx\@currentlabel\caption@undefinedlabel
                             1630 \caption@Warning{\noexpand\label before \noexpand\caption ignored}%
                             1631 \expandafter\@gobble
                             1632 \else
                             1633 \expandafter\caption@ORI@label
                             1634 \{f_i\}\captionof \captionof{\langle type \rangle}[\langle \text{} \rangle]{\langle \text{} \rangle}
                             \captionof*[\langlelst_entry}]{\langleheading}}
                             Note: This will be defined with \AtBeginDocument so \usepackage{caption, capt-of}
                             will still work. (Compatibility to v1.x)
                             1635 \caption@AtBeginDocument{%
                             1636 \def\captionof{\caption@teststar\caption@of{\caption*}\caption}}
                             1637 \newcommand*\caption@of[2]{\caption@settype*{#2}#1}
       \captionlistentry \captionlistentry[\{float type\}]{\{list entry\}}
                             \captionlistentry*[\{float type\}]{\{list entry\}}
                             1638 \newcommand*\captionlistentry{%
                             1639 \caption@teststar\@captionlistentry\@firstoftwo\@secondoftwo}
                             1640 \newcommand*\@captionlistentry[1]{%
                             1641 \@testopt{\caption@listentry{#1}}\@captype}
                             1642 \def\caption@listentry#1[#2]#3{%
                             1643 \@bsphack
                             1644 #1{\def\@currentlabelname{#3}}%
                             1645 {\caption@refstepcounter{#2}%
                             1646 \caption@makecurrent{#2}{#3}}%
                             1647 \caption@addcontentsline{#2}{#3}%
                             1648 \@esphack}
```
# 2.10 **\ContinuedFloat**

\ContinuedFloat \ContinuedFloat

\ContinuedFloat\*

This mainly decrements the appropriate counter and increments the continuation counter instead. Furthermore we set  $\emptyset$  aption@resetContinuedFloat to  $\emptyset$  qobble so the continuation counter will not be reset to zero inside \caption@refstepcounter. Please forget about the optional argument, it was never working well, is incompatible to the subfig package, but is still there for compatibility reasons.

*Note:* The definition of \ContinuedFloat itself is compatible to the one inside the subfig package, except for the starred variant and the optional argument.

When the hyperref package is used we have the problem that the usage of  $\Cont$  inuedFloat will create duplicate hyper links –  $\@$  current Href will be the same for the main float and the continued ones. So we have to make sure unique labels and references will be created each time. We do this by extending \theHfigure and \theHtable, so for continued floats the scheme

 $\langle type \rangle$ .  $\langle type \nparallel \rangle \$  alph {  $\langle continued \nparallel \rangle$  }

will be used instead of

 $\langle type \rangle$ .  $\langle type# \rangle$ 

(This implementation follows an idea from Steven Douglas Cochran.) *Note:* This does not help if the hyperref package option naturalnames=true is set.

```
1649 \def\ContinuedFloat{%
1650 \@ifnextchar[\@Continued@Float\@ContinuedFloat}
1651 \def\@Continued@Float[#1]{\addtocounter{#1}\m@ne}
1652 \def\@ContinuedFloat{%
1653 \caption@iftype
1654 {\addtocounter\@captype\m@ne
1655 \caption@ContinuedFloat\@captype}%
1656 {\caption@Error{\noexpand\ContinuedFloat outside float}}}
1657 \def\caption@ContinuedFloat#1{%
1658 \@ifstar{\caption@Continued@Float@{#1}}{\caption@Continued@Float{#1}}}
1659 \def\caption@Continued@Float@{%
1660 \addtocounter\@captype\@ne
1661 \@stpelt{ContinuedFloat}\stepcounter{ContinuedFloat}%
1662 \def\caption@resetContinuedFloat##1{\xdef\caption@CFtype{##1}}%
1663 \caption@@ContinuedFloat}
1664 \def\caption@Continued@Float#1{%
1665 \edef\@tempa{#1}%
1666 \ifx\@tempa\caption@CFtype
1667 \stepcounter{ContinuedFloat}%
1668 \let\caption@resetContinuedFloat\@gobble
1669 \caption@@ContinuedFloat{#1}%
1670 \sf@ContinuedFloat{#1}%
1671 \else
1672 \caption@Error{Continued '#1' after '\caption@CFtype'}%
1673 \fi}
```
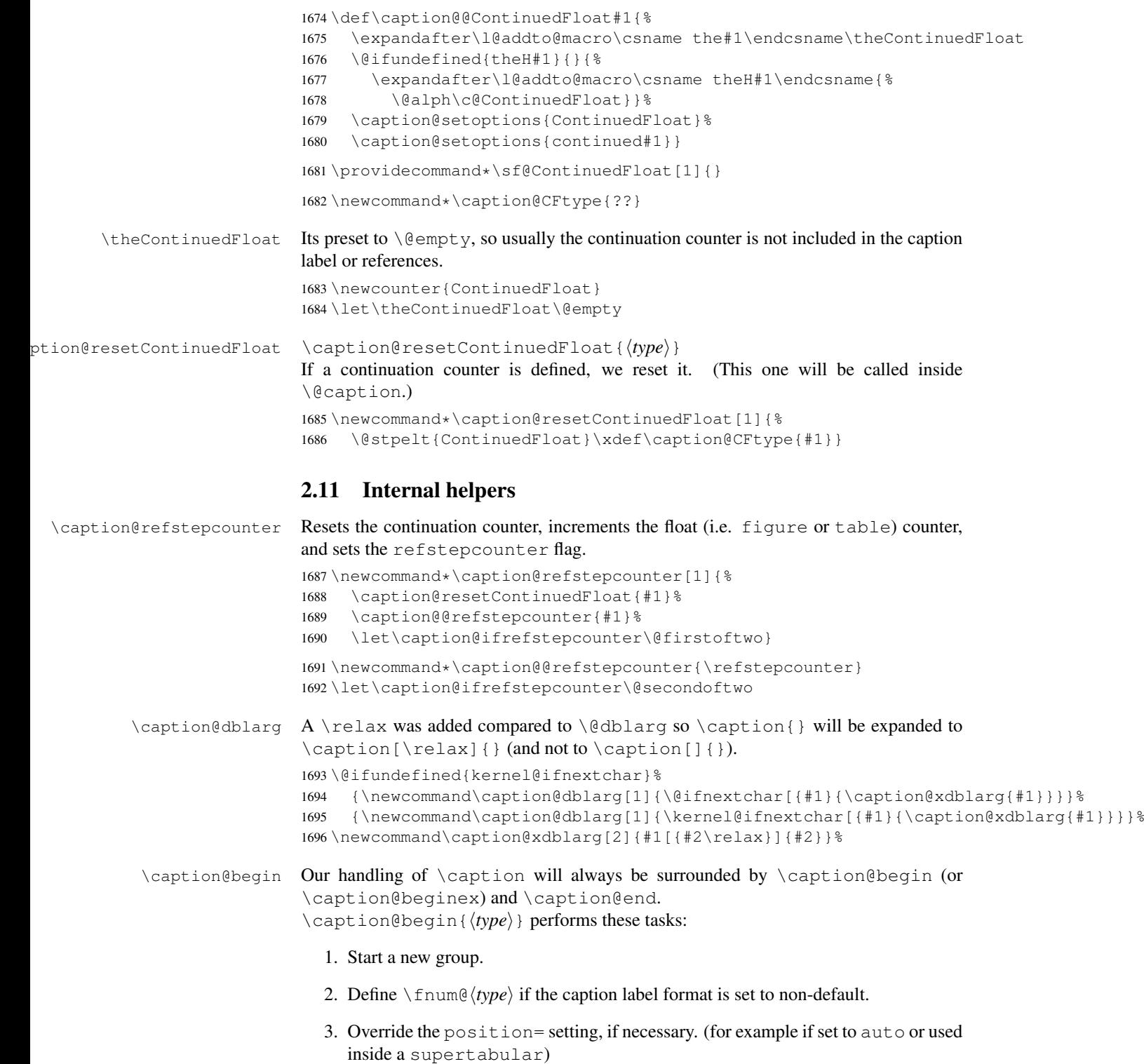

```
1697 \newcommand*\caption@begin[1]{%
                       1698 \begingroup
                       1699 \caption@setfnum{#1}%
                        1700 \caption@fixposition
                       1701 \global\let\caption@fixedposition\caption@position}
   \caption@beginex \caption@beginex{\langle type \rangle}{\langle lies \; entry \rangle}{\langle heading \rangle}
                       performs the same tasks as \caption@begin and additionally:
                          4. Make an entry in the list-of-whatever.
                          5. Set \caption@ifempty according argument \heading}.
                        1702 \newcommand\caption@beginex[3]{%
                       1703 \caption@begin{#1}%
                       1704 \caption@addcontentsline{#1}{#2}%
                       1705 \caption@ifempty{#3}{}}
        \caption@end \caption@end closes the group.
                       1706 \newcommand*\caption@end{%
                       1707 \endgroup
                       1708 \let\caption@position\caption@fixedposition}
   \caption@setfnum \caption@setfnum{(type)}
                       redefines \binom{n}{k} according the caption label format set with labelformat=.
                       But if labelformat=default is set, \frac{\langle type \rangle}{\langle type \rangle} will not be overwritten by us.
                       1709 \newcommand*\caption@setfnum[1]{%
                       1710 \@ifundefined{fnum@#1}{\iftrue}{\ifx\caption@lfmt\caption@lfmt@default\else}%
                       1711 \@namedef{fnum@#1}{\caption@fnum{#1}}%
                       1712 \t\t \text{f}\caption@boxrestore The original code (from latex/base/ltboxes.dtx):
                          \def\@parboxrestore{\@arrayparboxrestore\let\\\@normalcr}
                          \def\@arrayparboxrestore{%
                            \let\if@nobreak\iffalse
                            \let\if@noskipsec\iffalse
                            \let\par\@@par
                            \let\-\@dischyph
                            \let\'\@acci\let\'\@accii\let\=\@acciii
                            \parindent\z@ \parskip\z@skip
                            \everypar{}%
                            \linewidth\hsize
                            \@totalleftmargin\z@
                            \leftskip\z@skip \rightskip\z@skip \@rightskip\z@skip
                            \parfillskip\@flushglue \lineskip\normallineskip
                            \baselineskip\normalbaselineskip
                            \sloppy}
                       This one will be used by \deg is experison instead of \deg arboxrestore.
                       1713\newcommand*\caption@boxrestore{%<br>1714 \let\if@nobreak\iffalse
                            1714 \let\if@nobreak\iffalse
                       1715 \let\if@noskipsec\iffalse
```

```
1716 \let\par\@@par
```
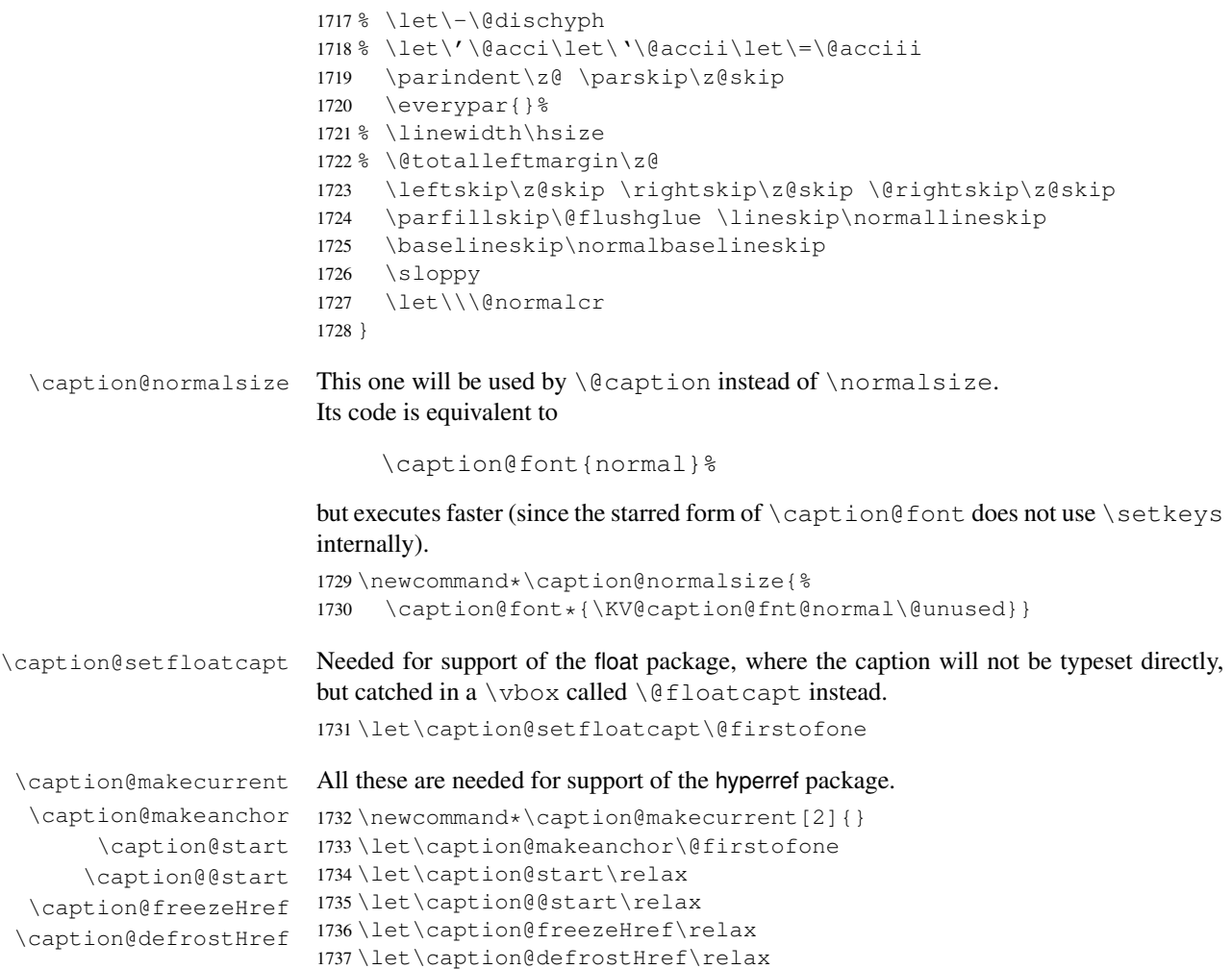

# 2.12 **\caption**, **\@caption**, and **\@makecaption**

We only redefine \caption and \@caption if the current definitions are well known, so documents written in the old (caption package  $v1.x$ ) days (where \caption & \@caption were not redefined by us) will still compile fine. For example the usage of the captcont package, which brings it's own definition of  $\cap *$ , was quite common these days.

Some packages (like the hyperref package for example) redefines \caption and \@caption, too. So we have to use \AtBeginDocument here, so we can make sure our definition is the one which will be valid at last.

1738 \caption@AtBeginDocument{%

```
1739 \caption@setbool{incompatible}{0}%
1740 \caption@CheckCommand\caption{%
1741 % ltfloat.dtx [2002/10/01 v1.1v LaTeX Kernel (Floats)]
1742 \def\caption{%
1743 \ifx\@captype\@undefined
1744 \@latex@error{\noexpand\caption outside float}\@ehd
```

```
1745 \expandafter\@gobble
1746 \leq \leq \leq1747 \refstepcounter\@captype
1748 \expandafter\@firstofone
1749 \setminusfi
1750 {\@dblarg{\@caption\@captype}}%
1751 } } %
1752 \caption@CheckCommand\caption{%
1753 % beamerbaselocalstructure.sty,v 1.53 2007/01/28 20:48:21 tantau
1754 \def\caption{
1755 \ifx\@captype\@undefined
1756 \@latex@error{\noexpand\caption outside figure or table}\@ehd
1757 \expandafter\@gobble
1758 \else
1759 \refstepcounter\@captype
1760 \expandafter\@firstofone
1761 \fi
1762 {\@dblarg{\@caption\@captype}}%
1763 } } %
1764 \caption@CheckCommand\caption{%
1765 % float.sty [2001/11/08 v1.3d Float enhancements (AL)]
1766 \renewcommand\caption{%
1767 \ifx\@captype\@undefined
1768 \@latex@error{\noexpand\caption outside float}\@ehd
1769 \expandafter\@gobble
1770 \leq \leq \leq1771 \refstepcounter\@captype
1772 \let\@tempf\@caption
1773 \expandafter\ifx\csname @float@c@\@captype\endcsname\relax\else
1774 \expandafter\expandafter\let
1775 \expandafter\@tempf\csname @float@c@\@captype\endcsname
1776 \fi
1777 \fi
1778 \@dblarg{\@tempf\@captype}}}%
1779 \caption@CheckCommand\caption{%
1780 % hyperref.sty [2007/02/27 v6.75t Hypertext links for LaTeX]
1781 % hyperref.sty [2007/04/09 v6.76a Hypertext links for LaTeX]
1782 % hyperref.sty [2007/06/12 v6.76h Hypertext links for LaTeX]
1783 \def\caption{%
1784 \ifx\@captype\@undefined
1785 \@latex@error{\noexpand\caption outside float}\@ehd
1786 \expandafter\@gobble
1787 \else
1788 \H@refstepcounter\@captype
1789 \@ifundefined{fst@\@captype}{%
1790 \let\Hy@tempa\@caption
1791 } { %
1792 \let\Hy@tempa\Hy@float@caption
1793 } \frac{6}{6}1794 \expandafter\@firstofone
1795 \setminusfi
1796 {\@dblarg{\Hy@tempa\@captype}}%
1797 } } %
```

```
1798 \caption@CheckCommand\caption{%
1799 % hyperref.sty [2007/08/05 v6.76j Hypertext links for LaTeX]
1800 \def\caption{%
1801 \ifx\@captype\@undefined
1802 \@latex@error{\noexpand\caption outside float}\@ehd
1803 \expandafter\@gobble
1804 \else
1805 \H@refstepcounter\@captype
1806 \let\Hy@tempa\@caption
1807 \@ifundefined{float@caption}{%
1808 }{%
1809 \expandafter\ifx\csname @float@c@\@captype\endcsname\float@caption
1810 \let\Hy@tempa\Hy@float@caption
1811 \fi
1812 } 응
1813 \expandafter\@firstofone
1814 \fi
1815 {\@dblarg{\Hy@tempa\@captype}}%
1816 } } %
1817 \caption@IfCheckCommand{}{%
1818 \caption@Info{%
1819 Incompatible package detected (regarding \string\caption).\MessageBreak
1820 \string\caption\space=\space\meaning\caption}%
1821 \caption@setbool{incompatible}{1}}%
1822 \caption@CheckCommand\@caption{%
1823 % ltfloat.dtx [2002/10/01 v1.1v LaTeX Kernel (Floats)]
1824 \long\def\@caption#1[#2]#3{%
1825 \par
1826 \addcontentsline{\csname ext@#1\endcsname}{#1}%
1827 {\protect\numberline{\csname the#1\endcsname}{\ignorespaces #2}}%
1828 \begingroup
1829 \@parboxrestore
1830 \if@minipage
1831 \@setminipage
1832 \quad \text{if}1833 \normalsize
1834 \@makecaption{\csname fnum@#1\endcsname}{\ignorespaces #3}\par
1835 \endgroup}} %
1836 \caption@CheckCommand\@caption{%
1837 % beamerbaselocalstructure.sty,v 1.53 2007/01/28 20:48:21 tantau
1838 \long\def\@caption#1[#2]#3{% second argument ignored
1839 \par\nobreak
1840 \begingroup
1841 \@parboxrestore
1842 \if@minipage
1843 \@setminipage
1844 \quad \text{if}1845 \beamer@makecaption{#1}{\ignorespaces #3}\par\nobreak
1846 \endgroup} } %
1847 % \caption@CheckCommand\float@caption{%
1848 % % float.sty [2001/11/08 v1.3d Float enhancements (AL)]
1849 % \long\def\float@caption#1[#2]#3{%
1850 % \addcontentsline{\@nameuse{ext@#1}}{#1}%
```

```
1851 % {\protect\numberline{\@nameuse{the#1}}{\ignorespaces #2}}
1852 % \global\setbox\@floatcapt\vbox\bgroup\@parboxrestore
1853 % \normalsize\@fs@capt{\@nameuse{fnum@#1}}{\ignorespaces #3}%
1854 % \@ifnextchar[{\float@ccon}{\egroup}}%
1855 % \long\def\float@ccon[#1]{#1\par\egroup}}%
1856 \caption@CheckCommand\@caption{%
1857 % hyperref.sty [2007/02/27 v6.75t Hypertext links for LaTeX]
1858 \long\def\@caption#1[#2]#3{%
1859 \hyper@makecurrent{\@captype}%
1860 \def\@currentlabelname{#2}%
1861 \par\addcontentsline{\csname ext@#1\endcsname}{#1}{%
1862 \protect\numberline{\csname the#1\endcsname}{\ignorespaces #2}%
1863 } %
1864 \begingroup
1865 \@parboxrestore
1866 \if@minipage
1867 \@setminipage
1868 \fi
1869 \normalsize
1870 \@makecaption{\csname fnum@#1\endcsname}{%
1871 \ignorespaces
1872 \ifHy@nesting
1873 \hyper@@anchor{\@currentHref}{#3}%
1874 \else
1875 \Hy@raisedlink{\hyper@@anchor{\@currentHref}{\relax}}#3%
1876 \fi
1877 } \frac{8}{6}1878 \par
1879 \endgroup
1880 } } %
1881 \caption@CheckCommand\@caption{%
1882 % hyperref.sty [2007/04/09 v6.76a Hypertext links for LaTeX]
1883 % hyperref.sty [2007/06/12 v6.76h Hypertext links for LaTeX]
1884 % hyperref.sty [2007/08/05 v6.76j Hypertext links for LaTeX]
1885 \long\def\@caption#1[#2]#3{%
1886 \expandafter\ifx\csname if@capstart\expandafter\endcsname
1887 \csname iftrue\endcsname
1888 \global\let\@currentHref\hc@currentHref
1889 \left\{ \begin{array}{c} \triangle \\ \triangle \end{array} \right\}1890 \hyper@makecurrent{\@captype}%
1891 \setminusfi
1892 \def\@currentlabelname{#2}%
1893 \par\addcontentsline{\csname ext@#1\endcsname}{#1}{%
1894 \protect\numberline{\csname the#1\endcsname}{\ignorespaces #2}%
1895 } %
1896 \begingroup
1897 \@parboxrestore
1898 \if@minipage
1899 \@setminipage
1900 \quad \text{if} \quad1901 \normalsize
1902 \expandafter\ifx\csname if@capstart\expandafter\endcsname
1903 \csname iftrue\endcsname
```

```
1904 \qlobal\@capstartfalse
1905 \@makecaption{\csname fnum@#1\endcsname}{\ignorespaces#3}%
1906 \else
1907 \@makecaption{\csname fnum@#1\endcsname}{%
1908 \ignorespaces
1909 \ifHy@nesting
1910 \hyper@@anchor{\@currentHref}{#3}%
1911 \leq \leq 15e1912 \Hy@raisedlink{\hyper@@anchor{\@currentHref}{\relax}}#3%
1913 \setminus fi
1914 } \frac{6}{6}1915 \qquad \qquad \int f1916 \par
1917 \endgroup
1918 }}%
1919 \caption@CheckCommand\@caption{%
1920 % nameref.sty [2006/12/27 v2.28 Cross-referencing by name of section]
1921 \long\def\@caption#1[#2]{%
1922 \def\@currentlabelname{#2}%
1923 \NR@@caption{#1}[{#2}]%
1924 } } %
1925 \caption@CheckCommand\@caption{%
1926 % subfigure.sty [2002/07/30 v2.1.4 subfigure package]
1927 \long\def\@caption#1[#2]#3{%
1928 \@ifundefined{if#1topcap}%
1929 {\subfig@oldcaption{#1}[{#2}]{#3}}%
1930 {\@nameuse{if#1topcap}%
1931 \@listsubcaptions{#1}%
1932 \subfig@oldcaption{#1}[{#2}]{#3}%
1933 \else
1934 \subfig@oldcaption{#1}[{#2}]{#3}%
1935 \@listsubcaptions{#1}%
1936 \fi} } } %
1937 \caption@CheckCommand\@caption{%
1938 % subfig.sty [2005/06/28 ver: 1.3 subfig package]
1939 \def\@caption{\caption@}%
1940 % \long\def\caption@#1[#2]#3{%
1941 % \@ifundefined{caption@setfloattype}%
1942 % \caption@settype
1943 % \caption@setfloattype
1944 % \@captype
1945 % \sf@ifpositiontop{%
1946 % \@listsubcaptions{#1} %
1947 % \sf@old@caption{#1}[{#2}]{#3}%
1948 \frac{6}{6} } { \frac{6}{6}1949 % \sf@old@caption{#1}[{#2}]{#3}%
1950 % \@listsubcaptions{#1}%
1951 % }}%
1952 } %
1953 \caption@IfCheckCommand{}{%
1954 \caption@Info{%
1955 Incompatible package detected (regarding \string\@caption).\MessageBreak
1956 \string\@caption\space=\space\meaning\@caption}%
```

```
1957 \caption@setbool{incompatible}{1}}%
               The option compatibility= will override the compatibility mode.
               1958 \@ifundefined{caption@ifcompatibility}%
               1959 {\let\caption@ifcompatibility\caption@ifincompatible
               1960 \let\@tempa\caption@WarningNoLine}%
               1961 {\let\@tempa\@gobble}% suppress warning
               1962 \caption@ifcompatibility{%
               1963 \@tempa{%
               1964 \noexpand\caption will not be redefined since it's already\MessageBreak
               1965 redefined by a document class or package which is\MessageBreak
               1966 unknown to the caption package}%
               \ContinuedFloat is not supported in compatibility mode.
               1967 \renewcommand*\caption@ContinuedFloat[1]{%<br>1968 \caption@Error{Not available in compatib
                        \caption@Error{Not available in compatibility mode}}%
               \caption@start is not supported in compatibility mode.
               1969 \caption@AtBeginDocument*{%<br>1970 \let\caption@start\relax
                        \let\caption@start\relax
               1971 \@ifundefined{caption@ORI@capstart}{}{%
               1972 \caption@Debug{%
               1973 Restore hypcap definition of \string\capstart\@gobble}%
               1974 \let\capstart\caption@ORI@capstart}%
               1975 \@ifundefined{caption@ORI@float@makebox}{}{%
               1976 \caption@Debug{%
               1977 Restore hyperref redefinition of \string\float@makebox\@gobble}%
               1978 \let\float@makebox\caption@ORI@float@makebox}%
               1979 } \frac{8}{6}\caption@star We define \caption@star here, too, so it's defined but does not make any harm.
               1980 \newcommand*\caption@star[2]{#1#2}%
               1981 }{%
               1982 \caption@ifincompatible{%
               1983 \caption@WarningNoLine{%
               1984 Forced redefinition of \noexpand\caption since the\MessageBreak
               1985 unsupported(!) package option 'compatibility=false'\MessageBreak
               1986 was given}%
               1987 }{}%
     \cap Here comes our definition of \cap and \cap. Beside the support of the
               starred variant this code was adapted to the various packages we support. We are using
               \caption@dblarg instead of \@dblarg so \caption{} (with an empty arg.) will
               produce a list-of entry, but \caption[]{} won't.
               1988 \def\caption{%
               1989 \caption@iftype
               1990 {\caption@checkgrouplevel\@empty\caption
               1991 \caption@star
               1992 {\caption@refstepcounter\@captype}%
               1993 {\caption@dblarg{\@caption\@captype}}}%
               1994 {\caption@Error{\noexpand\caption outside float}}}%
```
\caption@star A helper macro which processes the optional \* after \caption.

*Note:* We set \caption@startrue globally so it works with the sidecap package, too.

```
1995 \newcommand*\caption@star[2]{%<br>1996 \@ifstar{\global\caption@sta
             1996 \@ifstar{\global\caption@startrue#2[]}{#1#2}}%
```
\@caption As above, our version has been adapted to the packages we support. Additionally our code is nested by \caption@beginex  $\&$  \caption@end instead of \begingroup & \endgroup. Furthermore we use \caption@boxrestore instead of \@parboxrestore so this code also works correctly inside list-based environments like wide  $\&$  addmargin. (This, and the fact that we use \linewidth instead of \hsize inside \@makecaption, solves LATEX PR [latex/2472](http://www.latex-project.org/cgi-bin/ltxbugs2html?pr=latex/2472).)

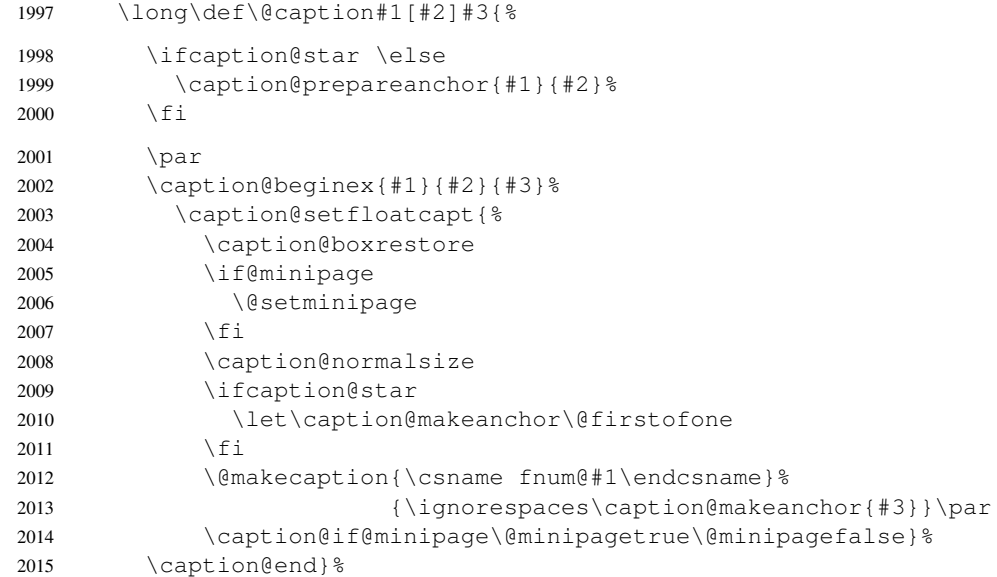

#### \caption@prepareanchor

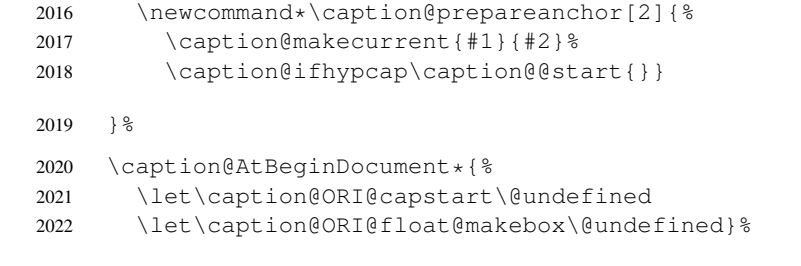

 $\&$   $\&$  float We redefine  $\&$   $\&$  float so inside floating environments our type-specific options will be used, a hyperref anchor will be set etc.

```
2023 \let\caption@ORI@xfloat\@xfloat
2024 \def\@xfloat#1[#2]{%
2025 \caption@ORI@xfloat{#1}[#2]%
2026 \caption@settype{#1}}%
```
}

```
\@makecaption \@makecaption{\label}}{\text}}
                          We do basically the same as the original code (from the standard LATEX document classes),
                          but take care of the position= setting and use \caption@@make from the caption
                          kernel to finally typeset the caption.
                          2028 \long\def\@makecaption#1#2{%
                          2029 \caption@iftop{\vskip\belowcaptionskip}{\vskip\abovecaptionskip}&
                          2030 \caption@@make{#1}{#2}%
                          2031 \caption@iftop{\vskip\abovecaptionskip}{\vskip\belowcaptionskip}}
                          2.13 Support for sub-captions
\caption@DeclareSubType \caption@DeclareSub initializes the usage of \caption in sub-floats.
                          2032 \def\caption@DeclareSubType sub#1\@nil{%
                          2033 \caption@Debug{Initializing subtype for '#1'\@gobble}%
                          2034 \@namedef{caption@c@#1}{0}%
                          2035 \@namedef{caption@beginsub#1}{\caption@beginsubfloat{#1}}}
                          2036 \@onlypreamble\caption@DeclareSubType
                          Initialize the sub-captions defined with \DeclareCaptionSubType. . .
                          2037 \caption@For*{subtypelist}{\caption@DeclareSubType sub#1\@nil}
                          Initialize the sub-captions defined with \newcommand{\nn}{{\lambda}}[18]...
                          2038 \caption@AtBeginDocument*{%
                          2039 \@ifundefined{sf@counterlist}{}{%
                          2040 \@for\sf@temp:=\sf@counterlist\do{%
                          2041 \expandafter\caption@DeclareSubType\sf@temp\@nil}}}
   \caption@subtypehook Hook, will be used inside \caption@setsubtype.
                          2042 \nnewcommand*\cap@subtypehook<br>
2043 \ifx\caption\caption@subcaption
                               \ifx\caption\caption@subcaption \else
                          2044 \caption@ifrefstepcounter{}{%
                          2045 % no \caption or \subcaption in this (floating) environment yet
                          2046 \caption@Debug{Increment \@captype\ counter =\the\value\@captype}%
                          2047 \caption@l@stepcounter\@captype
                          2048 \let\addcontentsline\caption@addsubcontentsline}%
                          2049 \ifnum\csname caption@c@\@captype\endcsname=\value\@captype \else
                          2050 \caption@Debug{Reset sub\@captype\ counter}%
                          2051 \expandafter\xdef\csname caption@c@\@captype\endcsname{%
                          2052 \the\value\@captype}%
                          2053 \@stpelt\@subcaptype
                          2054 \fi
                          2055 \c@ContinuedFloat=0\relax
                          2056 \let\caption@resetContinuedFloat\@gobble
                          2057 \let\caption@addcontentsline\caption@kernel@addcontentsline
                          2058 \let\caption@setfloatcapt\@firstofone
                          2059 \caption@clearmargin
                          2060 \caption@iflist{}{\let\caption@setlist\@gobble}%
                          2061 \caption@setoptions{sub}%
                          2062 \caption@setoptions{subfloat}% for subfig-package compatibility
                          2063 \let\caption\caption@subcaption
                          2064 \fi}%
```
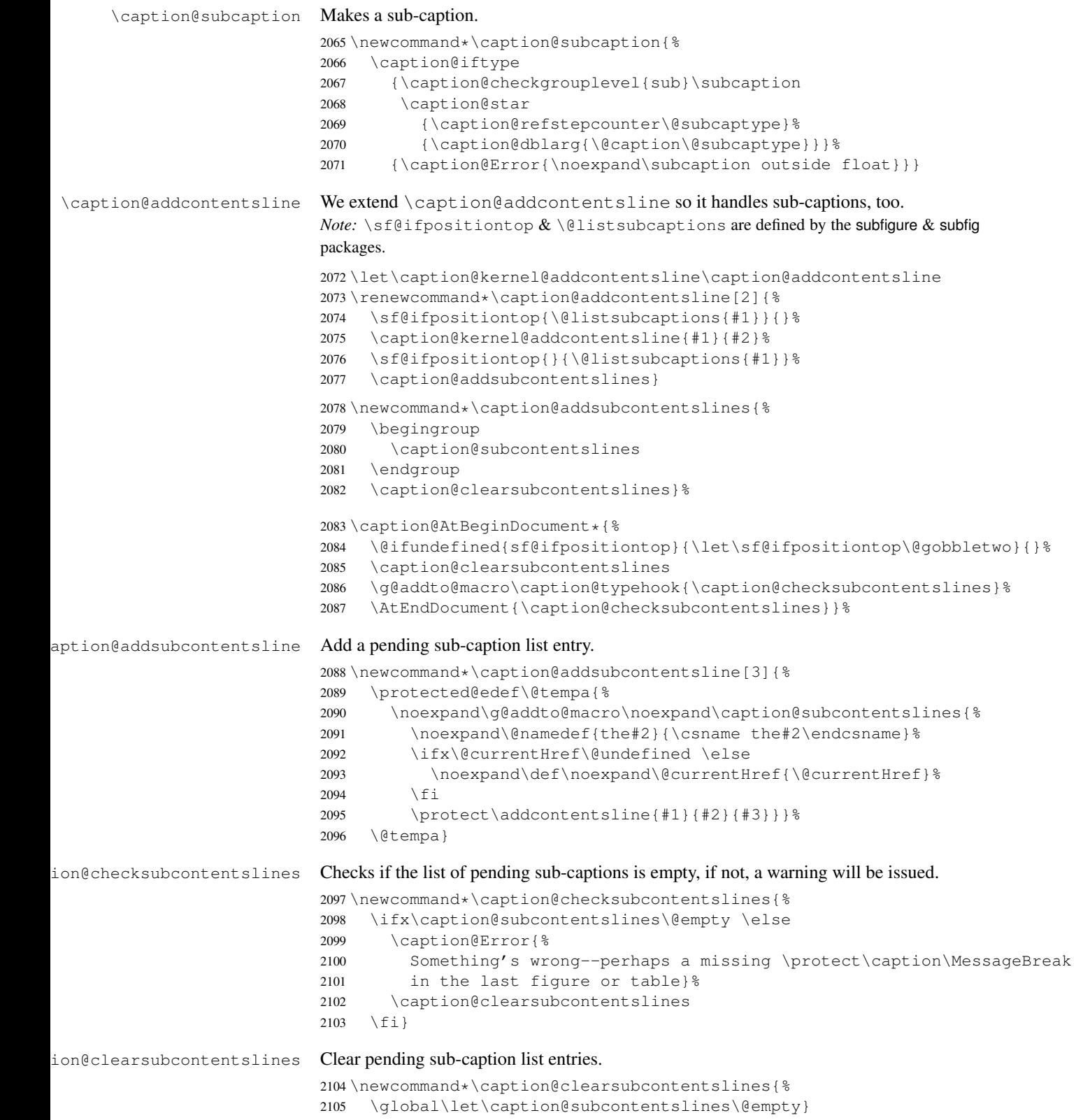

## 2.14 Document class & Babel package support

## 2.14.1 The  $A_{\mathcal{M}}S$  & SMF classes

2106 \@ifundefined{smf@makecaption}{}{\let\smf@makecaption\@makecaption}

#### 2.14.2 The beamer class

```
2107 \@ifclassloaded{beamer}{%
2108 \caption@Info{beamer document class}%
```
Since the beamer class do not offer a 'list of figures' we switch this support in the caption package off.

```
2109 \captionsetup{list=false}
2110 \DeclareCaptionOption{list}{}
2111 \DeclareCaptionOption{listof}{}
```
\figure We redefine figure & table so our type-specific options will be used, a hyperref

```
\table
anchor will be set etc.
```

```
2112 \expandafter\let\expandafter\caption@ORI@figure
2113 \csname\string\figure\endcsname
2114 \@namedef{\string\figure}[#1]{%
2115 \caption@ORI@figure[#1]%
2116 \caption@settype{figure}}
2117 \expandafter\let\expandafter\caption@ORI@table
2118 \csname\string\table\endcsname
2119 \@namedef{\string\table}[#1]{%
2120 \caption@ORI@table[#1]%
2121 \caption@settype{table}}
```
2122 }{}

## 2.14.3 The **KOMA -Script** classes

KOMA-Script contains the code \AtBeginDocument {\let\scr@caption\caption} so we need to update \scr@caption here, too.

2123 \@ifundefined{scr@caption}{}{% 2124 \caption@AtBeginDocument{\let\scr@caption\caption}}

## 2.14.4 The frenchb Babel option

Suppress "Package frenchb. 1df Warning: The definition of  $\{\mathcal{Q}_m\}$  and  $\mathcal{Q}_m$ been changed, frenchb will NOT customize it." (but only if we emulate this customization)

2125 \@nameuse{caption@frenchb}\@nameundef{caption@frenchb}

## 2.14.5 The frenchle/pro package

```
2126 \caption@AtBeginDocument{\@ifundefined{frenchTeXmods}{}{%
2127 \caption@Info{frenchle/pro package is loaded}%
2128 \let\captionfont@ORI\captionfont
2129 \let\captionlabelfont@ORI\captionlabelfont
2130 \let\@makecaption@ORI\@makecaption
```

```
If \GOfrench is defined as \relax \relax \relax \relax \relaxll the re-definitions regarding captions have al-
                  ready been done, so we can do our patches immediately. Otherwise we must add our stuff
                  to \GOfrench.
                  2131 \@ifundefined{GOfrench}%
                  2132 {\let\@tempa\@firstofone}%
                  2133 {\def\@tempa{\g@addto@macro\GOfrench}}%
                  2134 \@tempa{%
                  2135 \let\captionfont\captionfont@ORI
                  2136 \let\captionfont@ORI\@undefined
                  2137 \let\captionlabelfont\captionlabelfont@ORI
                  2138 \let\captionlabelfont@ORI\@undefined
                  2139 \let\@makecaption\@makecaption@ORI
                  2140 \let\@makecaption@ORI\@undefined
         \@cnORI We update the definition of \@cnORI so it actually reflects our definition of \caption.
                  2141 \let\@cnORI\caption
\@tablescaption The frenchle/pro package sets \caption to \@tablescaption at \begin{table}
                  for special treatment of footnotes. Therefore we have to patch \@tablescaption so
                  \caption* will work inside the table environment.
                  2142 \let\caption@tcORI\@tablescaption
                  2143 \def\@tablescaption{\caption@star\relax\caption@tcORI}%
     \f@ffrench
     \f@tfrench
                  \f@ffrench and \f@tfrench reflect \fnum@figure and \fnum@table when
                  used in French mode. These contain additional code which typesets the caption sepa-
                  rator \captionseparator instead of the usual colon. Because this breaks with our
                  \@makecaption code we have to remove this additional code here.
                  2144 \let\@eatDP\@undefined
                  2145 \let\@tempa\@empty
                  2146 \ifx\f@ffrench\fnum@figure
                  2147 \l@addto@macro\@tempa{\let\fnum@figure\f@ffrench}%
                  2148 \setminus fi
                  2149 \ifx\f@tfrench\fnum@table
                  2150 \l@addto@macro\@tempa{\let\fnum@table\f@tfrench}%
                  2151 \fi
                  2152 \def\f@ffrench{\ifx\listoffigures\relax\else\figurename<sup>~</sup>\thefigure\fi}%
                  2153 \def\f@tfrench{\ifx\listoftables\relax\else\tablename˜\thetable\fi}%
                  2154 \@tempa
                  2155 } \frac{6}{5}2156 }}
```
# 2.15 Package support

\caption@IfPackageLoaded \caption@IfPackageLoaded{ $\langle$ packagei}{ $\langle$ *true*}}{ $\langle$ *false*}} Some kind of combination of \@ifpackageloaded and \@ifpackagelater. If the (package) is not loaded yet, the check will be (re-)done \AtBeginDocument, so the  $\langle package \rangle$  could be loaded later on, too.

```
2157 \newcommand\caption@IfPackageLoaded[1]{%
2158 \@testopt{\caption@@IfPackageLoaded{#1}}{}}
2159 \@onlypreamble\caption@IfPackageLoaded
```

```
2160 \long\def\caption@@IfPackageLoaded#1[#2]#3#4{%
                     2161 \@ifpackageloaded{#1}\@firstofone{%
                     2162 \caption@Debug{#1 package is not loaded (yet)\@gobble}%
                     2163 \caption@AtBeginDocument}{%
                     2164 \caption@@ifpackageloaded{#1}[#2]{#3}{#4}}}
                     2165 \@onlypreamble\caption@@IfPackageLoaded
                     2166 \newcommand\caption@ifpackageloaded[1]{%
                     2167 \@testopt{\caption@@ifpackageloaded{#1}}{}}
                     2168 \@onlypreamble\caption@ifpackageloaded
                     2169 \long\def\caption@@ifpackageloaded#1[#2]{%
                     2170 \@ifpackageloaded{#1}{%
                     2171 \caption@Info{#1 package is loaded}%
                     2172 \@ifpackagelater{#1}{#2}\@firstoftwo{%
                     2173 \caption@Error{%
                     2174 For a successful cooperation we need at least version\MessageBreak
                     2175 '#2' of package #1,\MessageBreak
                     2176 but only version\MessageBreak
                     2177 '\csname ver@#1.\@pkgextension\endcsname'\MessageBreak
                     2178 is available}%
                     2179 \@secondoftwo}%
                     2180 } {\@secondoftwo}}
                     2181 \@onlypreamble\caption@@ifpackageloaded
\caption@clearmargin This macro will be used by some package support stuff where the usual margin setting is
                     not welcome, e.g. in the sidecap package.
                     2182 \newcommand*\caption@clearmargin{%
                     2183 \setcaptionmargin\z@
                     2184 \let\caption@minmargin\@undefined}
                     2185 \caption@setbool{needfreeze}{0}
                     2186 \caption@AtBeginDocument*{%
                     2187 \caption@ifneedfreeze{%
     \caption@freeze \caption@freeze*
                     Used by the fltpage & sidecap package support.
                     2188 \newcommand*\caption@freeze{%
                     2189 \caption@teststar\caption@@freeze\@gobble\@firstofone}%
                     2190 \newcommand*\caption@@freeze[1]{%
                     2191 \global\let\caption@SCcontinued\relax
                     2192 \global\let\caption@SCsetup\@undefined
                     2193 \global\let\caption@SClentry\@undefined
                     2194 \global\let\caption@SCtext\@undefined
                     2195 \global\let\caption@SClabel\@undefined
                     2196 \let\caption@ORI@ContinuedFloat\ContinuedFloat
                     2197 \def\ContinuedFloat{%
                     2198 \caption@withoptargs\caption@SC@ContinuedFloat}%
                     2199 \def\caption@SC@ContinuedFloat##1{%
                     2200 \let\caption@ORI@setcounter\setcounter
                     2201 \let\caption@ORI@addtocounter\addtocounter
                     2202 \def\setcounter####1####2{\csname c@####1\endcsname####2\relax}%
                     2203 \def\addtocounter####1####2{\advance\csname c@####1\endcsname ####2\relax}%
                     2204 \caption@ORI@ContinuedFloat##1%
```
 \global\let\caption@SCcontinued\caption@ORI@ContinuedFloat \let\setcounter\caption@ORI@setcounter \let\addtocounter\caption@ORI@addtocounter}% \let\caption@ORI@setup\captionsetup 2209 \def\captionsetup{% \caption@withoptargs\caption@SC@setup}% \def\caption@SC@setup##1##2{% \caption@g@addto@list\caption@SCsetup{##2}% \caption@ORI@setup##1{##2}}% \let\caption@ORI\caption 2215 \def\caption{% 2216 \def\caption{\caption@Error{% Only one \noexpand\caption can be placed in this environment}}% 2218 \let\captionsetup\caption@setup \let\caption@@refstepcounter\caption@l@stepcounter \caption@ORI}% \long\def\@caption##1[##2]##3{% 2222 \@bsphack 2223 \gdef\caption@SClentry{##2}% \gdef\caption@SCtext{##3}% 2225 \@esphack } % #1{% is \@gobble in star form, and \@firstofone otherwise 2227 \def\label##1{\@bsphack\gdef\caption@SClabel{##1}\@esphack}}% }  $\frac{6}{6}$ \caption@defrost \caption@defrost \newcommand\*\caption@defrost{% \ifx\caption@ORI@ContinuedFloat\@undefined \caption@defrost@setup \ifx\caption@SCtext\@undefined \else \expandafter\expandafter\expandafter\caption \expandafter\expandafter\expandafter[% \expandafter\expandafter\expandafter{% \expandafter\caption@SClentry\expandafter}\expandafter]% 2237 \expandafter{\caption@SCtext}%  $\setminus$  fi \ifx\caption@SClabel\@undefined \else \expandafter\label\expandafter{\caption@SClabel}%  $\setminus f$ i  $\leq$   $\leq$   $\leq$  \caption@Error{Internal Error:\MessageBreak \noexpand\caption@defrost in same group as \string\caption@freeze}% 2245 \fi}% \newcommand\*\caption@defrost@setup{% \caption@SCcontinued \ifx\caption@SCsetup\@undefined \else \expandafter\captionsetup\expandafter{\caption@SCsetup}% 2250 \fi}% }{}% \caption@undefbool{needfreeze}}

### 2.15.1 The float package

The float package usually do not use the LATEX kernel command  $\deg$  caption to typeset the caption but  $\frac{\dagger}{\dagger}$  caption instead. ( $\Diamond$  caption will only be used if the float is re-styled with \restylefloat\*.)

The main two things  $\left\{ \text{float@caption is doing different are:} \right\}$ 

- The caption will be typeset inside a  $\simeq$  called  $\gtrsim$  floatcapt so it can be placed above or below the float contents afterwards.
- $\bullet$  \@makecaption will not be used to finally typeset the caption. Instead \@fs@capt will be used which definition is part of the float style. (Note that \@fs@capt will not typeset any vertical space above or below the caption; instead this space will be typeset by the float style code itself.)

```
2253 \caption@IfPackageLoaded{float}[2001/11/08 v1.3d]{%
2254 \@ifpackageloaded{floatrow}{%
2255 \caption@ifpackageloaded{floatrow}[2007/08/24 v0.2a]{}{}%
2256 }{%
```
\@float@setevery \@float@setevery{h*float type*i} is provided by the float package; it's called every time a floating environment defined with \newfloat or \restylefloat begins. We use this hook to do some adaptations and to setup the proper caption style (if defined) and additional settings declared with \captionsetup [\*float style*}].

```
2257 \let\caption@ORI@float@setevery\@float@setevery
2258 \def\@float@setevery#1{%
2259 \float@ifcaption{#1}{%
```
First of all we set the caption position to it's proper value by converting  $\gtrsim$  @fs@iftopcapt (which is part of a float style and controls where the caption will be typeset, above or below the float contents) to our position= setting. Since the spacing above and below the caption will be done by the float style and *not* by us this sounds quite useless. But in fact it isn't, since some packages based on the caption package (like the subfig package) could have an interest for this information and therefore use the \caption@iftop macro we provide in our kernel. Furthermore we need this information for ourself in \captionof which uses \@makecaption to finally typeset the caption with skips.

2260 \caption@setposition{\@fs@iftopcapt t\else b\fi}%

Afterward we redefine \caption@setfloatcapt (which will be used inside \@caption) so the caption will be set inside the box \@floatcapt, without extra vertical space.

```
2261 \renewcommand\caption@setfloatcapt{%
2262 \let\@makecaption\caption@@make
2263 \qlobal\setbox\@floatcapt\vbox}%
```
To allow different caption styles for different float styles we also determine the current float style (e.g. 'ruled') and select a caption style (and additional settings) with the same name, if defined.

```
2264 \float@getstyle\float@style{#1}%
2265 \caption@setstyle*\float@style
2266 \caption@setoptions\float@style
2267 } { } %2268 \caption@freezeHref % will be defrosted in \float@makebox
2269 \caption@ORI@float@setevery{#1}}%
```

```
\cap (taption@typehook LAT<sub>EX</sub> and almost every other packages use \langle(type) name to provide a macro for the type
                       resp. environment name – for example the command \figurename will usually contain
                       the name of the floating environment figure:
                             \newcommand\figurename{Figure}
                       But the float package doesn't follow this common naming convention: For floats defined
                       with \newfloat it uses \fname@\type} instead, which breaks with our code (and with
                       \autoref and some other things as well). So we have to map the float package name to
                       the common one here.
                       Note: If the float was not defined with \newfloat but with \restylefloat instead,
                       \langle fname@\langle type \rangle is not defined.
                       2270 \g@addto@macro\caption@typehook{%
                       2271 \expandafter\ifx\csname #1name\endcsname\relax
                       2272 \expandafter\let\csname #1name\expandafter\endcsname
                       2273 \csname fname@#1\endcsname
                       2274 \fi}%
      \fs@plaintop
         \fs@boxed
                       Since the float styles plaintop and boxed don't use \abovecaptionskip
                       which could be set with skip= (plaintop uses \belowcaptionskip instead of
                       \abovecaptionskip, and boxed uses a fixed space of 2pt) we patch the according
                       float style macros here to change this.
                       2275 \g@addto@macro\fs@plaintop{\def\@fs@mid{\vspace\abovecaptionskip\relax}}%
                       2276 \g@addto@macro\fs@boxed{\def\@fs@mid{\kern\abovecaptionskip\relax}}%
   \float@ifstyle \float@ifstyle{\langle type \rangle}{\langle if-clause \rangle}{\langle else-clause \rangle}
                       Checks if the given \langle type \rangle (e.g. figure) is associated with a float style (e.g. boxed).
                       2277 \providecommand*\float@ifstyle[1]{%<br>2278 \expandafter\ifx\csname fst@#1\en
                                \expandafter\ifx\csname fst@#1\endcsname\relax
                       2279 \expandafter\@secondoftwo
                       2280 \text{ |}e2281 \expandafter\@firstoftwo
                       2282 \fi}%
  \float@getstyle \float@getstyle{\langle cmd \rangle}{\langle type \rangle}
                       Determining the float style is not so easy because the only hint provided by the float
                       package is the macro \frac{\text{dist}(float type)}{\text{which points}} to the macro which represents the
                       float style. So for example after
                             \floatstyle{ruled}
                             \newfloat{Program}{tbp}{lop}
                       \fst@Program will be defined as
                             \def\fst@Program{\fs@ruled} .
                       So here is what we do: We make the first level expansion of \frac{\frac{1}{5}t\theta}{\theta} a string
                       so we can gobble the first four tokens (=\setminus f \circ \theta), so only the the name of the float style is
                       left.
                       TODO: We need to convert the catcodes here.
                       2283 \providecommand*\float@getstyle[2]{%
```

```
2285 \noexpand\expandafter\noexpand\@gobblefour\noexpand\string
```
2284 \edef#1{%

```
2286 \expandafter\expandafter\expandafter\noexpand
                    2287 \csname fst@#2\endcsname}%
                    2288 \edef#1{#1}%
                    2289 \caption@Debug{floatstyle{#2} = '#1'}}%
 \float@setstyle \float@setstyle{\langle type \rangle}{\langle style \rangle}
                    Sets or changes the float style associated with \langle type \rangle.
                    2290 \providecommand*\float@setstyle[2]{%<br>2291 \expandafter\edef\cspame_fst@#1\en
                            \expandafter\edef\csname fst@#1\endcsname{%
                    2292 \expandafter\noexpand\csname fs@#2\endcsname}}%
  \float@dostyle \float@dostyle{\langle type \rangle}
                    2293 \providecommand*\float@dostyle[1]{%
                    2294 \@nameuse{fst@#1}\@float@setevery{#1}}%
\float@ifcaption \float@ifcaption{\langle type \rangle}{\langle if-clause \rangle}{\langle else-clause \rangle}
                    Here we determine if the user has used \newfloat resp. \restylefloat, or
                    \restylefloat*. This is quite easy: If \@float@c@\\captype\ is the same as
                    \float@caption, the user has used \newfloat or \restylefloat, otherwise
                    we assume he has used \text{testyleft}. (This test will fail if some package re-
                    defines \float@caption, so we have to assume that there is no one.)
                    2295 \providecommand*\float@ifcaption[1]{%
                    2296 \expandafter\ifx\csname @float@c@#1\endcsname\float@caption
                    2297 \expandafter\@firstoftwo
                    2298 \else
                    2299 \expandafter\@secondoftwo
                    2300 \fi}%
                    2301 } } { %2302 \providecommand*\float@ifstyle[1]{\@secondoftwo}%
                    2303 \providecommand*\float@ifcaption[1]{\@secondoftwo}%
                    2304 % \clearcaptionsetup{boxed}% used by the floatrow package?
                    2305 }
                    The skip between 'boxed' floats and their caption defaults to 2pt.
                    2306 \captionsetup[boxed]{skip=2pt} % do not issue a warning when not used
                    To emulate the 'ruled' definition of \deg and we provide a caption style 'ruled' with
```
appropriate options. But if the package option ruled was specified, we setup some caption parameters to emulate the behavior of the caption package *v1.x* option ruled instead, i.e., the current caption settings will be used, but without margin and without 'single-line-check'.

```
2307 \caption@ifbool{ruled}{%
2308 \captionsetup[ruled]{margin=0pt,minmargin=0,singlelinecheck=0}%
2309 }{%
2310 \DeclareCaptionStyle{ruled}{labelfont=bf,labelsep=space,strut=0}%
2311 }
2312 \caption@undefbool{ruled}
```
## 2.15.2 The floatflt package

2313 \caption@IfPackageLoaded{floatflt}[1996/02/27 v1.3]{% \floatingfigure We patch \floatingfigure so \caption@floatflt will be used.

```
2314 \let\caption@ORI@floatingfigure\floatingfigure
               2315 \def\floatingfigure{%
               2316 \caption@floatflt{figure}%
               2317 \caption@ORI@floatingfigure}%
\floatingtable Same with \floatingtable. . .
               2318 \let\caption@ORI@floatingtable\floatingtable
               2319 \def\floatingtable{%
               2320 \caption@floatflt{table}%
               2321 % \caption@setautoposition b%
               2322 \caption@ORI@floatingtable}%
```
## \caption@floatflt Here we do two things:

- 1. We use \caption@setoptions{floating $\langle type \rangle$ } so \captionsetup[floating $\langle type \rangle$ ] {...} is supported.
- 2. \linewidth must be set correctly. Usually this is done by \@parboxrestore inside \@caption, but since we use \@caption@boxrestore we have to map this to \@parboxrestore instead.

```
2323 \newcommand*\caption@floatflt[1]{%<br>2324 \caption@settype{#1}%
        2324 \caption@settype{#1}%
2325 \caption@clearmargin
2326 \caption@setoptions{floating#1}%
2327 \let\caption@boxrestore\@parboxrestore}%
```

```
2328 }{}
```
# 2.15.3 The fltpage package

```
2329 \caption@IfPackageLoaded{fltpage}[1998/10/29 v.0.3]{%
2330 \caption@setbool{needfreeze}{1}%
```

```
\FP@helpNote Original code:
```

```
\newcommand{\FP@helpNote}[2]{%
  \typeout{FP#1 is inserted on page \pageref{#2}!}}%
```

```
2331 \renewcommand\FP@helpNote[2]{%
2332 \begingroup % save \caption@thepage
2333 \caption@pageref{#2}%
2334 \typeout{FP#1 is inserted on page \caption@thepage!}%
2335 \endgroup}%
```
## \FP@floatBegin Original code:

```
\newcommand{\FP@floatBegin}[1]{%
 \gdef\@captype{#1}%
 \global\let\FP@savedCaptionCommand\caption%
 \global\let\FP@savedLabelCommand\label%
 \ifthenelse{\equal{\@captype}{figure}}
     {\global\let\old@Fnum\fnum@figure}%
     {\global\let\old@Fnum\fnum@table}%
  \let\FP@LabelText\@empty%
 \let\FP@CaptionText\@empty%
```

```
\let\FP@optionalCaptionText\@empty%
   \renewcommand\label[1]{\gdef\FP@LabelText{##1}}%
   \renewcommand\caption[2][]{%
     \gdef\FP@optionalCaptionText{##1}\gdef\FP@CaptionText{##2}}%
   \begin{lrbox}{\FP@floatCorpusBOX}%
 }%
2336 \renewcommand*\FP@floatBegin[1]{%<br>2337 \def\@cantype{#1}%
       2337 \def\@captype{#1}%
2338 \let\FP@LabelText\@empty
2339 \begin{lrbox}{\FP@floatCorpusBOX}%
2340 \caption@ifFPrefcap
2341 {\caption@freeze\relax}%
2342 {\def\label##1{\@bsphack\gdef\FP@LabelText{##1}\@esphack}%
```

```
\FP@floatEnd Original code:
```
2343 \caption@freeze\*}}%

```
\newcommand{\FP@floatEnd}{%
   \end{lrbox}%
   \global\setbox\FP@floatCorpusBOX=\box\FP@floatCorpusBOX
   \stepcounter{FP@\@captype C}%
   \FP@savedLabelCommand{\FP@positionLabel}%
   \FP@helpNote{\@captype}{\FP@positionLabel}%
   \FP@float
     {\FP@positionLabel}% location label test
     {\begin{\@captype}[p!]
        \usebox{\FP@floatCorpusBOX}%
        \refstepcounter{\@captype}%
        \ifthenelse{\equal{\FP@LabelText}{\@empty}}
          {}{\FP@savedLabelCommand{\expandafter\protect\FP@LabelText}}%
      \end{\@captype}}
     {\addtocounter{\@captype}{-1}}
     {\begin{\@captype}[b!]%
        \ifthenelse{\equal{\FP@guide}{\@empty}}%
          {}{\ifthenelse{\equal{\@captype}{figure}}%
              {\renewcommand{\fnum@figure}{\old@Fnum\ {\FP@guide}}}%
              {\renewcommand{\fnum@table}{\old@Fnum\ {\FP@guide}}}}%
        \setlength{\abovecaptionskip}{2pt plus2pt minus 1pt} % length above caption
        \setlength{\belowcaptionskip}{2pt plus2pt minus 1pt} % length above caption
        \FP@separatorCaption%
        \ifthenelse{\equal{\FP@optionalCaptionText}{\@empty}}%
          {\FP@savedCaptionCommand{\expandafter\protect\FP@CaptionText}}%
          {\FP@savedCaptionCommand[\expandafter\protect\FP@optionalCaptionText]%
                                  {\expandafter\protect\FP@CaptionText}}%
      \end{\@captype}}%
 }%
2344 \renewcommand*\FP@floatEnd{%
2345 \end{lrbox}%
2346 \stepcounter{FP@\@captype C}%
2347 \caption@label\FP@positionLabel
```

```
2348 \FP@helpNote\@captype\FP@positionLabel
```

```
2349 \edef\FP@RestoreCounter{%
2350 \noexpand\setcounter{\@captype}{\the\value\@captype}%
2351 \noexpand\setcounter{ContinuedFloat}{\the\value{ContinuedFloat}}}%
2352 \FP@float
2353 {\FP@positionLabel}% location label test
2354 {\begin\@captype[p!] %
2355 \usebox\FP@floatCorpusBOX
2356 \caption@defrost@setup
2357 \caption@ifFPlistcap
2358 {\caption@refstepcounter\@captype
2359 \expandafter\caption@makecurrent\expandafter\@captype
2360 \expandafter{\caption@SClentry}}%
2361 {\expandafter\captionlistentry\expandafter{\caption@SClentry}}%
2362 \caption@makeanchor\relax
2363 \ifx\FP@LabelText\@empty \else
2364 \expandafter\label\expandafter{\FP@LabelText}%
2365 \fi
2366 \end\@captype}%
2367 {\FP@RestoreCounter
2368 \@ifundefined{theH\@captype}{}{%
2369 \expandafter\l@addto@macro\csname theH\@captype\endcsname{.FP}}}%
2370 {\begin\@captype[b!] %
2371 \let\FP@savedSetfnumCommand\caption@setfnum
2372 \def\caption@setfnum##1{%
2373 \FP@savedSetfnumCommand{##1}%
2374 \ifx\FP@guide\@empty \else
2375 \expandafter\l@addto@macro\csname fnum@##1\endcsname{\ {\FP@guide}}%
2376 \fi}%
2377 \setlength\abovecaptionskip{2pt plus 2pt minus 1pt}% length above caption
2378 \setlength\belowcaptionskip{2pt plus 2pt minus 1pt}% length below captic
2379 \caption@setoptions{FP\@captype}%
2380 \FP@separatorCaption
2381 \caption@ifFPlistcap{}{\let\caption@addcontentsline\@gobbletwo}%
2382 \caption@defrost
2383 \end\@captype}%
2384 } %2385 \caption@For{typelist}{%
2386 \newenvironment{FP#1}{\FP@floatBegin{#1}}{\FP@floatEnd}}%
2387 }{%
2388 \let\caption@ifFPlistcap\@undefined
2389 \let\caption@ifFPrefcap\@undefined
2390 }
```
#### 2.15.4 The hyperref package

```
2391 \caption@IfPackageLoaded{hyperref}[2003/11/30 v6.74m]{%
2392 \@ifundefined{hyper@makecurrent}{% hyperref has stopped early
2393 \caption@WarningNoLine{%
2394 Hyperref support is turned off\MessageBreak
2395 because hyperref has stopped early}%
2396 } { %2397 \g@addto@macro\caption@prepareslc{\measuring@true}%
```
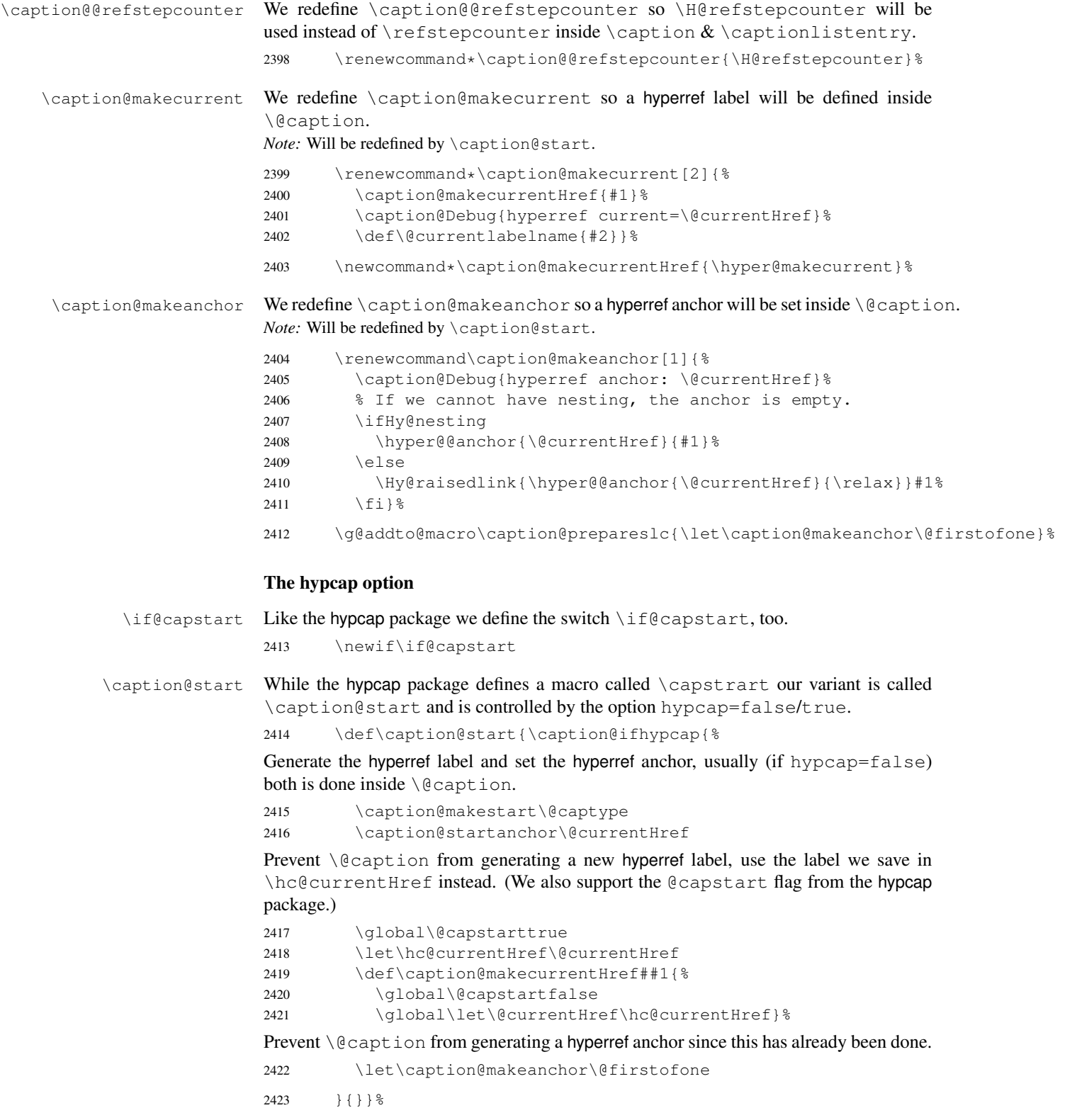

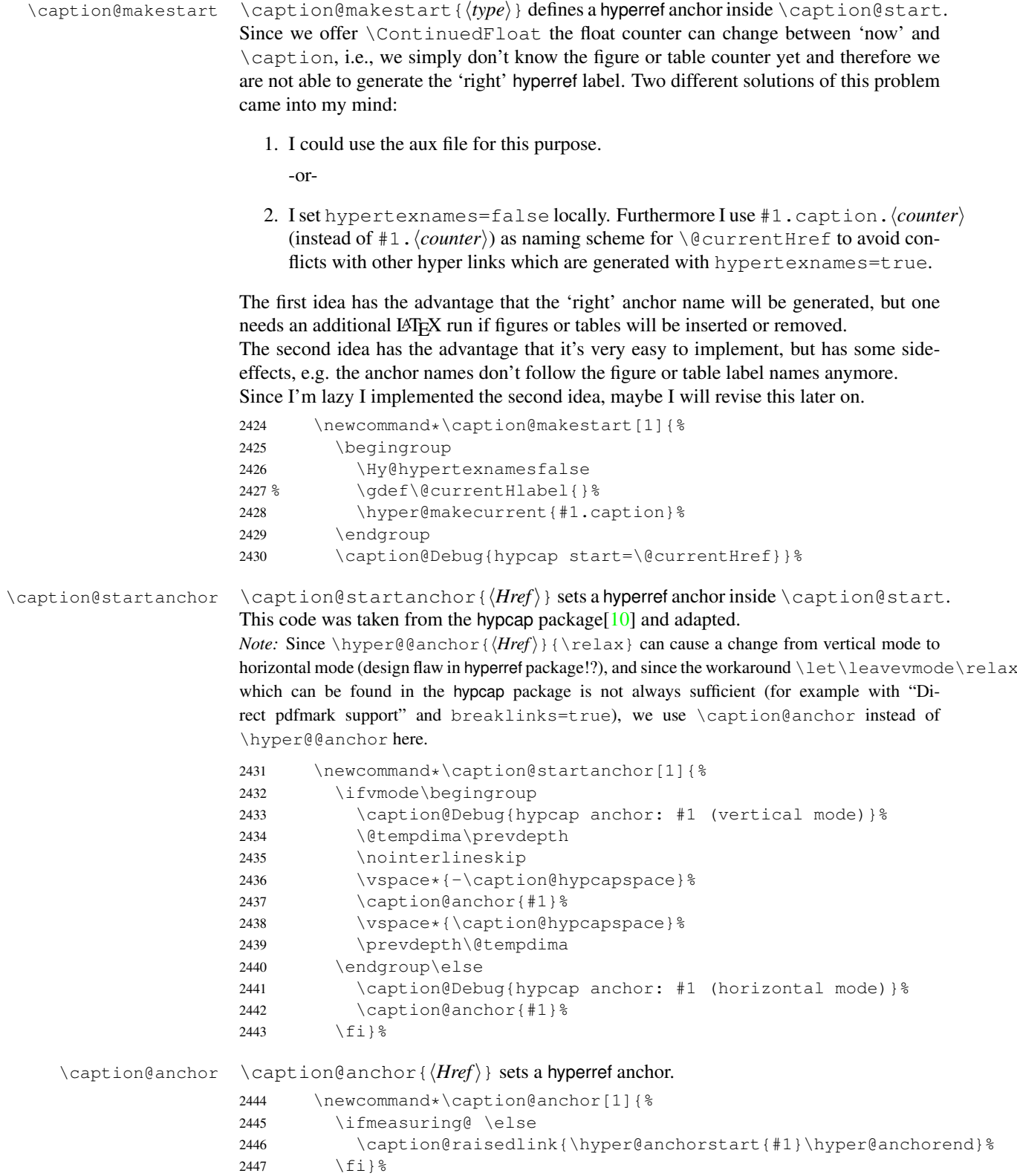

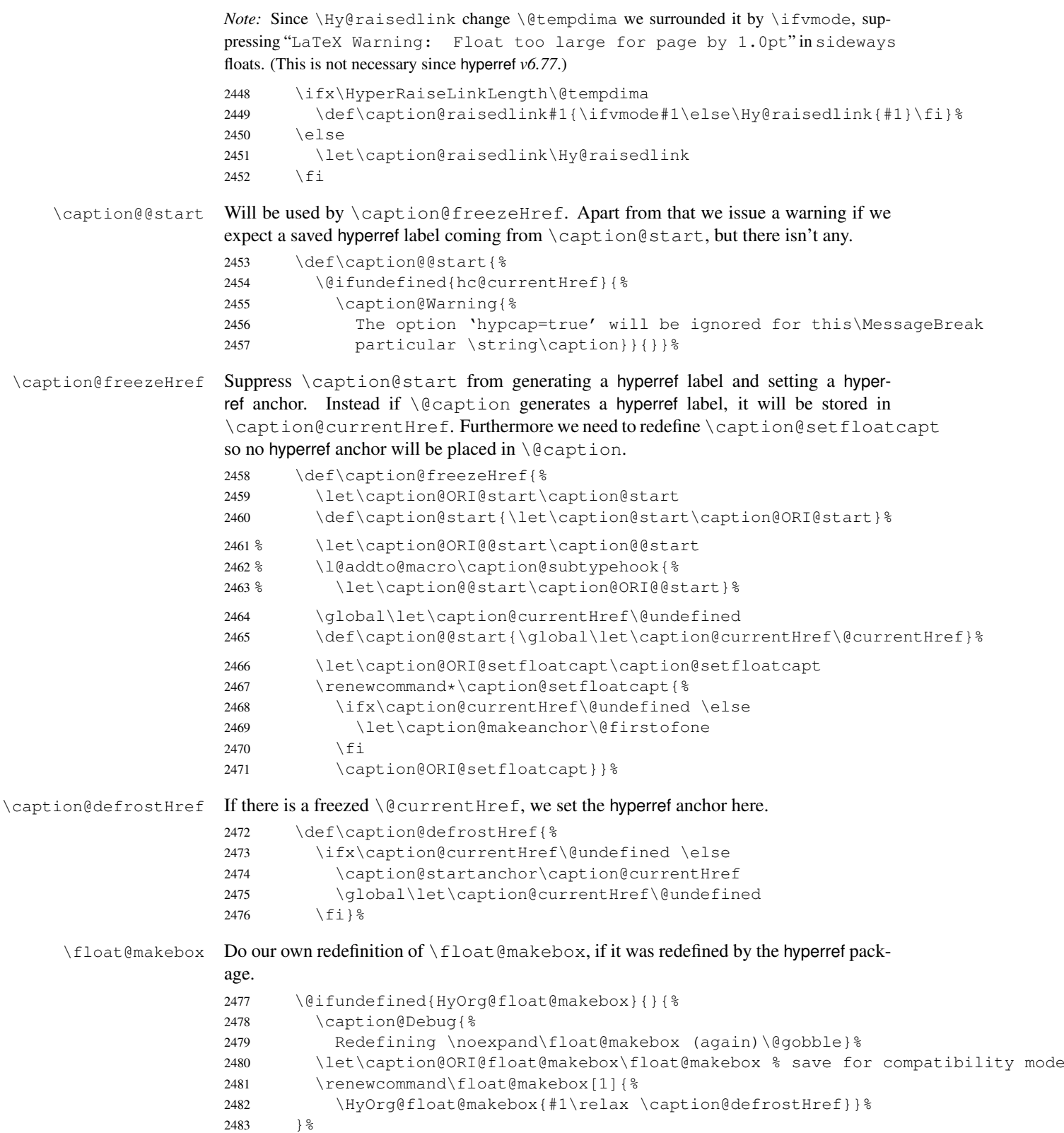
2484 }}{}

#### 2.15.5 The hypcap package

2485 \caption@IfPackageLoaded{hypcap}{% v1.0 2486 \ifx\caption@start\relax \else % hyperref hasn't stopped early

If the hypcap package was loaded, we give up our own hyperlink placement algorithm and give the control over the placement to the hypcap package instead.

\capstart We do this simply by mapping \capstart to \caption@start, although our code does not behave exactly like the original one: The original \capstart has an effect on the next \caption only but our version affects *all* \captions in the same environment, at least unless a new \capstart will be placed.

```
2487 \let\caption@ORI@capstart\capstart % save for compatibility mode
2488 \let\capstart\caption@start
2489 \let\caption@start\relax
2490 \let\caption@@start\relax
```
\caption@hypcapspace Furthermore we map our \caption@hypcapspace to \hypcapspace offered by

the hypcap package. 2491 \caption@set@bool\caption@ifhypcap1%

```
2492 \renewcommand*\caption@hypcapspace{\hypcapspace}%
```
2493 \fi}{}

# 2.15.6 The listings package

2494 \caption@IfPackageLoaded{listings}[2004/02/13 v1.2]{%

\lst@MakeCaption To support the listings package we need to redefine \lst@MakeCaption so the original stuff is nested with \caption@begin and \caption@end etc. *Note:* This macro is always called twice (with 't' resp. 'b' as parameter), therefore we need an extra group here.

```
2495 \let\caption@ORI@lst@MakeCaption\lst@MakeCaption
2496 \def\lst@MakeCaption#1{% #1 is 't' or 'b'
2497 \begingroup
```
First of all, we set position=#1 and if it was set to 'top', we swap the skips so the default behavior of the listings package will not be changed. (Note that the listings package has set its own \abovecaptionskip  $\&$  \belowcaptionskip values prior to calling \lst@MakeCaption.)

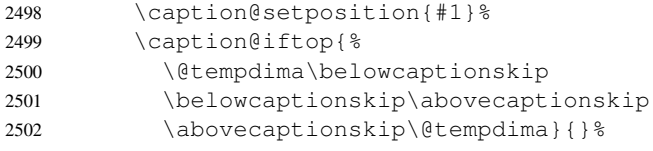

Afterwards we set the local 'lstlisting' options.

2503 \caption@setoptions{lstlisting}%

If the position= is now set to auto, we take over the captionpos= setting from the listings package.

2504 \caption@setautoposition{#1}%

```
At the end we do similar stuff as in our \Diamond caption code.
                   2505 \caption@begin{lstlisting}%
                   2506 \caption@ORI@lst@MakeCaption{#1}%
                   2507 \caption@end
                   2508 \endgroup}%
\lst@makecaption
  \lst@maketitle
                  Wrapper macros for typesetting the caption= resp. title= value.
                  2509 \def\lst@makecaption{\caption@starfalse\@makecaption}%
                   2510 \def\lst@maketitle{\caption@startrue\@makecaption\@empty}%
\ext@lstlisting Since the listings package do not define \ext@lstlisting, but we needed it when
                   \captionof{lstlisting} will be done by the end user, we define it here.
                   2511 \providecommand*\ext@lstlisting{lol}%
                   2512 }{}
                   2.15.7 The longtable package
      \LTcaptype \LTcaptype is preset to table.
                   2513 \providecommand*\LTcaptype{table}
                   2514 \caption@IfPackageLoaded{longtable}[1995/05/24 v3.14]{%
                   2515 \RequirePackage{ltcaption}[2007/09/01]%
                   2516 \let\LT@@makecaption\@undefined
       \LT@array We redefine \LT@array here to get \captionsetup{hoptionsi} working inside
                   longtables.
                   Note: Since the hyperref package patches \LT@array as well and since this only works
                   with the original definition of \L{Tearray}, we have to do this after the hyperref package,
                   i.e. \AtBeginDocument.
                   2517 \caption@AtBeginDocument{%
                   2518 \let\caption@ORI@LT@array\LT@array
                   2519 \renewcommand*\LT@array{%
                   \captionsetup for longtable:
                   2520 \global\let\caption@opt@@longtable\@undefined
                   2521 \def\captionsetup{%
                   2522 \noalign\bgroup
                   2523 \@ifstar\@captionsetup\@captionsetup}% gobble *<br>2524 \def\@captionsetup##1{\LT@captionsetup{##1}\egrou
                             2524 \def\@captionsetup##1{\LT@captionsetup{##1}\egroup}%
                   2525 \def\LT@captionsetup##1{%
                   2526 \captionsetup@startrue\caption@setup@options[@longtable]{##1}%
                   2527 \global\let\caption@opt@@longtable\caption@opt@@longtable}%
                   \captionabove & \captionbelow for longtable: (KOMA -Script document class)
                   2528 \def\@captionabovetrue{\LT@captionsetup{position=t}}%
                   2529 \def\@captionabovefalse{\LT@captionsetup{position=b}}%
                   \captionlistentry for longtable:
                   2530 \def\captionlistentry{%
                   2531 \noalign\bgroup
                   2532 \@ifstar{\egroup\LT@captionlistentry}% gobble *<br>2533 {\egroup\LT@captionlistentry}}
                                        2533 {\egroup\LT@captionlistentry}}%
                   2534 \def\LT@captionlistentry##1{%
                   2535 \caption@listentry\@firstoftwo[\LTcaptype]{##1}}%
```
\ContinuedFloat for longtable: (Commented out, since it's not deeply tested and quite useless anyway) *Note:* hyperref versions  $<$  v6.76j uses  $2 \times \hbox{hyper}\$ makecurrent % \caption@ifhypcap{% % \let\caption@ORI@hyper@makecurrent\hyper@makecurrent % \def\hyper@makecurrent##1{% % \let\hyper@makecurrent\caption@ORI@hyper@makecurrent % \caption@makestart{##1}% %% \let\Hy@LT@currentHlabel\@currentHlabel % \let\Hy@LT@currentHref\@currentHref % \def\hyper@makecurrent####1{% %% \let\@currentHlabel\Hy@LT@currentHlabel % \let\@currentHref\Hy@LT@currentHref}}% % \let\caption@ORI@ContinuedFloat\ContinuedFloat 2547% \def\ContinuedFloat{\noalign{% % \gdef\caption@setContinuedFloat{% % \let\caption@resetContinuedFloat\@gobble}% % \def\caption@setoptions####1{% 2551 % \g@addto@macro\caption@setContinuedFloat{% % \caption@setoptions{####1}}}% % \let\@captype\LTcaptype % \caption@ORI@ContinuedFloat}}% 2555 % }{% 2556 % \def\ContinuedFloat{\noalign{% % \caption@Error{% % \noexpand\ContinuedFloat inside longtables\MessageBreak % is only available with 'hypcap=true'}}}%  $2560 \frac{6}{6}$  }  $\frac{6}{6}$  % \global\let\caption@setContinuedFloat\@empty 2562 \def\ContinuedFloat{\noalign{% 2563 \caption@Error{\noexpand\ContinuedFloat outside float}}} \caption@ORI@LT@array}}%

\LT@c@ption The original implementation:

```
\def\LT@c@ption#1[#2]#3{%
  \LT@makecaption#1\fnum@table{#3}%
  \def\@tempa{#2}%
  \ifx\@tempa\@empty\else
     {\let\\\space
     \addcontentsline{lot}{table}{\protect\numberline{\thetable}{#2}}}%
  \langlefi}
```
### Our implementation uses \LTcaptype instead of {table}:

```
2565 \long\def\LT@c@ption#1[#2]#3{%
2566 \LT@makecaption#1{\csname fnum@\LTcaptype\endcsname}{#3}%
2567 \LT@captionlistentry{#2}}%
```
\LT@makecaption \LT@makecaption{ $\langle cmd \rangle$ }{ $\langle label \rangle$ }{ $\langle text \rangle$ }

# The original definition:

```
\def\LT@makecaption#1#2#3{%
  \LT@mcol\LT@cols c{\hbox to\z@{\hss\parbox[t]\LTcapwidth{%
```

```
% Based on article class "\@makecaption", "#1" is "\@gobble" in star
  % form, and "\@firstofone" otherwise.
  \sbox\@tempboxa{#1{#2: }#3}%
  \ifdim\wd\@tempboxa>\hsize
    #1{#2: }#3%
  \else
    \hbox to\hsize{\hfil\box\@tempboxa\hfil}%
  \left\{ \begin{array}{c} f \\ f \end{array} \right\}\endgraf\vskip\baselineskip}%
\hbox{\sf \{hss\}}\}
```
# Our definition:

```
2568 \renewcommand\LT@makecaption[3]{%
2569 \caption@LT@make{%
```
If  $\L_{T\text{capwidth}}$  is not set to its default value 4 in we assume that it shall overwrite our own setting. (But \captionsetup[longtable]{width=. . .} will overwrite \LTcapwidth.)

```
2570 \caption@settype*\LTcaptype<br>2571 \ifdim\LTcapwidth=4in \else
         \ifdim\LTcapwidth=4in \else
2572 \setcaptionwidth\LTcapwidth
2573 \fi
2574 \caption@setoptions{longtable}%
2575 % \caption@setContinuedFloat
2576 \caption@setoptions{@longtable}%
```
position=auto is a bad idea for longtables, but we do our very best. This works quite well for captions inside the longtable contents, but not for captions inside the longtable (end)foot.

*Note:* This should be 'top' if unclear!

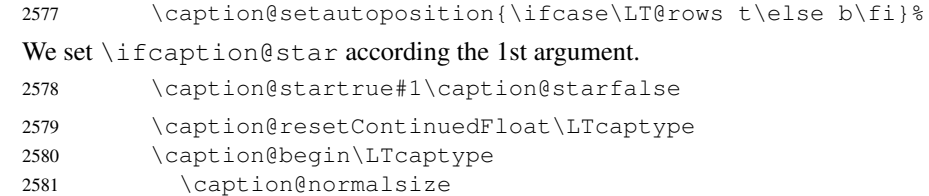

The following skip has the purpose to correct the height of the  $\partlength$  [t]. Usually it's the height of the very first line, but because of our extra skips  $(\lambda)$  abovecaptionskip and \belowcaptionskip) it's always 0pt.

(A different idea would be typesetting the first skip outside the longtable column with \noalign{\vskip. . .}, but this means we have to move \caption@begin to some other place because it does not work in tabular mode. And at the moment I have no idea on how to do this in an elegant way. . . )

2582 \vskip-\ht\strutbox

The following code should look familiar. We do our skips and use  $\c{anline@make}$ to typeset the caption itself.

```
2583 \caption@iftop{\vskip\belowcaptionskip}{\vskip\abovecaptionskip}%
2584 \caption@@make{#2}{#3}\endgraf
2585 \caption@iftop{\vskip\abovecaptionskip}{\vskip\belowcaptionskip}%
2586 \caption@end}}%
```
2587 }{}

#### 2.15.8 The picinpar package

```
2588 \caption@IfPackageLoaded{picinpar}{%
```

```
\figwindow
          \tabwindow
                       The picinpar package comes with its own caption code (\forallwincaption, \forallwincaption,
                        \{\Theta_m\}_{m\in\mathbb{N}} ...) so we redefine \theta_m \ \theta_m \\caption instead.
                       2589 \long\def\figwindow[#1,#2,#3,#4] {%
                       2590 \caption@window{figure}%
                       2591 \caption@setoptions{figwindow}%
                       2592 \begin{window}[#1,#2,{#3},\caption@wincaption{#4}] }%
                       2593 \long\def\tabwindow[#1,#2,#3,#4] {%
                       2594 \caption@window{table}%
                       2595 \caption@setoptions{tabwindow}%
                       2596 \begin{window}[#1,#2,{#3},\caption@wincaption{#4}] }%
    \caption@window Beside calling \caption@settype we redefine \caption@boxrestore (as in
                       floatflt & picins package support) and \{\theta\} \theta and \theta (as in float package support)
                       here.
                       2597 \newcommand*\caption@window[1]{%<br>2598 \let\caption@boxrestore\@parbo
                                \let\caption@boxrestore\@parboxrestore
                       2599 \let\@makecaption\caption@@make
                       2600 \caption@setautoposition b%
                       2601 \caption@settype{#1}%
                       2602 \caption@clearmargin}%
\caption@wincaption This one finally typesets the caption using \caption.
                       2603 \newcommand\caption@wincaption[1]{%
                       This will be done twice for every figwindow \& tabwindow caption – on the first run
                        \picwd is 0pt, on the second run \picwd is \hsize.
                       2604 \ifdim\picwd=\z@
                       2605 \let\caption@makecurrent\@gobbletwo
                       2606 \let\caption@@start\relax
                       2607 \caption@prepareslc
                       2608 \fi
                       The argument #1 could contain simply the caption text (e.g. A figure caption),
                       but it could also contain an optional argument, the \langle \textit{lst\_entry} \rangle (e.g. [An entry to the
                        LOF] {A figure caption}). Therefore we have to test if #1 begins with [ or not;
                       furthermore we support a starred variant – as in \cap \alpha + – so we test for \star, too.
                       2609 \edef\@tempa{\expandafter\noexpand\@car#1\@nil}%
                       2610 \if\@tempa*%<br>2611 \let\@temp
                                  \let\@tempa\@firstofone
                       2612 \else\if\@tempa[%]
                       2613 \let\@tempa\@firstofone
                       2614 \leq \leq \leq \leq \leq2615 \let\@tempa\@empty
                       2616 \fi\fi
                       2617 \expandafter\caption\@tempa{#1}}%
```

```
2618 } { }
```
### 2.15.9 The picins package

\piccaptiontype \piccaptiontype{ $\langle\text{type}\rangle$ }

We offer this macro for changing the  $\langle type \rangle$  of the caption, so the user doesn't have to redefine \@captype, as proposed in the picins documentation.

*Note:* We define this macro here so it can be used in the preamble of the document, even when the caption package was loaded prior to the picins package.

<sup>2619</sup> \newcommand\*\piccaptiontype[1]{\def\@piccaptype{#1}}

2620 \caption@IfPackageLoaded{picins}{%

Initial set  $\Diamond$  piccaptype and undefine  $\Diamond$  eaptype which was set to figure by the picins package.

```
2621 \@ifundefined{@piccaptype}{%
2622 \caption@iftype{%
2623 \let\@piccaptype\@captype
2624 }{%
2625 \def\@piccaptype{figure}%
2626 } \frac{6}{6}2627 }{}%
2628 \let\@captype\@undefined
```
#### \piccaption The original code:

\def\piccaption{\@ifnextchar [{\@piccaption}{\@piccaption[]}}

Our code uses  $\cap$  (caption@star so  $\piccaption* works, and \cap\dz$ so \piccaption{} works correctly. 2629 \def\piccaption{\caption@star\relax{\caption@dblarg\@piccaption}}%

#### \make@piccaption The original code:

```
\def\make@piccaption{%
 [\ldots]\setbox\@TEXT=\vbox{\hsize\hsiz@\caption[\sh@rtf@rm]{\capti@nt@xt}}%
}
```
In our code we have to correct several things:

- 1. \@captype must be defined, since we have removed the global definition.
- 2. We use \caption@setoptions{parpic} so \captionsetup[parpic]{...} is supported.
- 3. \linewidth must be set correctly. Usually this is done by \@parboxrestore inside \@caption, but since we use \@caption@boxrestore we have to map this to \@parboxrestore instead.
- 4. The two arguments of \caption (\sh@rtf@rm  $\&$  \capti@nt@xt) should be expanded on first level so  $\cap[]$  (...} and  $\cap$   $[\ldots]$  {} work correctly.

```
2630 \let\caption@ORI@make@piccaption\make@piccaption
2631 \def\make@piccaption{%
2632 \let\caption@ORI\caption
```

```
78
```

```
2633 \long\def\caption[##1]##2{%
2634 \caption@freezeHref % will be defrosted in \ivparpic
2635 \caption@settype\@piccaptype
2636 % \ifnum\c@piccaptionpos>2\relax
2637 \caption@clearmargin
2638 % \else
2639 % \captionwidth\z@ % do not use "width=" setting
2640 % \fi
2641 \caption@setoptions{parpic}%
2642 \let\caption@boxrestore\@parboxrestore
2643 \caption@setautoposition b%
2644 \expandafter\expandafter\expandafter\caption@ORI
2645 \expandafter\expandafter\expandafter[%
2646 \expandafter\expandafter\expandafter{%
2647 \expandafter##1\expandafter}\expandafter]\expandafter{##2}}%
 -or- \begingroup
      \toks0\expandafter{##1} \toks2\expandafter{##2}
      \edef\x{\endgroup
        \noexpand\caption@ORI[{\the\toks0}]{\the\toks2}}
      \sqrt{v}-or- \edef\x{%
      \noexpand\caption@ORI[{\unexpanded\expandafter{##1}}]%
                         {\unexpanded\expandafter{##2}}}
    \chi2648 \caption@ORI@make@piccaption
2649 \let\caption\caption@ORI}%
```

```
\ivparpic We need to set our hyperref anchor here. Not bullet-proof since we have to redefine
             \noindent here!
```

```
2650 \let\caption@ORI@ivparpic\ivparpic
2651 \def\ivparpic(#1,#2)(#3,#4)[#5][#6]#7{%
2652 \let\caption@ORI@noindent\noindent
2653 \def\noindent{%
2654 \caption@defrostHref
2655 \let\noindent\caption@ORI@noindent
2656 \noindent}%
2657 \caption@ORI@ivparpic(#1,#2)(#3,#4)[#5][#6]{#7}%
2658 \let\noindent\caption@ORI@noindent}%
2659 } { %
2660 \let\piccaptiontype\@undefined
2661 }
```
#### 2.15.10 The rotating package

\caption@IfPackageLoaded{rotating}[1995/08/22 v2.10]{%

```
\rotcaption Make \rotcaption* work.
               2663 \def\rotcaption{\let\@makecaption\@makerotcaption\caption}%
               2664 % \let\@rotcaption\@undefined
\rotcaptionof Make \rotcaptionof(*) work.
               2665 \def\rotcaptionof{%
               2666 \caption@teststar\caption@of{\rotcaption*}\rotcaption}%
```
\@makerotcaption Original (bugfixed) code:

```
\long\def\@makerotcaption#1#2{%
  \setbox\@tempboxa\hbox{#1: #2}%
  \ifdim \wd\@tempboxa > .8\vsize
    \rotatebox{90}{%
    \begin{minipage}{.8\textheight}#1: #2\end{minipage}%
    \{\n\\else%
    \rotatebox{90}{\box\@tempboxa}%
  \left\{ \begin{array}{c} f \\ f \end{array} \right\}\nobreak\hspace{12pt}% <== \nobreak added (AR)
}
```
Our version emulates this behavior, but if  $width =$  is set, the rotated caption is always typeset as minipage. (Note that margin= is not supported here.)

```
2667 \long\def\@makerotcaption#1#2{%
2668 \ifdim\captionwidth=\z@
2669 \setcaptionwidth{.8\textheight}%
2670 \caption@slc{#1}{#2}{.8\vsize}{%
2671 \let\caption@makerot\caption@@make
2672 \caption@clearmargin
2673 % \long\def\caption@parbox##1##2{\hbox{\hsize=.8\textheight\relax##2}}%
2674 % (not needed because \rotatebox uses an \hbox anyway)
2675 \let\caption@parbox\@secondoftwo}%
2676 \caption@set@bool\caption@ifslc0% been there, done that
2677 \fi
2678 \rotatebox{90}{\caption@makerot{#1}{#2}}%
2679 \nobreak\hspace{12pt}}%
2680 \newcommand\caption@makerot[2]{%
2681 \begin{minipage}\captionwidth\caption@@make{#1}{#2}\end{minipage}}%
2682 \caption@For{typelist}{%
2683 \newenvironment{sideways#1}{\@rotfloat{#1}}{\end@rotfloat}%
2684 \newenvironment{sideways#1*}{\@rotdblfloat{#1}}{\end@rotdblfloat}}%
2685 } { }
```
# 2.15.11 The sidecap package

```
2686 \caption@IfPackageLoaded{sidecap}[1999/05/11 v1.4d]{%
              2687 \caption@setbool{needfreeze}{1}%
\SC@caption First of all, we let sidecap use a current definition of \caption.
              (This is only required for version 1.5d of the sidecap package.)
              2688 \caption@AtBeginDocument{\let\SC@caption=\caption}%
 \SC@zfloat This macro will be called at the start of the environment, here is a good opportunity to do
              some adaptations to \caption and \captionsetup.
              2689 \let\caption@ORI@SC@zfloat\SC@zfloat
              2690 \def\SC@zfloat#1#2#3[#4]{%
```
First we use the original definition, but save  $\&$  restore  $\cap$  or  $\circ$   $\circ$   $\circ$   $\circ$ will work correctly.

```
2691 \let\caption@ORI\caption
2692 \caption@ORI@SC@zfloat{#1}{#2}{#3}[#4]%
2693 \let\caption\caption@ORI
```
Since the sidecap package uses our \caption code outside the environment the regular \captionsetup will not work. So we need a special version here which saves the given argument list which will be executed later on. Furthermore we need to make \caption\* work.

```
2694 \caption@settype*{#2}%<br>2695 \caption@freeze*}%
           2695 \caption@freeze*}%
```
\endSC@FLOAT This macro will be called at the end of the environment, here we need to setup our stuff before the sidecap package actually typesets its caption.

```
2696 \let\caption@ORI@endSC@FLOAT\endSC@FLOAT
2697 \def\endSC@FLOAT{%
```
*Note:* \@captype isn't defined here, this will be done inside the original definition of \endSC@FLOAT. But \SC@captype is defined and can be used here, if needed.

```
2698 \let\caption@ORI@settype\caption@settype
2699 \def\caption@settype##1{% will be done in \@xfloat
2700 \caption@ORI@settype*{##1}% do not change \@currentlabel
2701 \caption@setSC@justify
2702 %%% \caption@setoptions{SCfloat}%
2703 \caption@setoptions{SC\@captype}%
2704 \caption@start}%
```
Before we can typeset the caption we need to set the margin to zero because any extra margin would only be disturbing here.

(We don't need to take care about the caption position because the sidecap package set both \abovecaptionskip and \belowcaptionskip to a skip of zero anyway.) Furthermore \SC@justify will override the caption justification, if set. The usage of \SC@justify differs from version to version of the sidecap package:

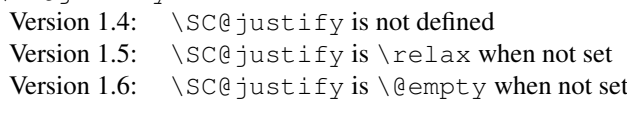

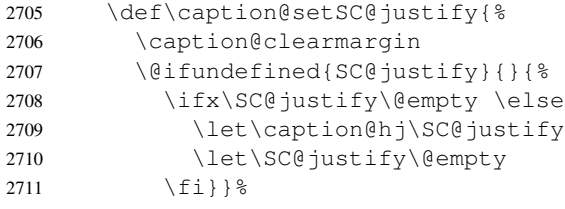

Make the original definition of \endSC@FLOAT to use our caption stuff instead of its own.

*Note:* At this point the sidecap definition of  $\cap$  caption is valid, not the regular one!

```
2712 \let\caption\SC@orig@caption
```
2713 \def\SC@orig@caption[##1]##2{\caption@defrost}%

Finally we call the original definition of \endSC@FLOAT.

```
2714 \caption@setSC@justify % for compatibility mode
2715 \caption@ORI@endSC@FLOAT}%
```

```
2716 \newcommand*\caption@For@SC[2]{%
2717 \def#1{b}% = \sidecaptionvpos{#2}{b} (v1.6)
2718 \newenvironment{SC#2}%
2719 {\SC@float[#1]{#2}}{\endSC@float}%
2720 \newenvironment{SC#2*}%
2721 {\SC@dblfloat[#1]{#2}}{\endSC@dblfloat}}%
2722 \@onlypreamble\caption@For@SC
2723 \caption@For{typelist}{%
2724 \expandafter\caption@For@SC\csname SC@#1@vpos\endcsname{#1}}%
2725 } { }
```
#### 2.15.12 The subfigure package

\caption@IfPackageLoaded{subfigure}[2002/01/23 v2.1]{%

\sf@ifpositiontop If the subfigure package is loaded, we map \sf@ifpositiontop to \iffiguretopcap

 $\langle x \rangle$ 

```
resp. \iftabletopcap, so the subfigure v2.1 options figbotcap etc. will still work.
2727 \def\sf@ifpositiontop{%
2728 \ifx\@captype\@undefined
2729 \expandafter\@gobbletwo
2730 \else\ifx\@captype\relax
2731 \expandafter\expandafter\expandafter\@gobbletwo
2732 \else
2733 \expandafter\expandafter\expandafter\sf@if@position@top
2734 \{f_i\}_{f_i}2735 \def\sf@if@position@top{%
2736 \@ifundefined{if\@captype topcap}%
2737 {\@gobbletwo}%
2738 {\@nameuse{if\@captype topcap}%
2739 \expandafter\@firstoftwo
2740 \else
2741 \expandafter\@secondoftwo
2742 \{f_i\}
```
} { }

#### 2.15.13 The supertabular and xtab packages

\caption@IfPackageLoaded{supertabular}[2002/07/19 v4.1e]{%

\tablecaption Make \topcaption\* and \bottomcaption\* work.

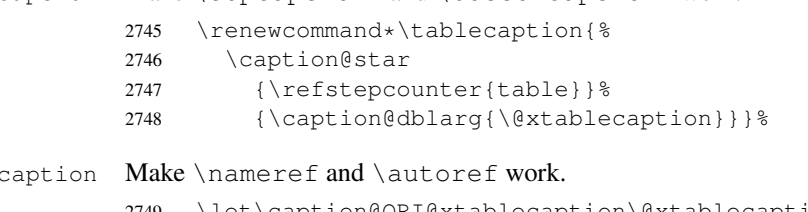

```
2749 \let\caption@ORI@xtablecaption\@xtablecaption
2750 \long\def\@xtablecaption[#1]#2{%
```

```
2751 \def\@currentlabelname{#2}%
```

```
2752 \caption@ORI@xtablecaption[#1]{#2}}%
```
\ST@caption The original code:

```
\long\def\ST@caption#1[#2]#3{\par%
  \addcontentsline{\csname ext@#1\endcsname}{#1}%
                  {\protect\numberline{%
                      \csname the#1\endcsname}{\ignorespaces #2}}
  \begingroup
    \@parboxrestore
    \normalsize
    \if@topcaption \vskip -10\p@ \fi
    \@makecaption{\csname fnum@#1\endcsname}{\ignorespaces #3}\par
    \if@topcaption \vskip 10\p@ \fi
  \endgroup}
```

```
2753 \long\def\ST@caption#1[#2]#3{\par%
2754 \caption@settype*{#1}%<br>2755 \caption@setoptions{su
         \caption@setoptions{supertabular}%
```
The position= setting will be overwritten by the supertabular package: If  $\to$  position was used, the position will be top automatically, bottom otherwise.

```
2756 \def\caption@fixposition{%
                2757 \caption@setposition{\if@topcaption t\else b\fi}}%
                2758 \caption@beginex{#1}{#2}{#3}%
                2759 \caption@boxrestore
                2760 \caption@normalsize
                2761 \@makecaption{\csname fnum@#1\endcsname}{\ignorespaces #3}\par
                2762 \caption@end}%
                2763 } {
                2764 \caption@IfPackageLoaded{xtab}[2000/04/09 v2.3]{%
 \tablecaption Make \topcaption* and \bottomcaption* work.
                2765 \renewcommand*\tablecaption{%
                2766 \caption@star
                2767 {\refstepcounter{table}} %
                2768 {\caption@dblarg{\@xtablecaption}}}%
\@xtablecaption Make \nameref and \autoref work.
                2769 \let\caption@ORI@xtablecaption\@xtablecaption
                2770 \long\def\@xtablecaption[#1]#2{%
                2771 \def\@currentlabelname{#2}%
                2772 \caption@ORI@xtablecaption[#1]{#2}}%
    \ST@caption The original code:
                  \long\def\ST@caption#1[#2]#3{\par%
                    \@initisotab
                    \addcontentsline{\csname ext@#1\endcsname}{#1}%
                                    {\protect\numberline{%
                                      \csname the#1\endcsname}{\ignorespaces #2}}
                    \begingroup
                      \@parboxrestore
                      \normalsize
                    %% \if@topcaption \vskip -10\p@ \fi
```

```
\@makecaption{\csname fnum@#1\endcsname}{\ignorespaces #3}\par
    %% \if@topcaption \vskip 10\p@ \fi
    \endgroup
    \global\advance\ST@pageleft -\PWSTcapht
    \ST@trace\tw@{Added caption. Space left for xtabular: \the\ST@pageleft}
  }
2773 \long\def\ST@caption#1[#2]#3{\par%
2774 \caption@settype*{#1}%<br>2775 \caption@setoptions{xt
       \caption@setoptions{xtabular}%
2776 \def\caption@fixposition{%
2777 \caption@setposition{\if@topcaption t\else b\fi}}%
2778 \@initisotab
2779 \caption@beginex{#1}{#2}{#3}%
2780 \caption@boxrestore
2781 \caption@normalsize
2782 \@makecaption{\csname fnum@#1\endcsname}{\ignorespaces #3}\par
2783 \caption@end
2784 \global\advance\ST@pageleft -\PWSTcapht
2785 \ST@trace\tw@{Added caption. Space left for xtabular: \the\ST@pageleft}}%
```

```
2786 }{}
```
# 2.15.14 The threeparttable package

2787 \caption@IfPackageLoaded{threeparttable}[2003/06/13 v3.0]{%

```
\threeparttable Unfortunately \@captype is not set when \TPT@common will be used, so we have to
                 redefine \threeparttable and \measuredfigure instead.
                 2788 \let\caption@ORI@threeparttable\threeparttable
                 2789 \renewcommand*\threeparttable{%<br>2790 \caption@settype{table}%
                        \caption@settype{table}%
                 2791 \caption@setposition a% ?
                 2792 \caption@clearmargin
                 2793 \caption@setoptions{threeparttable}%
                 2794 \caption@ORI@threeparttable}%
\measuredfigure Same here. . .
                 2795 \let\caption@ORI@measuredfigure\measuredfigure
                 2796 \renewcommand*\measuredfigure{%
                 2797 \caption@settype{figure}%
                 2798 \caption@setposition a% ?
                 2799 \caption@clearmargin
                 2800 \caption@setoptions{measuredfigure}%
                 2801 \caption@ORI@measuredfigure}%
   \TPT@caption The original code:
                   \def\TPT@caption#1[#2]#3{\gdef\TPT@docapt
                     {\par\global\let\TPT@docapt\@undefined \TPT@LA@caption{#1}[{#2}]%
                       {\strut\ignorespaces#3\ifhmode\unskip\@finalstrut\strutbox\fi}}%
                     \ifx\TPT@hsize\@empty \let\label\TPT@gatherlabel \abovecaptionskip\z@skip
                    \else \TPT@docapt \fi \ignorespaces}
```

```
2802 \def\TPT@caption#1[#2]#3{%
2803 \gdef\TPT@docapt{%
2804 \global\let\TPT@docapt\@undefined
2805 \caption@setautoposition\caption@TPT@position
2806 \TPT@LA@caption{#1}[{#2}]{#3}}%
2807 \ifx\TPT@hsize\@empty
2808 \let\label\TPT@gatherlabel % Bug: does not work for measuredfigures
2809 \qdef\caption@TPT@position{t}%
2810 \g@addto@macro\TPT@docapt\caption@TPT@eatvskip
2811 \else
2812 \def\caption@TPT@position{b}%
2813 \TPT@docapt
2814 \fi
2815 \ignorespaces}%
2816 %\newcommand*\caption@TPT@eatvskip{\vskip-.2\baselineskip}%
2817 \def\caption@TPT@eatvskip#1\vskip{#1\@tempdima=}%
```
}{}

# 2.15.15 The wrapfig package

\caption@IfPackageLoaded{wrapfig}{% ver 3.3 (Oct 12, 1999)

```
\float@ifstyle \float@ifstyle{\langle type \rangle}{\langle if\text{-}clause \rangle}
```
#### (see float package support for details)

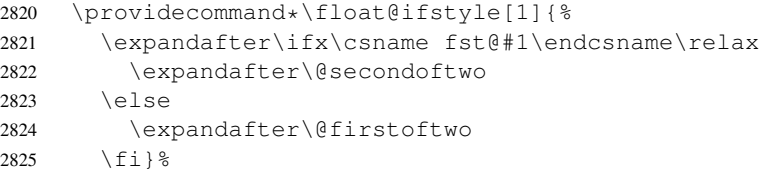

\caption@restylewrapfloat This one redefines the wrap#1 environment, e.g. wrapfigure. Our code uses \caption@setoptions{wrapfigure} so \captionsetup[wrapfigure]{. . .} will work.

But first we check if our redefinition was already done, this could happen inside \float@restyle when the wrapfig support of the float package was not installed successfully, so it has not redefined  $\varphi$ #1 there.

```
2826 \newcommand*\caption@restylewrapfloat[1]{%
2827 \expandafter\ifx\csname caption@OUR@wrap#1\expandafter\endcsname
2828 \csname wrap#1\endcsname
2829 \caption@Error{%
2830 For a successful cooperation of the 'wrapfig' package\MessageBreak
2831 with the 'float' package you should load the 'wrapfig'\MessageBreak
2832 package *after* the 'float' package}%
2833 \else
2834 \expandafter\let\csname caption@ORI@wrap#1\expandafter\endcsname
2835 \csname wrap#1\endcsname
2836 \@namedef{wrap#1}{\caption@wrapfloat{#1}}%
2837 \expandafter\let\csname caption@OUR@wrap#1\expandafter\endcsname
2838 \csname wrap#1\endcsname
2839 \{f_i\}_{s}
```
\caption@wrapfloat

```
2840 \newcommand*\caption@wrapfloat[1]{%<br>2841 \caption@settype*{#1}%
2841 \caption@settype*{#1}%<br>2842 \float@ifstyle{#1}{%
       \float@ifstyle{#1}{%
2843 \ifx\WF@floatstyhook\@undefined
2844 \caption@Error{%
2845 For a successful cooperation of the 'wrapfig' package\MessageBreak
2846 with the 'float' package you should use at least\MessageBreak
2847 'wrapfig' version 3.6}%
2848 \else
2849 \float@dostyle{#1}%
2850 \{ \} { } \}2851 \caption@clearmargin
2852 %%% \caption@setoptions{wrapfloat}%
2853 \caption@setoptions{wrap#1}%
2854 \@nameuse{caption@ORI@wrap#1}}%
```
Now we redefine the wrapfig environments we know about.

If someone has placed a \newfloat right between \usepackage{wrapfig} and \usepackage{caption} (or loads the caption package first, so all these patches will be done with  $\lambda t$ BeginDocument) we have bad luck since the float package do not offer a list of (re)styled floats. (This would finally lead to an error in \caption@setfloatcapt.)

```
2855 \caption@restylewrapfloat{figure}%
2856 \caption@restylewrapfloat{table}%
2857 \caption@For{typelist}{%
2858 \newenvironment{wrap#1}{\wrapfloat{#1}}{\endwrapfloat}%
2859 \caption@restylewrapfloat{#1}}%
2860 \ifx\WF@floatstyhook\@undefined \else % wrapfig v3.6
```

```
\float@restyle If the wrapfig package v3.6 is used, we patch \float@restyle (if defined), too, so
                   new or restyled floats will be handled correctly, too.
```

```
2861 \@ifundefined{float@restyle}{}{%
2862 \toks@=\expandafter{\float@restyle{#1}% (env may or may not be defined)
2863 \caption@restylewrapfloat{#1}}%
2864 \edef\@tempa{\def\noexpand\float@restyle##1{\the\toks@}}%
2865 \@tempa}% perform redefinitions
```

```
\wrapfloat An additional check of the package load order: If both, neither the wrapfig package
              nor the caption package haven't catch \float@restyle, we finally splash down at
              \wrapfloat.
```

```
2866 \let\caption@ORI@wrapfloat\wrapfloat
2867 \def\wrapfloat#1{%
2868 \float@ifstyle{#1}{%
2869 \caption@Error{%
2870 For a successful cooperation of the 'wrapfig' package\MessageBreak
2871 with the 'float' package you should load the 'wrapfig'\MessageBreak
2872 package *right after* the 'float' package}}{}%
        2873 \caption@ORI@wrapfloat{#1}}%
```

```
2874 \fi \frac{1}{2874} \fi \frac{1}{2874} \fi \frac{1}{2874} \fi \frac{1}{2874} \fi \frac{1}{2874} \fi \frac{1}{2874} \frac{x}{3} \frac{x}{3} \frac{x}{3} \frac{x}{3} \frac{x}} \frac{x}
```
# \WF@rapt We place our hyperref anchor here. Original code:

```
\def\WF@rapt[#1]#2{% final two args: #1 = overhang, #2 = width,
  \gdef\WF@ovh{#1}% hold overhang for later, when \width is known
 \global\setbox\WF@box\vtop\bgroup \setlength\hsize{#2}%
 \ifdim\hsize>\z@ \@parboxrestore \else
 \setbox\z@\hbox\bgroup \let\wf@@caption\caption \let\caption\wf@caption
 \ignorespaces \fi}
```
# Our code:

```
2875 \def\WF@rapt[#1]#2{% final two args: #1 = overhang, #2 = width,
2876 \gdef\WF@ovh{#1}% hold overhang for later, when \width is known
2877 \global\setbox\WF@box\vtop\bgroup \setlength\hsize{#2}%
2878 \caption@start
2879 \ifdim\hsize>\z@ \@parboxrestore \else
2880 \setbox\z@\hbox\bgroup \let\wf@@caption\caption \let\caption\wf@caption
2881 \ignorespaces \fi}%
```
2882 }{}

# References

- [1] Frank Mittelbach and Michel Goossens: *The LATEX Companion (2nd. Ed.)*, Addison-Wesley, 2004.
- [2] Till Tantau: *[User Guide to the Beamer Class, Version 3.07](http://tug.ctan.org/tex-archive/macros/latex/contrib/beamer/)*, March 11, 2007
- [3] Markus Kohm & Jens-Uwe-Morawski: *[KOMA-Script – a versatile L](http://tug.ctan.org/tex-archive/macros/latex/contrib/koma-script/)ATEX 2*ε *bundle*, 2007-01-09
- [4] Victor Eijkhout: *[An introduction to the Dutch L](http://tug.ctan.org/tex-archive/macros/latex/contrib/ntgclass/)ATEX document classes*, 3 September 1989
- [5] Anselm Lingnau: *[An Improved Environment for Floats](http://tug.ctan.org/tex-archive/macros/latex/contrib/float/)*, 2001/11/08
- [6] Mats Dahlgren: *[Welcome to the floatflt package](http://tug.ctan.org/tex-archive/macros/latex/contrib/floatflt/)*, 1998/06/05
- [7] Olga Lapko: *[The floatrow package documentation](http://tug.ctan.org/tex-archive/macros/latex/contrib/floatrow/)*, 2007/08/24
- [8] Sebastian Gross: *[Welcome to the beta test of fltpage package!](http://tug.ctan.org/tex-archive/macros/latex/contrib/fltpage/)*, 1998/11/13
- [9] Sebastian Rahtz & Heiko Oberdiek: *Hypertext marks in*  $E/K$ *,* November 12, 2007
- [10] Heiko Oberdiek: *[The hypcap package – Adjusting anchors of captions](http://tug.ctan.org/tex-archive/macros/latex/contrib/oberdiek/)*, 2007/04/09
- [11] Carsten Heinz & Brooks Moses: *[The Listings Package](http://tug.ctan.org/tex-archive/macros/latex/contrib/listings/)*, 2007/02/22
- [12] David Carlisle: *[The longtable package](http://tug.ctan.org/tex-archive/macros/latex/required/tools/)*, 2004/02/01
- [13] Friedhelm Sowa: *[Pictures in Paragraphs](http://tug.ctan.org/tex-archive/macros/latex209/contrib/picinpar/)*, July 13, 1993
- [14] Joachim Bleser and Edmund Lang: *[PicIns-Benutzerhandbuch Version 3.0](http://tug.ctan.org/tex-archive/macros/latex209/contrib/picins/)*, September 1992
- [15] Sebastian Rahtz and Leonor Barroca: *[A style option for rotated objects in L](http://tug.ctan.org/tex-archive/macros/latex/contrib/rotating/)ATEX*, 1997/09/26
- [16] Rolf Niepraschk & Hubert Gäßlein: *[The sidecap package](http://tug.ctan.org/tex-archive/macros/latex/contrib/sidecap/)*, 2003/06/06
- [17] Steven D. Cochran: *[The subfigure package](http://tug.ctan.org/tex-archive/macros/latex/contrib/subfigure/)*, 2002/07/02
- [18] Steven D. Cochran: *[The subfig package](http://tug.ctan.org/tex-archive/macros/latex/contrib/subfig/)*, 2005/07/05
- [19] Johannes Braams and Theo Jurriens: *[The supertabular environment](http://tug.ctan.org/tex-archive/macros/latex/contrib/supertabular/)*, 2002/07/19
- [20] Donald Arseneau: *[Three part tables: title, tabular environment, notes](http://tug.ctan.org/tex-archive/macros/latex/contrib/misc/)*, 2003/06/13
- [21] Donald Arseneau: *[WRAPFIG.STY ver 3.6](http://tug.ctan.org/tex-archive/macros/latex/contrib/wrapfig/)*, 2003/01/31
- [22] Peter Wilson: *[The xtab package](http://tug.ctan.org/tex-archive/macros/latex/contrib/xtab/)*, 2004/05/24
- [23] Anne Brüggemann-Klein: *Einfuhrung in die Dokumentverarbeitung ¨* , B.G. Teubner, Stuttgart, 1989
- [24] Heiko Oberdiek: *[The refcount package](ftp://ctan.tug.org/tex-archive/macros/latex/contrib/oberdiek/refcount.pdf)*, 2006/02/20